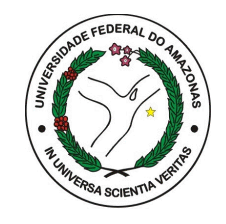

## UNIVERSIDADE FEDERAL DO AMAZONAS INSTITUTO DE COMPUTAÇÃO PROGRAMA DE PÓS-GRADUAÇÃO EM INFORMÁTICA

# **UM ESQUEMA DE SINCRONISMO PARA AMBIENTES VIRTUAIS DE ENSINO E APRENDIZAGEM**

RALLYSON DOS SANTOS FERREIRA

Manaus – 2013

## UNIVERSIDADE FEDERAL DO AMAZONAS INSTITUTO DE COMPUTAÇÃO PROGRAMA DE PÓS-GRADUAÇÃO EM INFORMÁTICA

RALLYSON DOS SANTOS FERREIRA

# **UM ESQUEMA DE SINCRONISMO PARA AMBIENTES VIRTUAIS DE ENSINO E APRENDIZAGEM**

Dissertação apresentada ao Programa de Pós-Graduação em Informática da Universidade Federal do Amazonas, como requisito parcial para obtenção do título de Mestre em Informática, área de concentração Inteligência Artificial.

**Orientação**: Alberto Nogueira de Castro Júnior, PhD

Manaus – 2013

Dissertação de Mestrado sob o título "*Um Esquema de Sincronismo para Ambientes Virtuais de Ensino e Aprendizagem*", defendida por Rallyson dos Santos Ferreira e aprovada em 05 de julho de 2013, em Manaus, Estado do Amazonas, pela banca examinadora constituída por:

> Prof. Dr. Alberto Nogueira de Castro Júnior Universidade Federal do Amazonas **Orientador**

> Prof. Dra. Thaís Helena Chaves de Castro Universidade Federal do Amazonas

Prof. Dr. Crediné Silva de Menezes Universidade Federal do Rio Grande do Sul

## **Dedicatória**

Especialmente quero dedicar este trabalho a Deus meu Salvador e a minha família, meus pais, irmãos, sobrinhos, minha filha e minha esposa amada.

### **Agradecimentos**

Ao nosso bom Deus pela vida e pela oportunidade maravilhosa de poder realizar este trabalho.

Aos meus amados pais, Raimundo e Venide, aos meus irmãos, aos meus sobrinhos, meus cunhados, meus sogros, meus primos, meus tios, minha princesa Laysa e minha esposa Manuela por me apoiarem e por entenderem a minha ausência. Agradeço pelo amor e por sempre estarem presentes na minha vida. Por eles, sempre busco o melhor.

Ao meu orientador, Professor Alberto Nogueira de Castro Júnior, pela oportunidade e ajuda. Agradeço por tudo: pela paciência, pelas orientações dedicadas e pela compreensão em todos os momentos, pela amizade, pelos ensinamentos e pela injeção de ânimo que eu recebia quando mais precisava.

Aos amigos do Laboratório de Sistemas Inteligentes, pelo companheirismo ao longo do mestrado em especial a Nilmara Salgado. Aos amigos que vieram comigo da graduação na UEA e aos que fiz na UFAM e que sempre farão parte da minha vida: Jhonathan, João da Mata, Alexandre, Anderson, Bruno, Caio, David, Éfren, Elda, Flávio, Herbert, Janainny, Joyce, Leandro, Leonardo, Maria, Moysés, Odette, Pedro, Polianny, Rainer, Rawlinson, Rosana, Thiago, Vítor e Viviane. Obrigado pela amizade, pelos momentos de alegria, pelas dificuldades compartilhadas e pela inabalável disposição em me ajudar.

Aos funcionários da Pós-Graduação do IComp, pela eficiência e pela disponibilidade em atender bem os alunos.

Ao meu saudoso professor Antônio Cauper Filho, pela dedicação, pela confiança em mim depositado e pelo apoio que sempre me foram oferecido e que me fez seguir em frente.

A SEDUC (Secretaria de Estado da Educação e Qualidade do Ensino), que me possibilitou uma dedicação integral a esse curso.

Agradeço a FAPEAM (Fundação de Amparo a Pesquisa do Estado do Amazonas) pelo apoio financeiro durante o mestrado.

v

### **Resumo**

Limitações do acesso à Internet, decorrentes de conexões intermitentes e de baixa qualidade, tem se tornado o principal obstáculo para o uso de Ambientes Virtuais de Ensino e Aprendizagem em localidades fora das capitais e grandes cidades, especialmente em regiões geograficamente desafiadoras como é o caso da Amazônia. Nesse contexto, é apresentado um esquema para contornar tais limitações, baseado no uso de servidores locais e de uma técnica de sincronismo que possibilita a intermediação do acesso a servidores centrais, mantendo recursos locais ainda que a conexão a Internet seja interrompida, realizando as atualizações quando tal conexão for restabelecida. O esquema proposto foi desenvolvido e testado de modo a avaliar seu comportamento em diferentes cenários, bem como a correspondente percepção do usuário.

Palavras-Chave: AVEAs, EAD, sincronismo, *off-line*, o*pen source*.

### **Abstract**

Constraints on Internet access, resulting from intermittent and low quality connections, have become the main obstacle to the use of Virtual Environments for Teaching and Learning in locations outside large cities, especially in challenging geographical regions like the Amazon. In this context, we present a scheme to get around these limitations, based on use of local servers and a synchronization technique that enables mediation of access to central servers, keeping local resources even when Internet connection is interrupted, performing updates when the connection is reestablished again. The proposed scheme has been developed and tested in order to evaluate its behavior in different scenarios, as well as the corresponding user perception.

Key-Word: LMS, Distance Learning, synchronization, off-line, open-source.

## **Sumário**

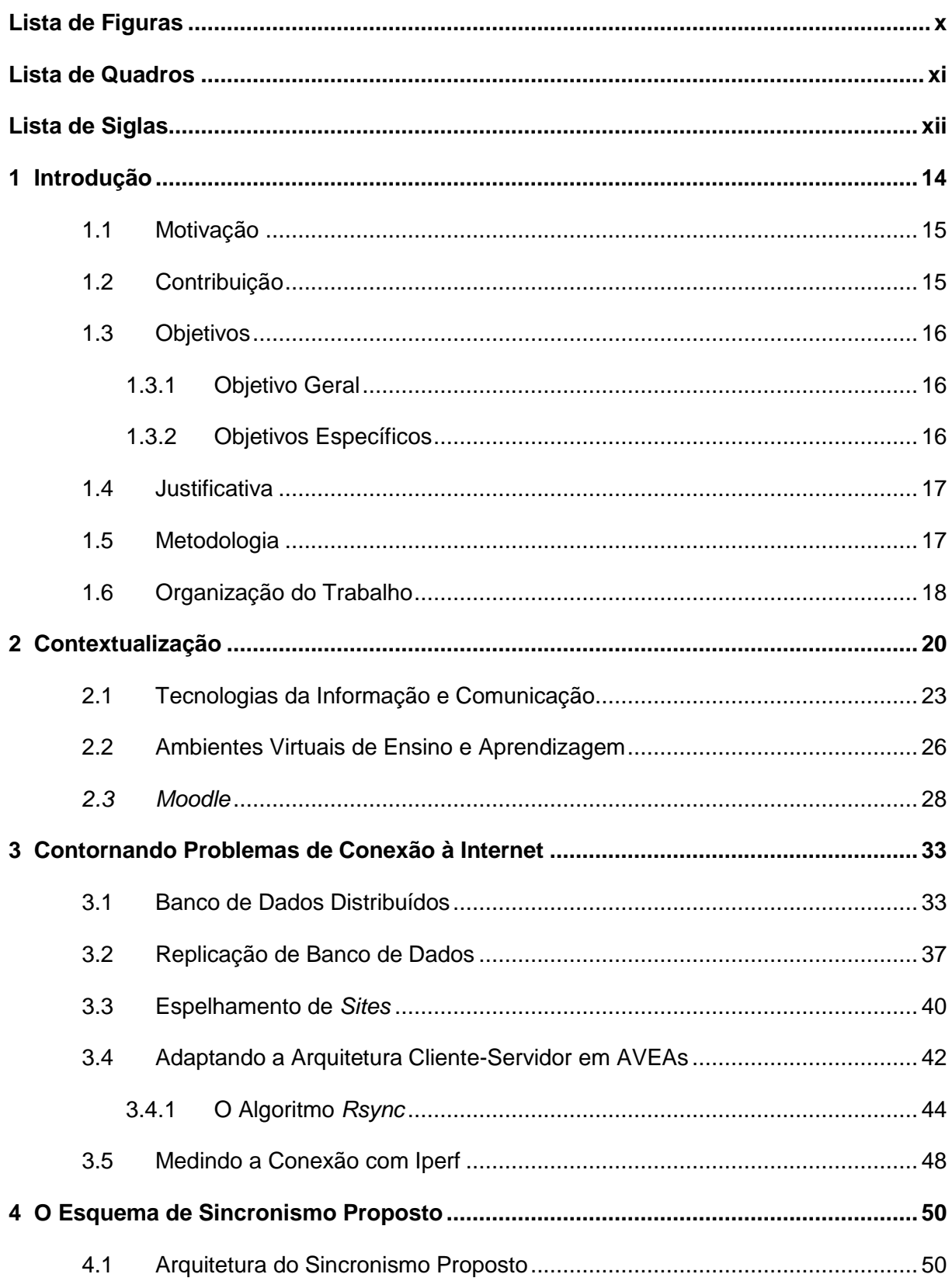

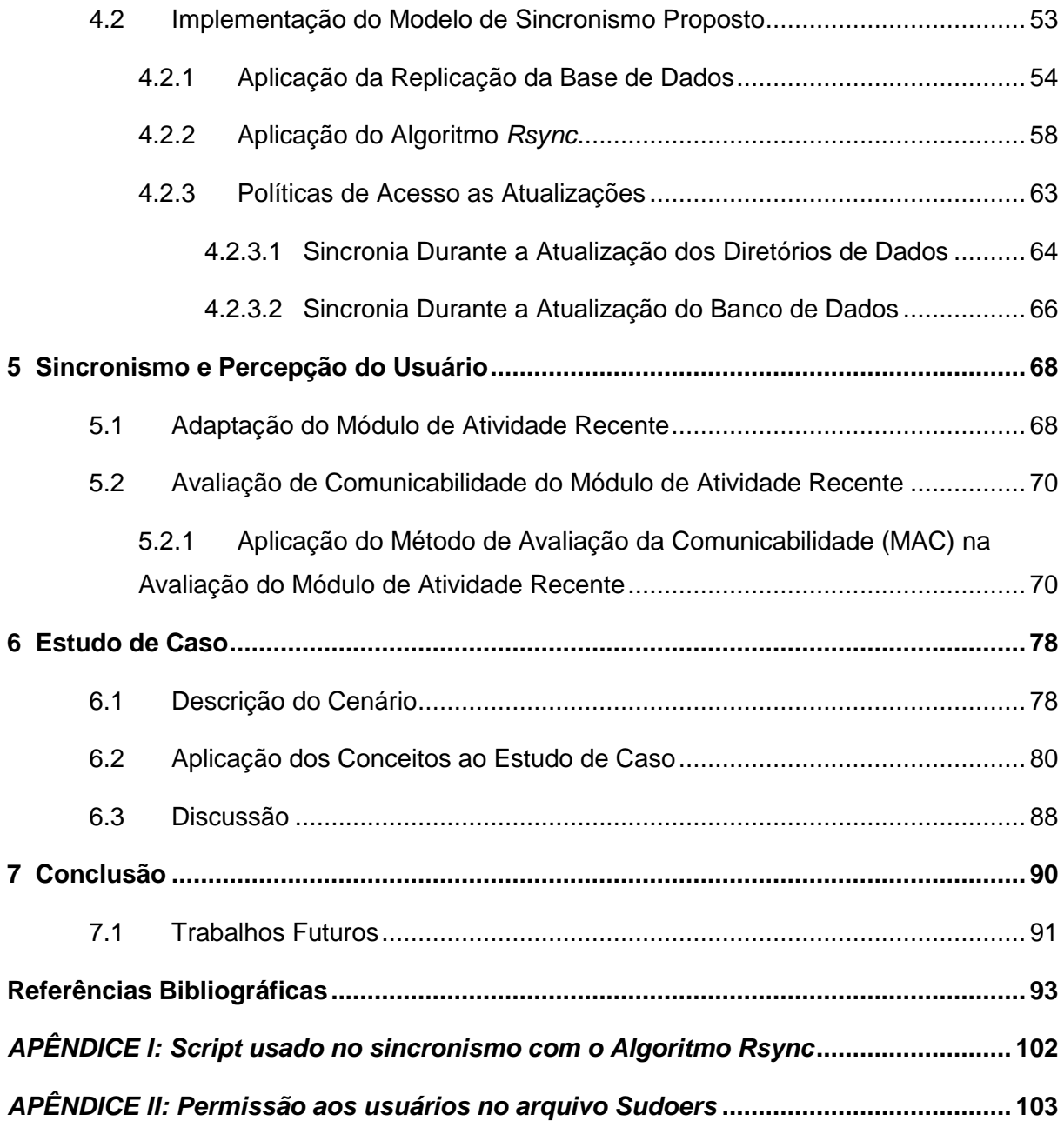

# **Lista de Figuras**

<span id="page-9-0"></span>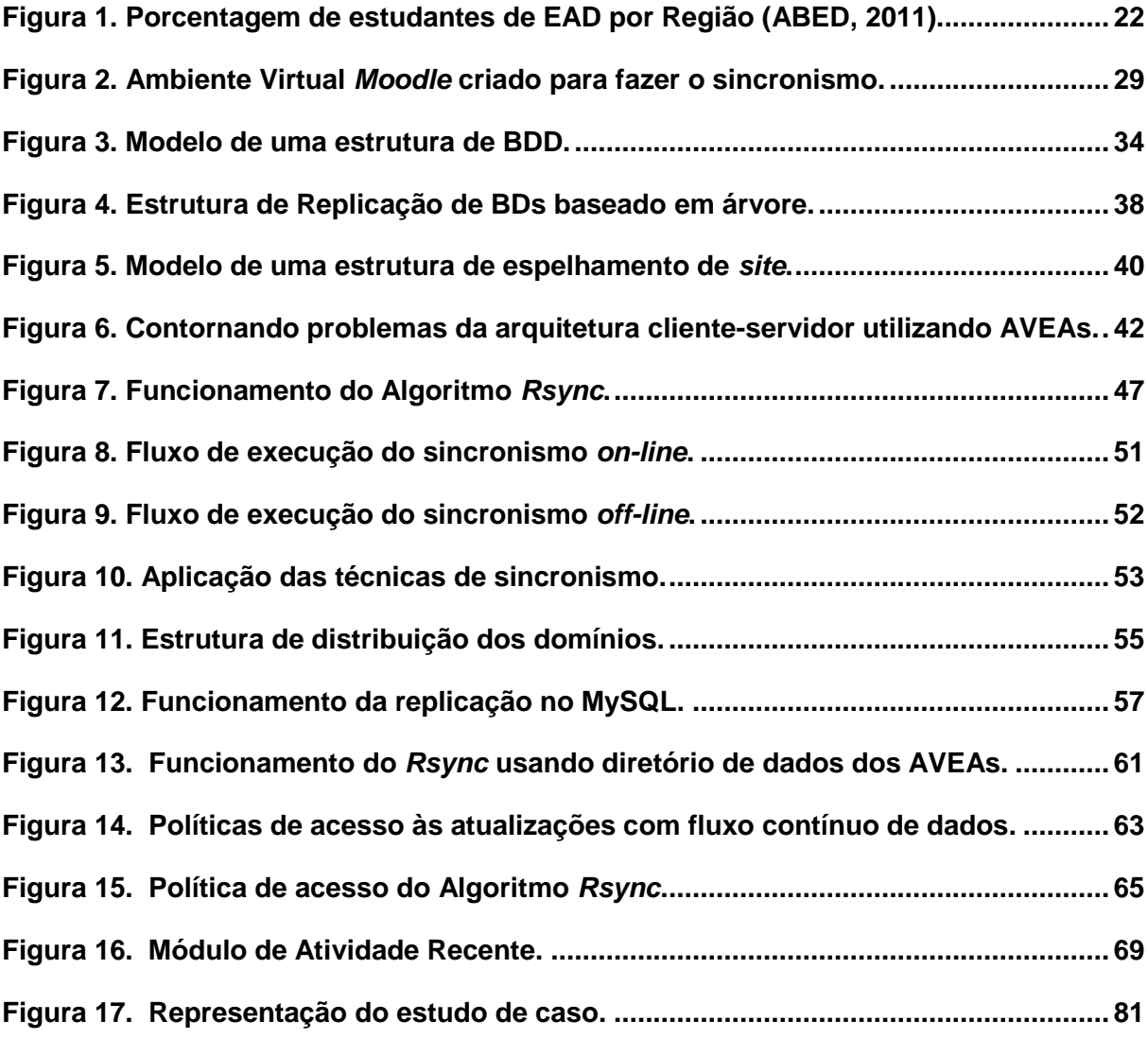

## **Lista de Quadros**

<span id="page-10-0"></span>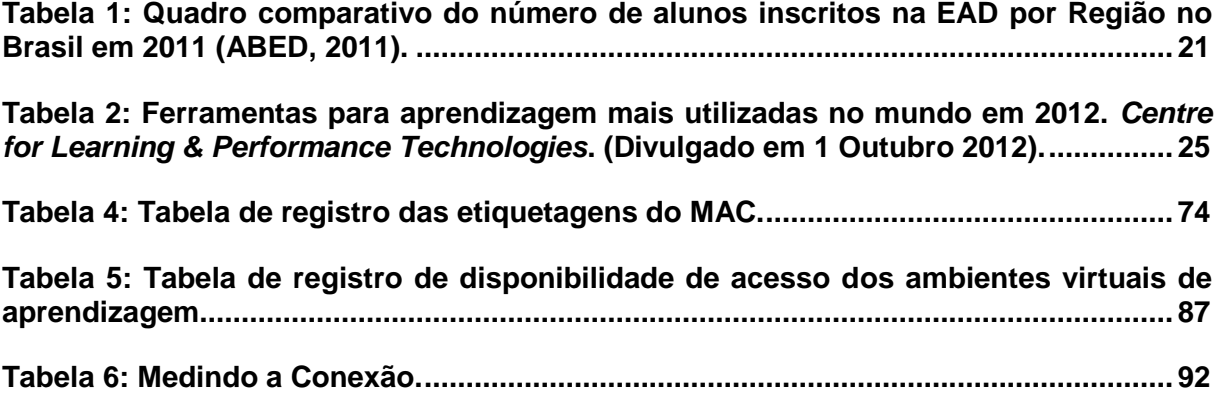

# **Lista de Siglas**

<span id="page-11-0"></span>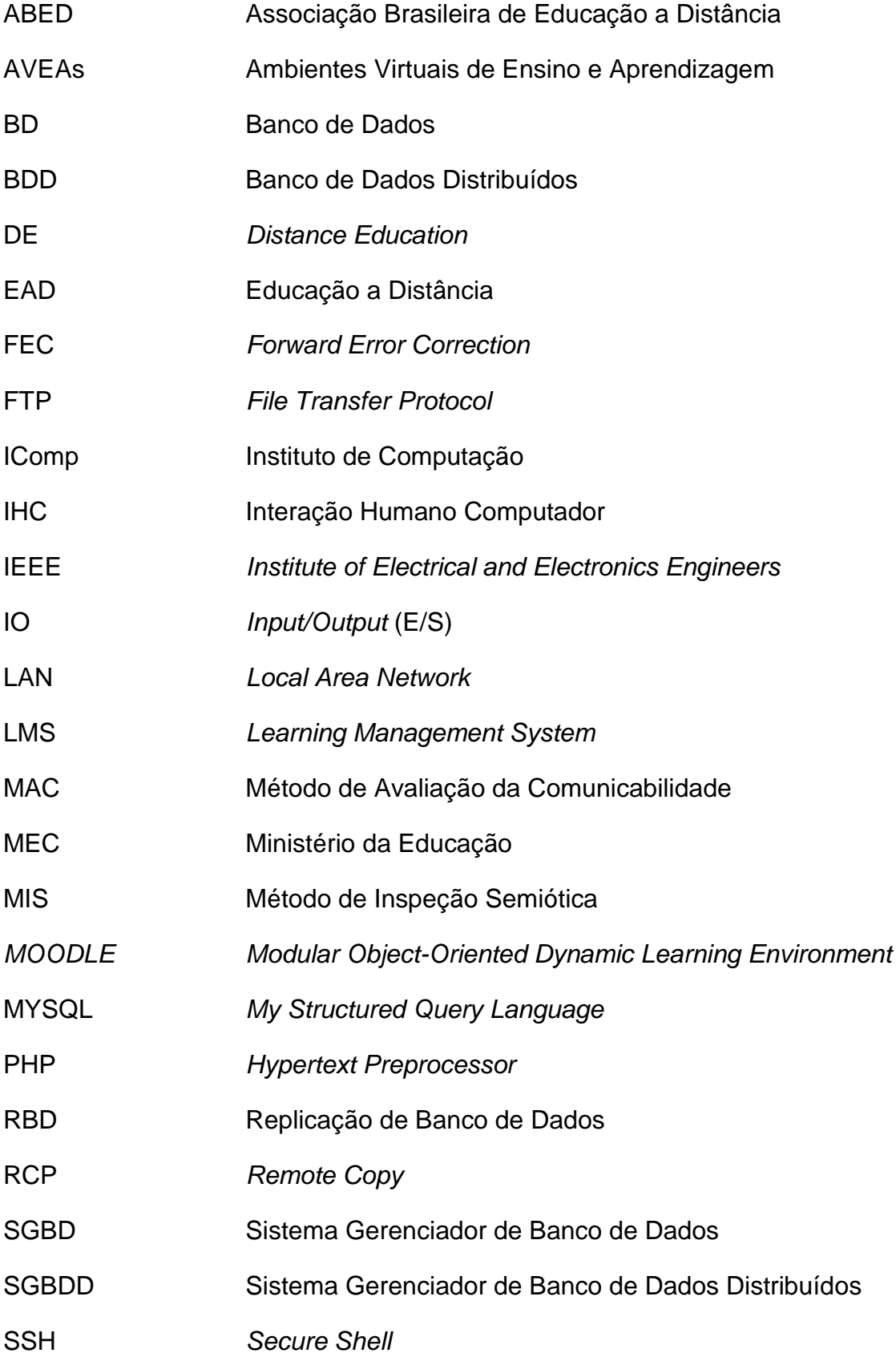

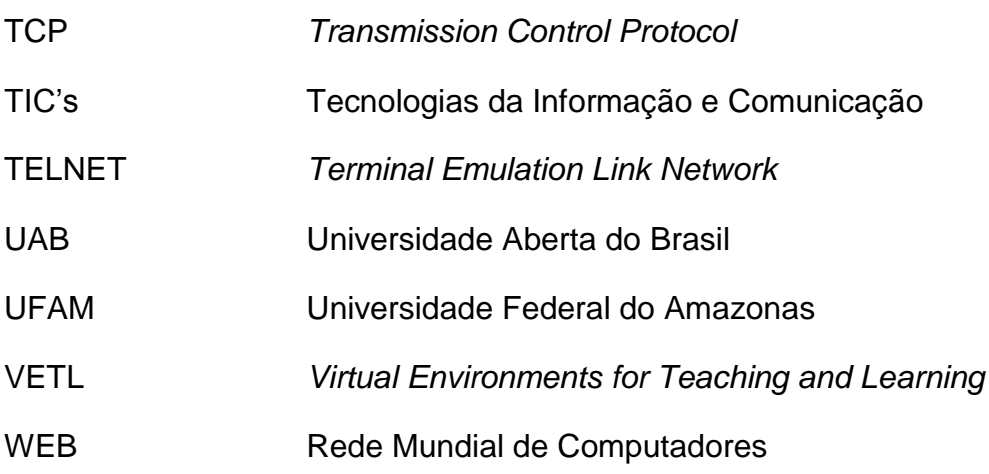

### **Capítulo l**

## <span id="page-13-0"></span>**1 Introdução**

Atualmente idealizamos a *web* como uma plataforma onipresente de desenvolvimento e disponibilidade de serviços. Entretanto, em algumas regiões isso ainda não é verdade, o que causa um enorme contraste entre as áreas que possuem uma estrutura adequada para uso da Internet e outras onde essa tecnologia ainda é bastante limitada. No topo disso, há domínios como é o caso da Educação a Distância (EAD), onde o acesso aos recursos disponibilizados pela *web* é essencial.

Com os avanços cada vez mais frequentes nas áreas de tecnologia voltadas principalmente para a educação, especialmente nos Ambientes Virtuais de Ensino e Aprendizagem (AVEAs), é visível a preocupação com o aperfeiçoamento de novas ferramentas para a melhoria da comunicação entre seus usuários (Azevedo e Elia, 2010). No entanto, o principal problema observado é que ainda existem grandes dificuldades em trabalhar com esses ambientes em locais de difícil acesso à Internet, por utilizarem uma arquitetura cliente-servidor.

Os impactos causados pela ausência de uma ampla conformação de Internet que supra as exigências requeridas pelas novas tecnologias vigentes são drásticos, se levarmos em conta o crescimento do uso das Tecnologias da Informação e Comunicação (TIC's), principalmente pelas inovações no segmento da educação. Com as TIC's, a educação tem ampliado as oportunidades de ensino, oferecendo através da conectividade uma melhor adaptação aos processos de consulta, ensino, aprendizado e colaboração.

Nesse contexto, o esquema apresentado neste trabalho possibilita aos AVEAs acesso a recursos locais quando em situações instáveis de acesso a Internet, e assim que a conexão for restabelecida, possibilita também a

sincronização periódica aos recursos globais, independentemente da disponibilidade de acesso e horários pré-estabelecidos.

### <span id="page-14-0"></span>**1.1 Motivação**

A realização deste projeto tem como incentivo:

- a) Diminuir as dificuldades encontradas no uso de tecnologias diretamente dependentes de acesso a *web* como a EAD.
- b) Até o presente momento, não há relatos de soluções para o contexto inicial (EAD).
- c) Um "esquema contingencial" que funcione com AVEAs, poderia ser adaptado a vários outros contextos.

### <span id="page-14-1"></span>**1.2 Contribuição**

- Apresentar uma alternativa à dependência de conexão à Internet em ambientes virtuais baseados na arquitetura cliente-servidor.
- Definir um fluxo de trabalho baseado no esquema proposto, que possibilite a continuidade (embora parcial) de atividades de EAD mediadas por um AVEA.

#### <span id="page-15-0"></span>**1.3 Objetivos**

#### <span id="page-15-1"></span>**1.3.1 Objetivo Geral**

O objetivo principal do projeto é desenvolver um esquema para contornar limitações do acesso à *web* enfrentado pelos AVEAs, baseado no uso de servidores locais e de uma técnica de sincronismo que possibilita a intermediação do acesso a servidores centrais, mantendo recursos locais ainda que a conexão à Internet seja interrompida, realizando as atualizações quando tal conexão for restabelecida, independentemente de disponibilidade de acesso e horários pré-estabelecidos.

#### <span id="page-15-2"></span>**1.3.2 Objetivos Específicos**

Os objetivos específicos compreendem os detalhamentos ou subprodutos conforme estabelecido pela meta geral, que neste trabalho é determinado pelo seguinte foco:

- a) Selecionar e aplicar uma técnica de sincronismo adequada para viabilizar a utilização de ambientes virtuais de ensino em diferentes contextos de conexão.
- b) Definir estratégias para obter a confiabilidade de sincronismo entre os ambientes, assim que a conexão for restabelecida.
- c) Definir elementos de *interface* para diferentes situações de acesso a *web*.

#### <span id="page-16-0"></span>**1.4 Justificativa**

A necessidade de colaboração e compartilhamento de informações entre os AVEAs tem propiciado a busca por novas ferramentas que auxiliem na comunicação entre seus usuários. Entretanto, pelo fato de ser uma ferramenta *on-line*, existe uma grande dificuldade em utilizar esses ambientes virtuais em áreas onde o acesso a Internet é afetado por longos atrasos e constantes desconexões ou ainda em que a largura de banda seja bastante limitada, necessitando de alternativas que possibilitem o uso desses ambientes mesmo com a presença de tais problemas.

É de conhecimento de todos que a Internet e seus recursos tecnológicos modificaram os meios de comunicação vigentes, revolucionando a forma de interação textual e áudio visual entre pessoas que se encontram em diferentes partes do mundo, e até mesmo na forma de transmitir conhecimento se beneficiando de suas ferramentas de última geração. Mas também é fato que muitas regiões ainda não disponibilizam dessa tecnologia com facilidade, principalmente por não possuir uma conexão de 'banda larga' adequada para utilização dessas modernas ferramentas.

Mediante isto, há uma preocupação em aprimorar um esquema de sincronismo para utilização de AVEAs mesmo se não houver conexão com a Internet no momento, no qual trará benefícios não só para o meio tecnológico mas, também educacional.

#### <span id="page-16-1"></span>**1.5 Metodologia**

Estruturando o desenvolvimento deste projeto, os procedimentos empregados obedeceram as seguintes etapas:

a) Levantamento Bibliográfico – Foi feito um estudo para análise e identificação de trabalhos relacionados, como também uma avaliação do estado da arte para verificação dos tipos de sincronismos utilizados atualmente.

- b) Implantação dos Ambientes (preparação) Instalação de dois *softwares* idênticos (AVEAs) em domínios distintos, visto que os programas são o espelho um do outro. Assim, qualquer modificação na base de um dos dois, a sincronização irá transferir as modificações tornando ambos os lados idênticos mediante comunicação *on-line.*
- c) Definição da Arquitetura do Sincronismo Elaboração de uma estrutura para análise de viabilização do ambiente, através da qual seria possível selecionar a técnica que melhor se aplicava a implementação do esquema de sincronismo entre os AVEAs. Essa estrutura foi elaborada avaliando a sua adequação através das técnicas específicas pesquisadas sobre sincronismo.
- d) Implementação e teste do Sincronismo Desenvolvimento (abordagem de refinamentos sucessivos) do sincronismo automático entre os programas, buscando uma melhor adaptação dos métodos existentes para o contexto de AVEAs.
- e) Selecionar e aplicar um método de avaliação de *interface* Adaptação do Módulo de Atividade Recente e aplicação do Método de Avaliação da Comunicabilidade (MAC), para determinar o nível de percepção dos usuários.
- f) Realização de um estudo de caso, com análise dos fluxos de dados, obtendo a opinião dos participantes e realizando um cruzamento dos dados obtidos para formar os resultados, no qual será avaliado e consolidado se a viabilização do sincronismo proporcionou melhorias na utilização dos ambientes virtuais.
- g) Avaliação da solução proposta através de simulação de cenários típicos.

#### <span id="page-17-0"></span>**1.6 Organização do Trabalho**

No Capítulo 2 busca-se contextualizar a Educação a Distância e as ferramentas tecnológicas de auxílio à aprendizagem, em especial as que envolvem colaboração, mostrando quais os desafios enfrentados por essas ferramentas no cenário atual.

No Capítulo 3 apresentamos algumas pesquisas nas quais as tentativas de contornar os problemas de conexão com a Internet são trabalhados através de técnicas aplicadas a banco de dados e algoritmos encontrados na literatura.

No Capítulo 4 são descritos como foi elaborado o esquema do sincronismo proposto, assim como a seleção e a implementação das técnicas utilizadas para concretização deste trabalho.

O Capítulo 5 mostra como foi realizada a adaptação e avaliação do Módulo de Atividade Recente, introduzida no ambiente virtual para registrar as alterações recentes feitas pelos participantes, bem como sua avaliação através dos métodos da Engenharia Semiótica.

No Capítulo 6 realizamos um estudo de caso para que pudéssemos avaliar a técnica implementada, tentando representar um cenário real de uso de ambientes virtuais de ensino, e assim, analisar detalhadamente a eficácia deste trabalho.

No Capítulo 7 são discutidos e apresentados os resultados para validação deste trabalho, seguido das conclusões.

## **Capítulo ll**

## <span id="page-19-0"></span>**2 Contextualização**

A nova era da conectividade tem transformado o cotidiano das pessoas em todo o mundo. É notável a necessidade de se ter acesso diariamente as mais variadas fontes tecnológicas existentes atualmente, sejam para se informar sobre notícias do mundo, dos negócios, para comunicação audiovisual, transações comerciais e bancárias ou até mesmo para auxílio no ensino e aprendizagem. Isso representa as mais diversas tecnologias de comunicação possibilitando novos modelos de interação entre pessoas e máquinas.

O pensamento de conseguir informação em qualquer lugar do planeta aumenta a relação entre as pessoas, permitindo seu desenvolvimento e, de certa forma, estreitando suas diferenças. Portanto, quando essas ferramentas tecnológicas passam a auxiliar o desenvolvimento educacional é quando passamos a diminuir as distâncias tornando a sociedade mais igualitária e livre.

A EAD apresenta-se como uma proposta de minimizar os problemas educacionais, a exemplo das grandes dificuldades dos estudantes no acompanhamento das aulas presenciais devido ao ingresso precoce no mercado de trabalho e o distanciamento dos centros urbanos, os quais concentram grande parte das Instituições de Ensino. Devido a essas dificuldades é que as ferramentas educacionais devem oferecer um aparato tecnológico que facilite o processo de ensino e aprendizagem, permitindo maior motivação e estímulo dos estudantes aos estudos (Moré *et al.,* 2010).

A partir da utilização de métodos, recursos, ferramentas e tecnologias aplicados às melhorias do ensino, a EAD busca preservar todas as qualidades de uma boa educação, permitindo às pessoas o desenvolvimento de suas capacidades

cognitivas, sociais, emocionais profissionais e éticas; e viver em sociedade, exercitando sua cidadania plena (BRASIL, 2013).

A EAD pode ser definida como o processo de ensino e aprendizagem onde professores e alunos não estão normalmente juntos fisicamente, mas podem estar conectados, interligados por tecnologias, principalmente as telemáticas, como a Internet. Mas também, podem ser utilizados o correio, o rádio, a televisão, o vídeo, o CD-ROM, o telefone, o fax e tecnologias semelhantes (Moran, 2005).

A modalidade do ensino a distância pode ser analisada sob o conceito de ensino de massa, em que (Vianney *et al.,* 2002), revela a tecnologia empregada na EAD como mecanismo de transmitir instruções e informações a um grande número de pessoas com maior rapidez e qualidade, tanto de materiais didáticos como de recursos diversos. Contudo, há projetos educacionais que são realizados no único intuito de baratear os custos e, nesse caso, podem prejudicar o processo de ensinoaprendizagem e, consequentemente o desenvolvimento do curso.

Pesquisas recentes mostram um relatório analítico da aprendizagem a distância no Brasil (ABED, 2011), e revelam o crescimento do número de alunos que aderiram ao sistema de ensino a distância, o grupo soma mais de 3,5 milhões de estudantes, ou seja, 44% a mais em relação a 2010 (920.185 alunos).

A pesquisa também mostra a relação entre estudantes inscritos por regiões.

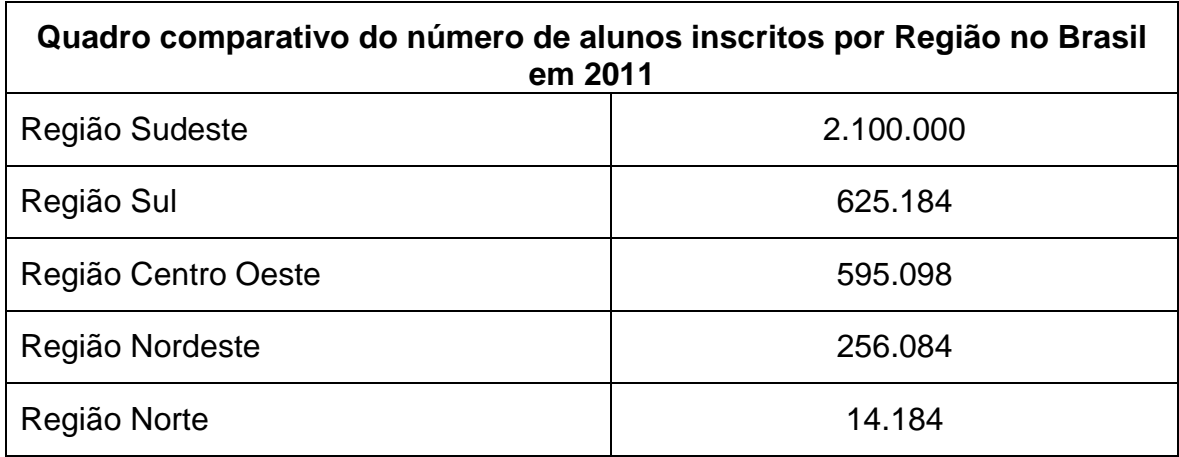

<span id="page-20-0"></span>Tabela 1: Quadro comparativo do número de alunos inscritos na EAD por Região no Brasil em 2011 (ABED, 2011).

O Censo EAD.BR, realizado pela ABED (Associação Brasileira de Ensino a Distância), reúne informações de 181 instituições que oferecem cursos de aprimoramento pessoal e profissional EAD, o que representa 13% das 1.424 instituições de ensino a distância listadas pela ABED. Os dados captados são de 2011.

O sudeste aparece como a região com mais alunos inscritos, com um total de 2 milhões e 100 mil. Seguidos pela Região Sul, com 625.184, Região Centro Oeste, com 595.098, Região Nordeste, com 256.084, e por fim o Norte, com 14.184 inscritos.

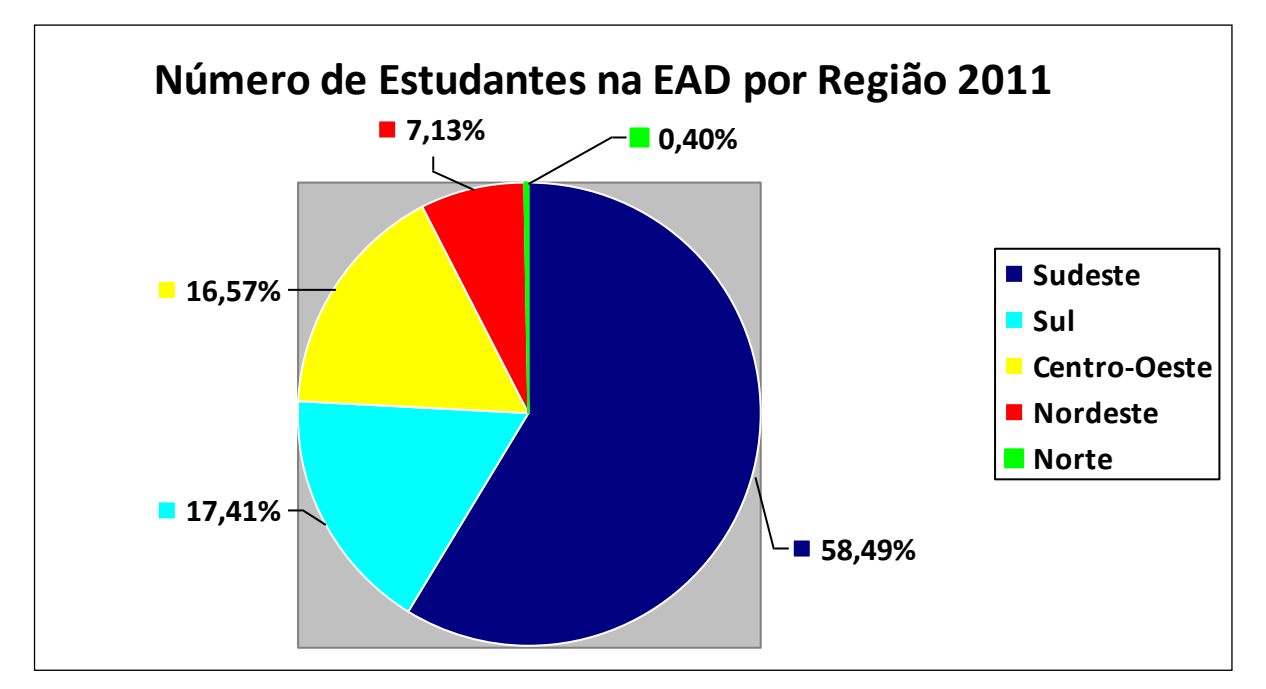

<span id="page-21-0"></span>Figura 1. Porcentagem de estudantes de EAD por Região (ABED, 2011).

Os números desta pesquisa mostram que apesar de ter crescido o ingresso de alunos na modalidade de EAD no Brasil, a Região Norte recebe valores mínimos em relação às outras Regiões. Os fatores que influenciam esses dados estão fortemente relacionados com a falta de estímulo dos alunos por não disporem de tempo hábil para uma formação adequada. Ainda dentro desse contexto, a Região Norte é destaque também com o elevado índice de evasão com 27,8%, tendo uma grande diferença com relação às outras (ABED, 2011).

Nesse contexto, os números ainda se mostram desfavoráveis a EAD em nosso país. Contudo, não há dúvida quanto às perspectivas de expansão e crescimentos para os anos futuros.

Portanto, estamos presenciando um momento de crescimento e extrema relevância para a ascensão tecnológica e principalmente para a educação. Esse crescimento está propiciando novos olhares para um novo paradigma educacional, e está sendo influenciada principalmente pelo emprego e aperfeiçoamento de novas ferramentas tecnológicas voltadas para a EAD.

#### <span id="page-22-0"></span>**2.1 Tecnologias da Informação e Comunicação**

As Tecnologias da Informação e Comunicação (TICs) têm proporcionado uma gama de oportunidades tecnológicas no campo da educação, promovendo conectividade e consequentemente comunicabilidade. Poucas inovações tecnológicas provocaram tantas mudanças em tão pouco tempo na educação com as TICs.

As mais variadas ferramentas tecnológicas atualmente, principalmente as que apóiam e trabalham com a *e-learning,* vêm se tornando, de forma cada vez mais crescente, instrumentos imprescindíveis de nossa cultura e, sua utilização um meio lógico de inclusão e interação das pessoas com o mundo.

As TICs diminuem as barreiras físicas e temporais, propiciando a troca de idéias, informações e negócios, beneficiando a EAD, acabando com a divergência entre os alunos e as escolas. Essas inovações colocam diante das escolas novos desafios, mas ao mesmo tempo democratizam e facilitam o progresso individual dos alunos tornando-os seres autônomos.

A educação é uma área que vem fornecendo inúmeras pesquisas no que se refere à utilização das tecnologias da informação e comunicação como meio potencializador para o processo de ensino e aprendizagem (Kenski, 2007), (Valente, 2005).

Ambientes Virtuais de Ensino e Aprendizagem estruturados e gerenciados a partir dos conceitos da EAD e ainda suportados pelas TICs, permitem as entidades planejar sistemas educacionais com atividades interativas e criativas, permitindo maior comunicação entre professores e estudantes do que na própria sala de aula.

A estruturação de comunidades virtuais de aprendizagem, permitidas através das ferramentas tecnológicas interativas, podem contribuir para uma nova gestão do conhecimento, com sociedade em rede e conhecimento colaborativo (Barbosa, 2005).

A educação atualmente servi-se cada vez mais das amplas possibilidades comunicativas e informativas das TICs para a concretização de um ensino crítico e transformador de qualidade (Kenski, 2007). Entretanto, é de conhecimento que a utilização de qualquer recurso tecnológico de forma isolada não garante uma educação eficiente, mas sim um conjunto de diversos fatores tecnológicos inseridos no processo pedagógico é que favorecem um processo de ensino e aprendizagem de qualidade.

De acordo com o levantamento anual feito pela *["Centre for Learning &](http://www.c4lpt.co.uk/recommended/2011.html)  [Performance Technologies](http://www.c4lpt.co.uk/recommended/2011.html)<sup>1</sup> ",* é listado as 100 ferramentas para a aprendizagem mais usadas em todo o mundo. A Tabela 2 mostra as 11 primeiras desta lista.

As informações da Tabela 2 são de 2012, e foram consultados para votação 582 profissionais da educação de todo o mundo que utilizam as TICs. A primeira coluna faz uma referência com o ano de 2011 e mostra na posição 11ª o ambiente virtual *Moodle* que caiu uma colocação no ano de 2012. Um dos fatores que mais influenciam a utilização de outras ferramentas em relação aos ambientes virtuais é com relação às novas aplicações disponíveis nas outras ferramentas.

Diante disto, é necessário que haja o constante aperfeiçoamento das ferramentas educacionais atuais para que os usuários consigam usufruir das inovações tecnológicas e ter mais ganho em termo de produtividade e facilidade na construção do conhecimento.

 $\overline{a}$ 

<sup>1</sup> http://c4lpt.co.uk/top100tools/

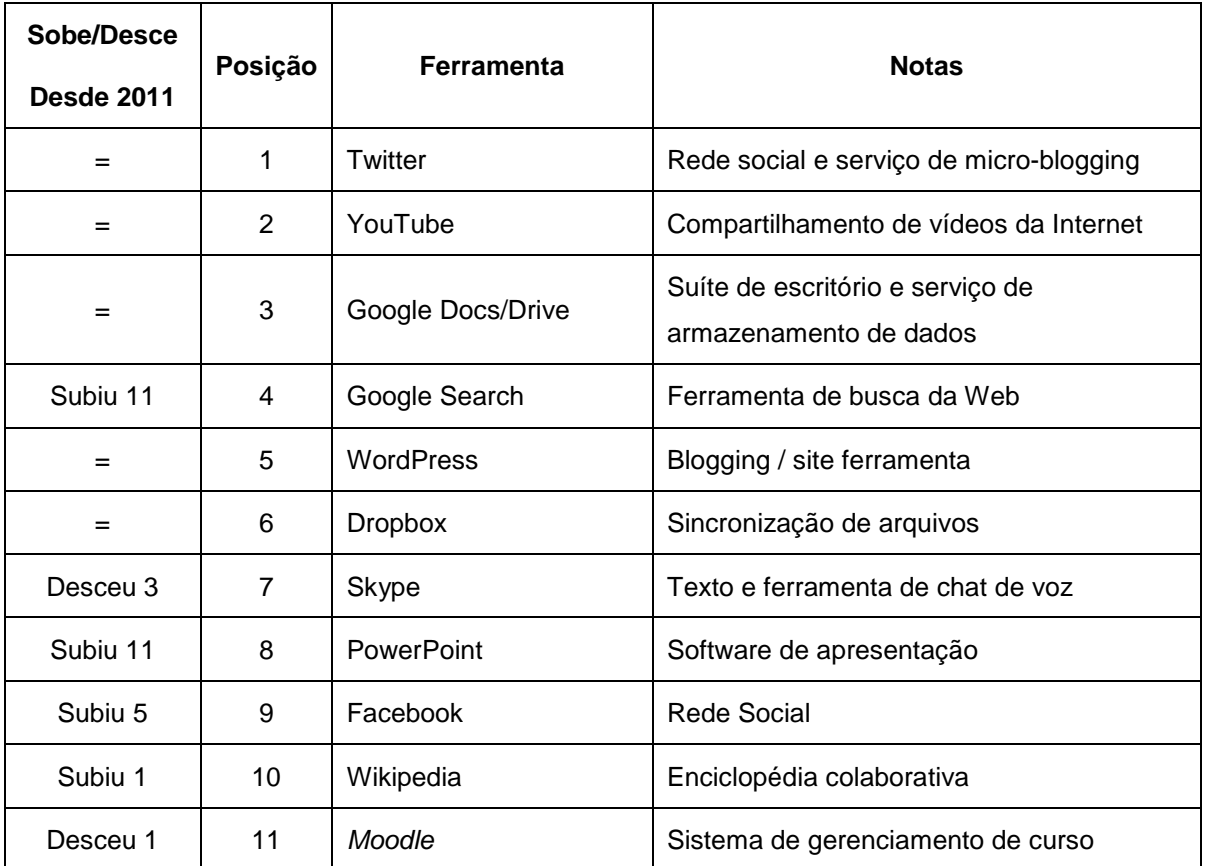

<span id="page-24-0"></span>Tabela 2: Ferramentas para aprendizagem mais utilizadas no mundo em 2012. *Centre for Learning & Performance Technologies*. (Divulgado em 1 Outubro 2012).

Neste cenário, os AVEAs tem perdido espaço para outras ferramentas como exemplifica a Tabela 2, devido as poucas pesquisas voltadas para as melhorias nos ambientes virtuais de ensino, e com isso gradativamente vem sendo utilizados cada vez menos no ensino e aprendizagem.

As TICs estão fortemente ligadas à construção do conhecimento e podem originar a criação de novos e modernos ambientes de aprendizagem, porém o êxito nessa criação só será possível se as TICs forem corretamente implantadas no processo educacional.

Inserir-se na sociedade da informação não quer dizer ter acesso às TICs, mas principalmente saber usar esta tecnologia para a busca e a seleção de informações, que permitam a cada pessoa resolver os problemas do cotidiano, compreender o mundo e atuar na transformação do seu contexto (Almeida, 2005).

O desenvolvimento de novas TICs ao longo das últimas décadas tem sido um ponto importante no apoio à aprendizagem, direcionando o crescimento de novas oportunidades de associação entre recursos tecnológicos e humanos. A EAD, portanto, desdobra-se através da criação de novas propostas de ensino, onde o aluno não precisa estar fisicamente em um determinado lugar e nem em uma sala de aula para construir um aprendizado.

#### <span id="page-25-0"></span>**2.2 Ambientes Virtuais de Ensino e Aprendizagem**

Com o propósito de interação, cooperação e colaboração os AVEAs surgem com inúmeros desafios a serem superados, principalmente pelo fato de serem diretamente dependentes da *web* para serem utilizados.

Os ambientes virtuais de ensino e aprendizagem são sistemas para gerenciar cursos a distância servindo-se da Internet como suporte. Este ambiente permite às instituições e profissionais da educação utilizar um pacote de ferramentas integradas, diminuindo os problemas de conexão entre as tecnologias utilizadas (Machado Junior, 2008).

Os AVEAs no contexto da EAD apresentam-se como uma comunidade *on-line* de interação entre professores e alunos, buscando uma participação mais ativa, uma melhor interação e descobrindo novas formas de lecionar, caracterizando fortemente uma "educação sem fronteiras".

Um dos grandes problemas de trabalhar com AVEAs é com relação a sua utilização em regiões em que a Internet é instável, gerando grandes dificuldades tanto da parte dos docentes que administram aulas através dessas ferramentas e que não conseguem fazer um acompanhamento satisfatório, quanto da parte dos discentes que procuram esse tipo de ensino à distância, e que na maioria das vezes estudam em horário noturno por terem algum tipo de ocupação durante o dia, dificultando ainda mais o ensino e provocando uma falta de motivação na turma.

Em trabalhos com características semelhantes (Azevedo *and* Elia, 2011), a preocupação em utilizar ambientes de realidade virtual no auxílio educacional,

também recai sobre os problemas de banda de acesso limitada. Segundo (Azevedo *and* Elia, 2011), "Como seria, então, possível pensar no uso de ferramentas com alto requisito tecnológico (*hardware*, *software* e conhecimento técnico) se a realidade da sociedade brasileira está ainda fora do padrão internacional, no que se refere ao acesso e aos serviços de banda larga de qualidade?".

Mediante isto, a EAD, via Internet, objetiva proporcionar mudanças em todos os níveis de ensino. Os AVEAs representam novas oportunidades de ensino e aprendizagem, pois comportam um grande número de informações, disponibilidade e acesso, independente de horários preestabelecidos e distâncias geográficas, possibilitam interação através de comunicação síncrona e assíncrona entre os participantes e o trabalho colaborativo (De Bastos, 2005).

Neste contexto, os AVEAs aparecem com a idéia de conceber inúmeros recursos aos seus usuários, possibilitando-os principalmente a construção de novos conhecimentos relacionando-os com as informações disponíveis nas listas de discussões, produzindo e alimentando uma inteligência coletiva que, por sua vez, construirá novos pensamentos, novas reflexões, novas análises, através de um novo método de comunicação interativa.

O grande número de ferramentas tecnológicas criadas e utilizadas atualmente para o auxílio à educação estreita as dificuldade dos educadores que as utilizam, tornando os propósitos de aprendizagem mais interessantes. No entanto, a escolha de um AVEA pode se tornar uma tarefa difícil mediante este cenário.

É importante observar que um AVEA não pode ser escolhido pelo número de ferramentas que ele possui e sim, as características de aplicabilidade e qualidade destas ferramentas aos objetivos desejados pelos usuários é que influenciam na hora de escolher se um ambiente é adequado ou não para ser aplicado.

Mas é necessário que os profissionais também conheçam as potencialidades e características de cada ferramenta para que tal escolha alcance a qualidade esperada, mantendo os princípios de cooperação e comunicação.

Um dos pontos cruciais nesse contexto é a capacidade de levar o conhecimento as mais diferentes regiões, independentemente das ferramentas e tecnologias utilizadas, desde que sejam eficazes aos propósitos educacionais.

Em decorrência a isso, a utilização de AVEAs no âmbito da aprendizagem torna-se imprescindível, mantendo a interação entre professores e alunos dispersos geograficamente.

Nos últimos anos, tem crescido os investimentos em programas e políticas públicas pelo Governo Federal com relação à EAD. Podemos citar como exemplo desses investimentos o Sistema de Universidade Aberta do Brasil (UAB), a qual é um programa do Ministério da Educação (MEC). Como resultado desse processo surgiu o Programa UAB/MEC, que tem como objetivo expandir e interiorizar a oferta de cursos e programas de educação superior no país (Moraes, 2007).

Em caso particular, nas universidades federais onde é oferecida a modalidade de EAD como forma alternativa para formação de ensino superior em lugares distantes da capital, o *Moodle* é o AVEA escolhido pelo UAB/MEC, por ser um *software* livre e mais acessível, além de possuir fácil usabilidade.

Devido a essas referências do *Moodle*, definimos por utilizar esse ambiente para implementação da técnica de sincronismo realizada neste trabalho. Dessa forma, a seção seguinte define as principais características desse AVEA, que é amplamente utilizado no mundo todo.

#### <span id="page-27-0"></span>*2.3 Moodle*

A busca por novos métodos de ensino hoje em dia tem propiciado um incessante esforço tecnológico para o aperfeiçoamento de novos Ambientes Virtuais de Ensino, como é o caso do *Moodle*<sup>2</sup> (Dougiamas *and* Taylor, 2003), abrindo novos caminhos e oportunidades para quem pretende seguir uma formação continuada e não tem disponibilidade de horário para estudar.

O *Moodle* (*Modular Object-Oriented Dynamic Learning Environment*) é um *software open source*, ou seja, um *software* livre, para produzir e gerenciar atividades educacionais. Pode ser utilizada por qualquer pessoa, entidade ou empresa que opte por esse *software* de *e-Learning*.

 $\overline{a}$ 

 $2$  www.moodle.org.br/

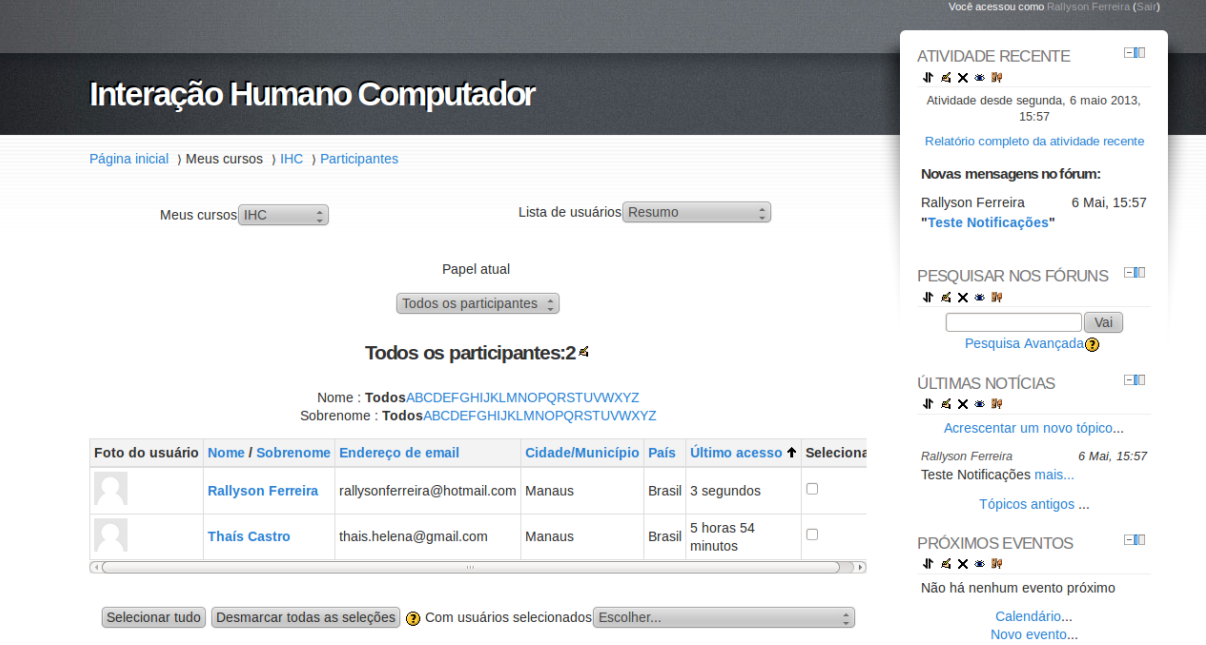

<span id="page-28-0"></span>Figura 2. Ambiente Virtual *Moodle* criado para fazer o sincronismo.

Como qualquer outro Sistema de Gestão da Aprendizagem, ou *Learning Management System (LMS),* o *Moodle* possui muitas ferramentas que podem ser utilizadas de acordo com os objetivos do curso. Assim, o professor tem a liberdade de escolher inúmeras formas de construir um ambiente de acordo com as necessidades da instituição, características do grupo e da disciplina, como também de acordo com as estratégias pedagógicas que queira trabalhar.

Um ambiente virtual não pode ser colocado como um simples recurso para enviar e receber materiais ou como um correio eletrônico para troca de mensagens, mas sim um local onde o professor monta uma estratégia para promover a interação e comunicação, como divulgação de possibilidades de identificar problemas ou experimentar novas experiências pedagógicas.

O conceito *Moodle* foi criado em [2001](http://pt.wikipedia.org/wiki/2001) pelo educador e cientista computacional [Martin Dougiamas.](http://pt.wikipedia.org/wiki/Martin_Dougiamas) Voltado para programadores e acadêmicos da [educação,](http://pt.wikipedia.org/wiki/Educa%C3%A7%C3%A3o) constitui-se em um sistema para a aprendizagem colaborativa. Permite, de maneira simplificada, a um estudante ou a um professor integrar-se, estudando ou lecionando, num curso *on-line* à sua escolha. Nas palavras do próprio Dougiamas, baseando-se na pedagogia sócio-construtivista:

*(...) não só trata a aprendizagem como uma atividade social, mas focaliza a atenção na aprendizagem que acontece enquanto construímos ativamente artefatos (como textos, por exemplo), para que outros os vejam ou utilizem. (Dougiamas, 2002)*.

Uma importante característica do projeto *Moodle* é a comunidade virtual voltada à discussão, colaboração e compartilhamento de informação sobre a utilização da plataforma por administradores de sistemas, professores, pesquisadores, desenhistas instrucionais e desenvolvedores.

Segundo (De Nardin, 2010), o *Moodle* é um AVEA livre possuindo, portanto algumas vantagens advindas do respeito à liberdade de cópia, estudo e aperfeiçoamento, propiciando modificações e a possibilidade de ser redistribuído. Assim, apresenta seus códigos-fonte abertos, ou seja, possibilita o aperfeiçoamento constante e apropriação do conhecimento científico-tecnológico por toda comunidade, permitindo a prática da liberdade mediante a interação ativa de seus participantes, de forma que educadores e educandos sejam sujeitos autônomos e críticos no processo, na medida em que não se constituem apenas como usuários e consumidores das tecnologias.

Ainda, de acordo com (Antonenko *et al.,* 2004), o *Moodle* é um ambiente que permite o desenvolvimento da flexibilidade cognitiva por meio da integração de diferentes mídias (linguagens), e destacando as especificidades do *Moodle* enfatizando seu potencial para o desenvolvimento de aprendizagem colaborativa, interação dialógico-problematizadora, interatividade, integração hipermidiática e flexibilidade cognitiva em torno dos recursos e atividades educacionais.

Dentre os diversos ambientes virtuais existentes, como o WebCT e o Blackboard, o *Moodle* desde meados da década passada vem sendo destaque por ser o ambiente mais avaliado e/ou comparado na literatura nos dias atuais, segundo (Itmazi, 2005).

O *Moodle* é um ambiente virtual que beneficia a aprendizagem colaborativa, mas para que isso ocorra é necessário ser bem utilizado. Assim, compreendemos que a aprendizagem alcançada pelas trocas sociais entre os indivíduos é orientada por um interesse em comum, que no caso são os objetivos programados para o curso. Essas interações irão decorrer naturalmente em um ambiente que as auxilie e

que preserve a liberdade de exposição de idéias e questionamento e o respeito às diferenças individuais.

Dentre as muitas características relevantes citadas sobre o ambiente virtual *Moodle* com relação a outros AVEAs, podemos citar algumas principais colocadas por (Oliveira *et al.,* 2011):

- O *Moodle* tem uma grande comunidade de usuários com efetiva participação destes na manutenção do Ambiente, sugerindo sempre modificações e reportando eventuais defeitos;
- *Moodle* é compatível com os sistemas *Windows*, *Linux*, *Mac OS X*, *Unix*, *Netware* e qualquer outro que suporte PHP;
- É desenhado de forma modular e permite uma grande flexibilidade para configurar, adicionar ou remover funcionalidades;
- Simples, leve, eficiente, compatível, com *interface* com navegadores de baixa tecnologia;
- O *Moodle* necessita apenas de um banco de dados que pode ser compartilhado com outras aplicações, quando necessário;
- O aluno acessa o ambiente através de um único "usuário" (*login*), não precisando fazê-lo em cada curso;
- O *Moodle* facilita a comunicação entre as pessoas, onde o conhecimento é assumido a partir de uma proposta pedagógica construtivista;
- O *Moodle* tem um *layout* claro, limpo, simples, flexível e compatível com qualquer *browser*, sem maiores exigências de tecnologia;
- Adequado para cursos totalmente *on-line* bem como para complementar um curso presencial;
- Na comparação com outros ambientes comerciais, o *Moodle* é o único sistema de fonte aberta atualmente disponível, capaz de competir com os grandes sistemas comerciais (WebCT e Blackboard).

 É importante ressaltar que uma das grandes vantagens ao utilizar o ambiente *Moodle*, é que os professores não precisam ter conhecimentos elevados em computação para a elaboração do curso.

Percebe-se que o ambiente virtual *Moodle* possui mais ferramentas que contribuem com a aprendizagem colaborativa do que os outros ambientes analisados. O que não torna o *Moodle* melhor que os outros, sendo que ele se sobresaiu somente por intermédio dos critérios utilizados nesta pesquisa. De acordo com a (ABED, 2011), "cada instituição tem sua metodologia e seu esquema de trabalho, por isso cabe à instituição fornecer informações sobre o funcionamento de seu cursos".

Ambientes virtuais de ensino e aprendizagem, a exemplo o *Moodle*, utilizam a arquitetura cliente-servidor, em que um único domínio é responsável por centralizar o controle de integração de todos os participantes. Essa estrutura cliente-servidor possui características que podem impossibilitar seu uso em situações impróprias de acesso a *web,* tornando-a vulnerável a limitações da rede. Essas situações que interferem o acesso a programas que dependem diretamente da Internet para serem utilizadas foram o principal motivador para a realização deste projeto de pesquisa.

Através dos questionamentos citados no parágrafo anterior, buscou-se investigar tecnologias existentes atualmente que possibilitem contornar tais problemas de acesso à *web*, permitindo uma pesquisa sobre técnicas que apresentam soluções correlacionadas com as enfrentadas pelos AVEAs.

## **Capítulo lll**

## <span id="page-32-0"></span>**3 Contornando Problemas de Conexão à Internet**

Algumas subáreas da computação têm enfrentado problemas similares aos mencionados no Capitulo 2, entre elas a de banco de dados, devido à natureza desses problemas serem similar a arquitetura cliente-servidor. As limitações enfrentadas por esse tipo de arquitetura reduz suas funcionalidades, tornando-as muitas vezes, obsoletas quanto a sua disponibilidade. As soluções para esses problemas têm sido as técnicas de distribuição de conteúdos das bases de dados, tornando-os disponíveis em mais de um banco de dados. Dessa forma, balanceando o acesso e evitando possíveis perdas de informações.

Portanto, destacamos nesta sessão as principais pesquisas nas quais as tentativas de contornar os problemas de conexão com a Internet são trabalhados através de técnicas aplicadas em banco de dados e com algoritmos para sincronismo de dados.

#### <span id="page-32-1"></span>**3.1 Banco de Dados Distribuídos**

Banco de Dados Distribuídos (BDD) é um conjunto de inúmeras bases de dados logicamente interligadas, ou uma coleção de múltiplos bancos de dados logicamente interligados e distribuídos sobre uma rede de computadores (Özsu *and*  Valduriez, 2001). E esses bancos de dados distribuídos são gerenciados por um Sistema de Gerenciamento de Banco de Dados Distribuídos (SGBDD). Ainda segundo (Özsu *and* Valduriez, 2001), um SGBDD é um sistema que gerencia um BDD e provê um grau de transparência para os usuários.

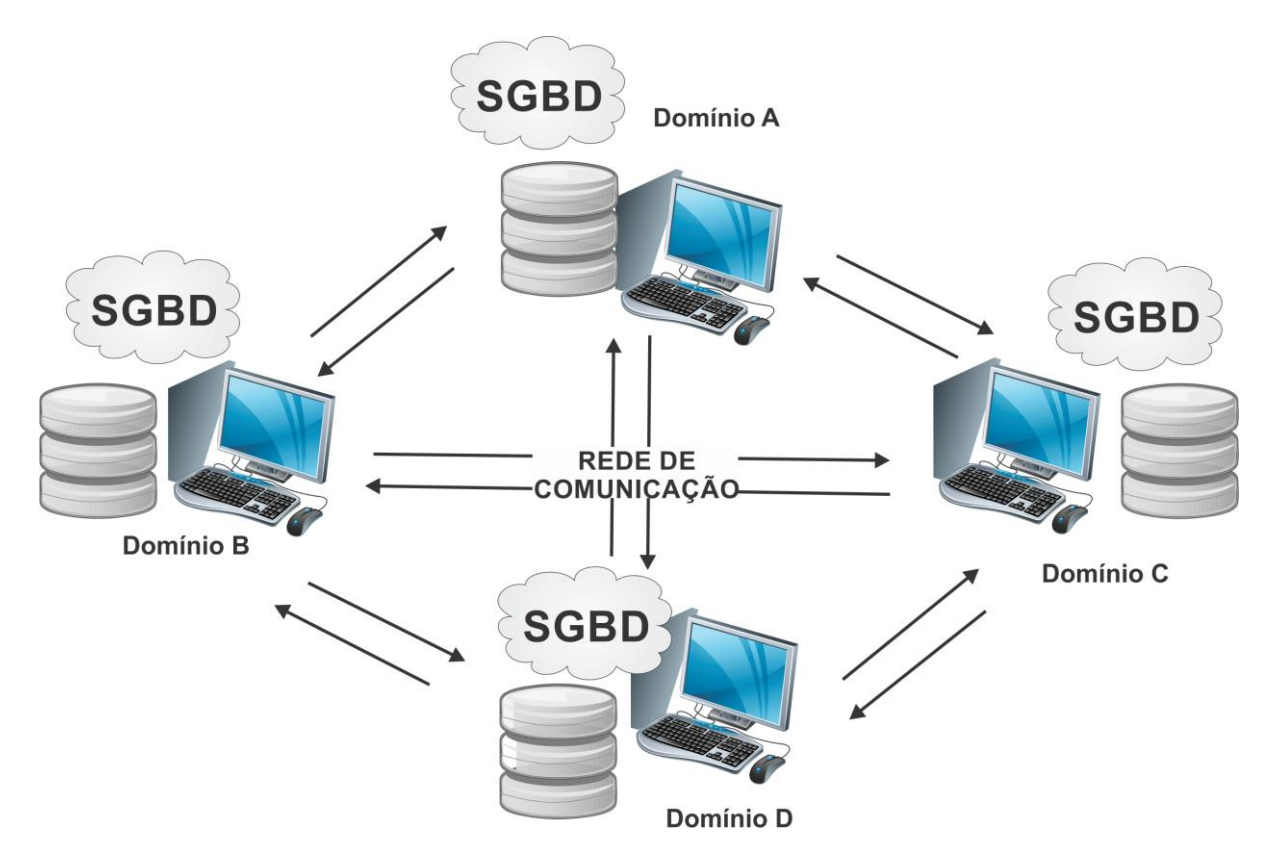

Figura 3. Modelo de uma estrutura de BDD.

<span id="page-33-0"></span>O grande fluxo de informações disponível pelos serviços de informática hoje em dia, faz com que exista um aperfeiçoamento contínuo e cada vez maior das redes de computadores complexas.

Somente através das redes é possível viabilizarem o processamento distribuído de informações entre máquinas distintas. E quanto maior for o crescimento e exigência dessas redes, maior será a chance de surgir inovações desta técnica. É perceptível esse crescimento ao analisarmos o número de usuários que todos os dias aderem ao uso das redes de comunicação, possibilitando o acesso às aplicações distribuídas, e além de permitir uma comunicação mais fácil entre esses componentes.

Em se tratando de sistemas cada vez mais complexos, e disponibilidade de serviços cada vez maior, os ambientes distribuídos também tendem a criar novos mecanismos para prevenção de falhas. Dentre esses, a confiabilidade, controle de concorrência, manutenção de integridade e consistência dos dados, e esses problemas devem ser observados e tratados em meio à construção do BDD.

A confiabilidade de um sistema de BDD pode ser caracterizada como a possibilidade de um programa que utiliza diversos serviços de processamento executar com sucesso a comunicação com outros serviços de processamento. Mediante isso, em (Hsieh *and* Hsieh, 2003), é desenvolvido uma proposta heurística que combina algoritmos genéticos para desenvolver atribuições de tarefas ideais e políticas de redundância de *hardware,* minimizando assim, os custos do sistema durante o período de execução dessas tarefas.

Alguns algoritmos para controle de concorrência seguras em banco de dados tem sido estudado e proposto na literatura (Zheng *and* Bi, 2010), (Zhen *and* Li, 2009). Em (Kaur *et al., 2005*), é apresentado um modelo de simulação detalhada de um sistema de BDDs e avalia o preço pago para manter o desempenho de segurança com controle de concorrência, investigando o desempenho relativo as transações em diferentes níveis de segurança.

O problema de consistência em banco de dados é tratado em (Alwan *et al.,* 2008), onde temos a proposta de um quadro de controle e restrições de integridade em uma base de dados distribuída, consistindo em *(i)* simplificar as restrições de integridade para produzir testes de apoio e integrando com testes completos, e *(ii)*  selecionar o mais adequado a partir de testes de várias alternativas quando uma operação de atualização é submetido ao sistema. Assim, conseguiu-se por meio desta técnica, a redução na quantidade de dados transferidos e o número de restrições de integridade a serem avaliados.

Em computação distribuída, é importante saber que o método de consulta também pode gerar custos elevados em se tratando de inúmeros serviços disponíveis de processamento. Devido ao número de parâmetros que podem ser exigidos para executar uma consulta, uma única ação pode ser feita de diferentes maneiras. E a solução para minimizar esses custos está na escolha de estratégias eficazes para realizar essa consulta. Em (Dosh *and* Raisinghani, 2011), é realizado uma revisão de estratégias de consultas dinâmicas, possibilitando grandes melhorias desse método de consulta em BDDs em ambientes autônomos.

Na computação distribuída, novos ramos de pesquisa tem chamado atenção e tomado destaque nessa área, como é o caso da computação móvel (Rahbar *et al.,*  2009), que tem apresentado trabalhos em conjunto com a computação distribuída.

Desta forma, fortalecendo o crescimento dessa área de estudo e, além disso, aumentado à disponibilidade de dados.

Outro ramo em destaque, e que deve ser citado é a computação virtual (Wada *et al.,* 2010). Neste, o objetivo é desenvolver uma técnica de virtualização para que os usuários que aplicam métodos de mineração de dados possam fazer uso de todos os bancos de dados onipresentes através da rede como se fosse um único BD, ou seja, fazendo com que muitas máquinas estejam disponíveis em todo ambiente físico, mas de forma invisível para o usuário, e assim reduzindo sua carga de trabalho e tornando o uso do computador agradável.

Por fim, analisamos uma versão multi-global de BDDs escaláveis (Corbett *et al.,* 2012), que por possuir características parecidas com a proposta neste trabalho, nos serviu como referência para elaborar uma estrutura adequada na construção do sincronismo entre os AVEAs. Nesse, é exemplificado uma descrição de como está estruturado o *Spanner*, que é a denominação dada a essa base de dados globalmente distribuído. O *Spanner* foi implementado no *Google*<sup>3</sup> e, ao mais alto nível de abstração mantém um conjunto de banco de dados distribuídos em todo o mundo. Isso funciona, para que clientes possam utilizar as réplicas através de sua localização geográfica. Dessa forma, o *Spanner* pode fornecer muitos recursos interessantes, como exemplo: a distribuição do balanceamento de carga e em resposta a falhas, replicação consistente e escalabilidade.

Uma das principais vantagens de utilizar BDD é com relação à confiabilidade, que é a probabilidade de o sistema funcionar sem queda em qualquer momento. A confiabilidade é melhor nos sistemas distribuídos porque esses sistemas não seguem a proposta de tudo ou nada, eles podem continuar a funcionar (em nível reduzido) mesmo diante da falha de algum componente individual, como um nó isolado. Outra vantagem é a maior disponibilidade em que o sistema deverá estar pronto e funcionado continuamente sem queda durante um período especificado. Assim como a confiabilidade, a disponibilidade é melhor em um sistema distribuído, em parte pela mesma razão e também devido à possibilidade de replicação de dados (Date, 2004).

 $\overline{a}$ 

<sup>3</sup> http://www.google.com.br/about/company/
Portanto, a técnica de banco de dados distribuídos mostrou meios pelo qual as pesquisas nessa área tem crescido nos últimos anos, e como suas estratégias podem contribuir para nos ajudar a implementar o esquema de sincronismo proposto em nosso trabalho.

## **3.2 Replicação de Banco de Dados**

**.** 

A técnica Replicação de Banco de Dados (RBD) tem o objetivo de manter cópias automatizadas de um ponto origem para um ou vários outros pontos distintos de destinos. Aumentando assim, a disponibilidade e o desempenho quanto ao acesso as informações.

De uma forma mais simples e detalhada, podemos dizer que a replicação de banco de dados seria a de ler os dados exatamente como estão escritos na origem, e disponibilizar cópias fiéis desses mesmos dados em vários outros destinos. A atualização das informações deve ser de forma constante, ou seja, ao passo que novas informações são introduzidas, removidas ou alteradas na origem, da mesma forma deverá ser feito nos destinos.

A replicação pode ser implementada contendo vários servidores conectados, formando uma estrutura hierárquica.

Como exemplificado na Figura 4, o nível mais acima (topo) indica um servidor mestre replicando para outros dois servidores existentes a um nível a baixo. Dessa forma, os escravos por sua vez, também geram *logs<sup>4</sup>* que permitem a sua replicação para os níveis mais abaixo, se existirem, e assim por diante.

A aplicação utilizada para manter a replicação de banco de dados precisa manter a sua consistência, evitando possíveis falhas e interrupções. Algumas possíveis falhas de replicação são comentadas por (Date, 2004), onde ele classifica as falhas conhecidas como globais em falhas do sistema ou "*soft crash*" e falhas de mídia ou "*hard crash*".

<sup>4</sup> Os logs são registros de atividades criados pelo banco de dados informando sobre algo que tenha ocorrido.

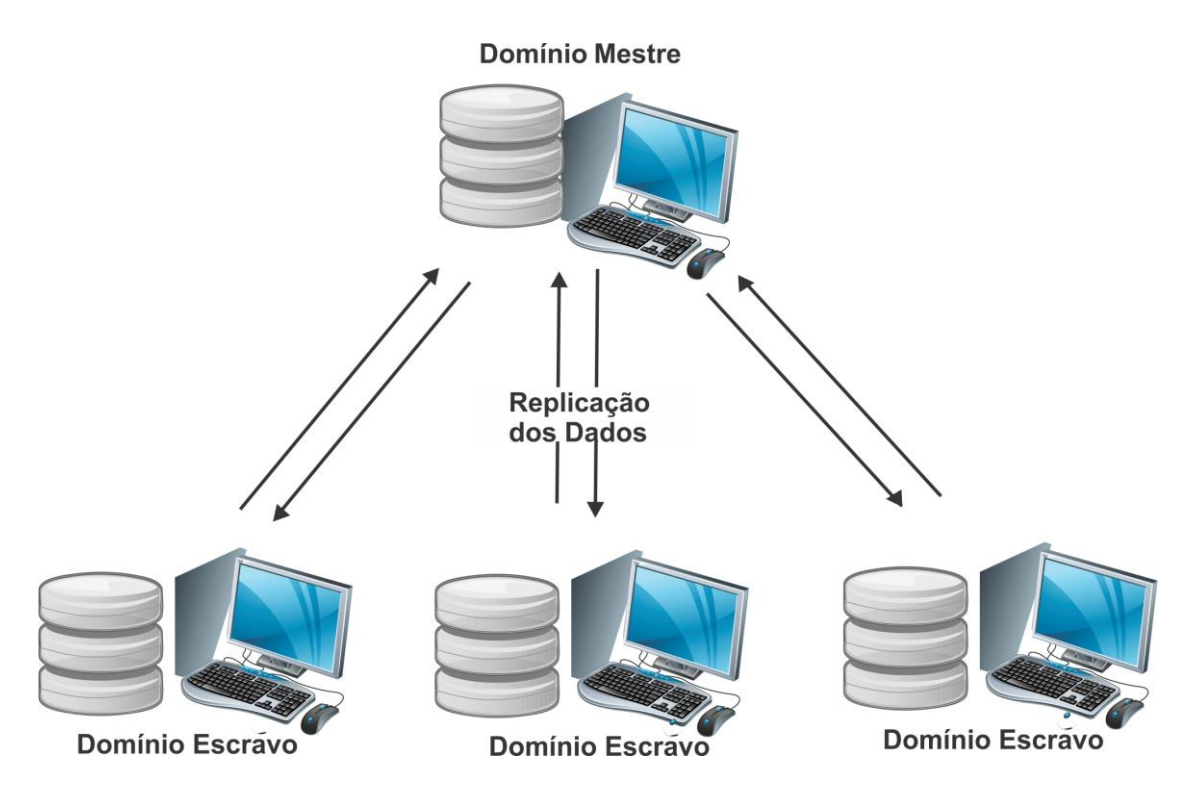

Figura 4. Estrutura de Replicação de BDs baseado em árvore.

Uma estrutura de rede adequada é um fator fundamental para disponibilidade de dados, como é o caso da replicação de banco de dados. Uma interrupção na transmissão de dados causada por uma queda na conexão ou até mesmo por uma falta de energia inesperada pode causar sérios danos às aplicações que utilizam constantes envios de dados através da rede.

Mediante isso, para nossa análise, pesquisamos trabalhos que buscam realizar métodos de replicação diferente das utilizadas tradicionalmente, na qual utilizam uma replicação total dos dados (Gancarski *et al*., 2007), (Akal *et al*., 2005), (Patiño-Martínez *et al*., 2005).

Nesse contexto, encontramos alguns trabalhos usando protocolos como solução para aperfeiçoamento deste método, fazendo somente uma replicação parcial dos dados, ou seja, não armazenam o banco de dados inteiro, como apresentados em (Coulon *et al*., 2005), (Cecchet *et al*., 2003). Em (Pacitti *et al*., 2005), foi utilizado o método de replicação parcial e total. Dessa forma, buscando métodos eficientes para replicação de dados, verificamos trabalhos sobre aplicações em abordagens de *middleware,* apresentando um novo modelo de protocolo superando limitações de escalabilidade (Serrano *et al*., 2007), (Salas *et al*., 2006).

Atualmente, muitos protocolos estão disponíveis na literatura, cada um com diferentes características de desempenho, e garantindo níveis de coerência diferente. Para saber qual o protocolo de correção mais adequado, é necessário levar em consideração aspectos como: o nível de coerência e isolamento, disponibilidade, integridade e as propriedades do sistema que irá descrever o desempenho que se poderá alcançar.

Em (Fuertes, 2011), é estabelecido uma correspondência entre os modelos de coerência de memória, tal como definidos no âmbito da memória distribuída e os possíveis níveis de coerência de réplicas, definindo novos critérios de correção, que correspondem às interpretações identificadas da serializabilidade de uma cópia. Dessa forma, é proposto um metaprotocolo que suporta vários protocolos que seguem diferentes técnicas de replicação e podem proporcionar diferentes níveis de isolamento. Com este metaprotocolo, os protocolos de replicação podem trabalhar simultaneamente com os mesmos dados ou ser sequenciados para se adaptar a ambientes dinâmicos.

Os métodos de replicação de banco de dados *multi-master* têm nos chamado muita atenção pela semelhança com os objetivos de sincronismo proposto neste trabalho (Filip *et al*., 2009). Constatamos neste, as vantagens e desvantagens que diferenciam usar uma replicação simples ou instantânea de uma replicação avançada ou conhecida como *multi-master.* Apesar de ser um processo de replicação complexo, e o desempenho do servidor reduzir mediante a uma quantidade grande de dados, o método de replicação de banco de dados *multimaster,* em alguns casos, pode ser adequada para projetar e implementar aplicações em computação distribuída, melhorando assim o balanceamento de carga.

O método de replicação de BDs pode ser além de uma simples cópia, como se imagina muitos usuários, pois ao invés de apenas duplicar os componentes do banco de dados é realizada uma série de inspeções na sincronização do conjunto de replicação, analisando a integridade dos dados registro a registro, assegurando que conterão os mesmos dados para então copiar as alterações de um banco principal para outros de réplica.

#### **3.3 Espelhamento de** *Sites*

A técnica de espelhamento de *sites* vem sendo cada vez mais utilizada atualmente, mas, ainda são poucas as pesquisas para desenvolver e melhorar esta técnica na prática.

O crescimento acelerado da Internet, a necessidade do aumento por largura de banda e o tempo de resposta dos clientes, vem impulsionando a busca por estratégias que evitem os problemas de demanda de acesso às redes de dados.

A fim de atenuar estes problemas, várias cópias de dados são armazenadas em vários servidores. Com a replicação de *sites* espelhos, os dados são replicados em *sites* secundários, distribuindo assim a carga de pedidos entre os servidores.

O espelhamento de *sites* é utilizado principalmente, para aliviar e reduzir a sobrecarga de acesso aos servidores, mantendo o equilíbrio entre eles. E muitas vezes, uma escolha errada na hora de selecionar qual *site* deve ser acessada pode ocasionar em mau desempenho do sistema.

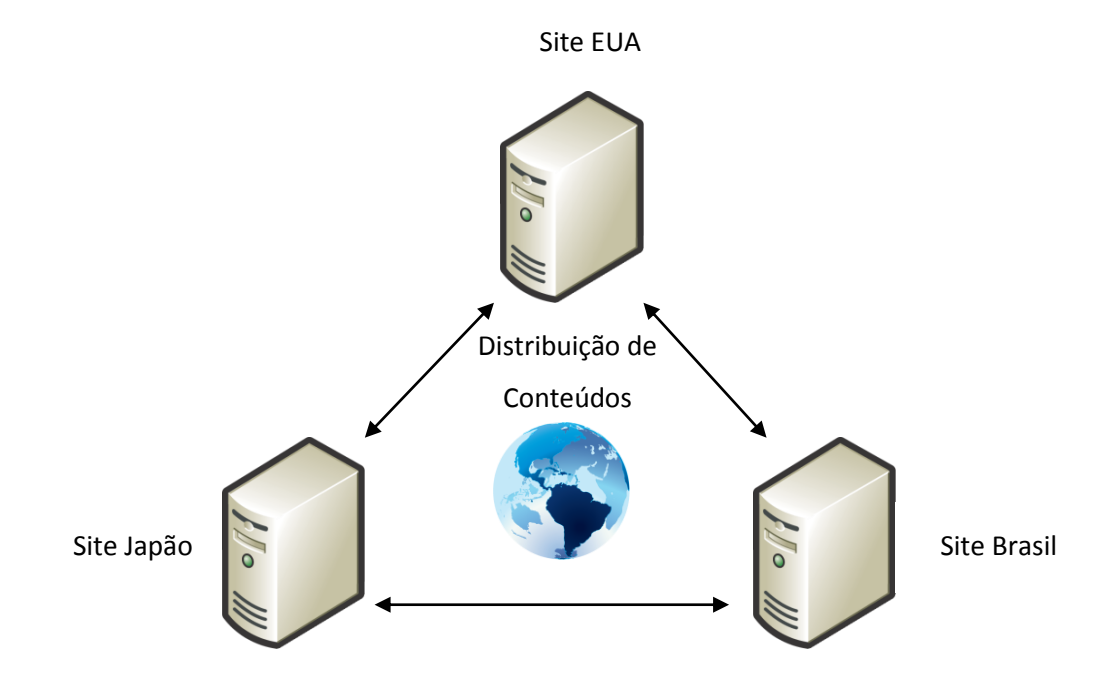

Figura 5. Modelo de uma estrutura de espelhamento de *site*. e l

Decidir qual a melhor política de acesso ao *site* ser usado, é o ponto fundamental para discussão sobre a melhor estrutura de um ambiente de espelhamento de *websites* (Holt, 2003).

No trabalho (Rodriguez *et al.,* 2000), é proposto um esquema onde os clientes acessam *sites* espelhos múltiplos em paralelo para *downloads* de documentos, eliminado o problema de seleção de servidor. Mesmo em situações de largura de banda de acesso baixo, o acesso dinâmico em paralelo oferece taxas razoáveis de transmissões.

O acesso a servidores múltiplos para melhorar o tempo de *downloads* de documentos grandes é estudado em (Abdel *and* Gulliver, 2003). Esse problema pode ocasionar congestionamentos difíceis de ser resolvidos, principalmente quando existem constantes atualizações de *softwares* e conteúdos multimídia.

Em (Yener, 2000), temos a proposta de uma nova dispersão de arquivos e protocolos de controle de acesso para que possa minimizar a sobrecarga de segurança. Este protocolo baseia-se em técnicas combinatórias que quebram o arquivo em diversos pedaços pequenos de uma forma semelhante ao código FEC (*Forward Error Correction)*. E para garantir a integridade dos dados são apresentados protocolos de dispersão e de acesso seguro, visando reduzir a sobrecarga dos servidores.

O uso de Agentes Inteligentes para facilitar a escolha do melhor *site* espelho a ser acessado pelo usuário, também foi pesquisado (Swain *and* Kim, 2005). Nesse trabalho, propõe-se um sistema que permite que o cliente acesse arquivos dos *sites* espelhos com confiança, tendo uma breve descrição do espelho, usando Agentes Inteligentes em um ambiente multiagentes. É levado em conta fatores como a disponibilidade de banda e capacidade dos servidores para o modelo de agentes inteligentes na hora de escolher a fonte de dados mais adequada. Ainda são dadas algumas discussões sobre as comunicações de agentes baseados em serviços *web.*

O espelhamento de *sites* pode nos auxiliar com a proposta de sincronismo automático entre AVEAs imposto nesse trabalho, através dos métodos aplicados sobre as políticas de acesso aos servidores, utilizadas para minimizar a grande sobrecarga dos diversos processos gerados pelos usuários. Os métodos existentes na literatura são poucos, mas, nos demonstram bons resultados e nos dão uma

direção sobre como adaptar essa técnica para o contexto de sincronismo entre ambientes virtuais.

## **3.4 Adaptando a Arquitetura Cliente-Servidor em AVEAs**

A arquitetura cliente-servidor, geralmente usado na computação, é uma estrutura que distribuem os processos e cargas de trabalho entre os fornecedores de um recurso ou serviço, comumente chamados de [servidores,](http://pt.wikipedia.org/wiki/Servidor) e os requerentes dos serviços, chamados de [clientes.](http://pt.wikipedia.org/wiki/Cliente_%28computa%C3%A7%C3%A3o%29) Esses servidores e clientes normalmente se comunicam por meio de uma [rede de computadores](http://pt.wikipedia.org/wiki/Rede_de_computadores) e em computadores distintos, mas tanto o cliente quanto o servidor podem residir no mesmo computador, como no caso dos AVEAs.

Adaptando esse modelo de arquitetura cliente-servidor para a modelo do esquema de sincronismo proposto neste trabalho, representamos através da Figura 6, como é a estrutura que interliga os clientes aos servidores de através da rede de comunicação.

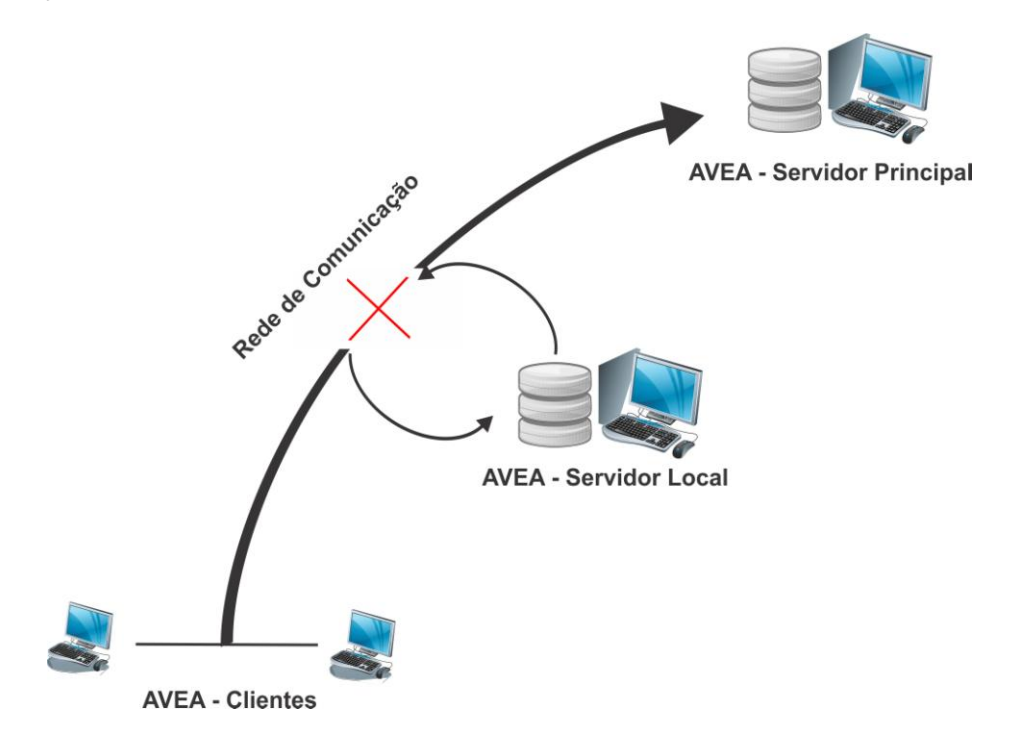

Figura 6. Contornando problemas da arquitetura cliente-servidor utilizando AVEAs.

A Figura 6 representa um esquema para contornar os problemas que emergem em arquitetura cliente-servidor, utilizados pelos AVEAs, quando as condições reais de acesso a Internet são variáveis.

Esse esquema é constituído dos seguintes elementos:

- 1. Uso de um Servidor Local que:
	- *"by pass"* as operações entre os clientes e o Servidor Principal em condições normais de acesso a *web.*
	- Faz um espelhamento das bases de dados atualizando-as constantemente.
	- Indica ao usuário, através de auxílio na *interface*, às alterações recentes realizadas no ambiente.
- 2. Um mecanismo de sincronismo entre o Servidor Local e o Servidor Principal quando as condições de acesso estiverem normais.

Com respeito ao item 2 (sincronismo), identificamos algoritmos que têm sido propostos na literatura com o objetivo de replicar dados através da rede utilizando o mínimo de banda de Internet, disponibilizando as mesmas informações em lugares distintos. Dentre os algoritmos pesquisados, um dos mais consolidados é o *Rsync*. Muitas características tornam o *Rsync* um algoritmo amplamente utilizado e aperfeiçoado nos últimos anos, dentre elas podemos citar o fato de identificar previamente a origem e o destino e transferir somente o que foi alterado, economizando recursos e largura de banda de Internet.

Por isso, na seção 3.4.1 analisaremos os principais trabalhos realizados com o *Rsync* e como esse algoritmo pode nos ajudar na implementação do esquema de sincronismo proposto, destacando suas principais vantagens sobre os outros algoritmos encontrados na literatura.

#### **3.4.1 O Algoritmo** *Rsync*

O *Rsync*<sup>5</sup> foi implementado pelo programador Andrew Tridgell no trabalho *The Rsync algorithm* (Tridgell *and* Mackerras, 1996). Trata-se de um programa de sincronização remota de arquivos e diretórios (pastas), entre duas máquinas através de um *link* de comunicação. Nesse, utiliza-se um algoritmo de sincronização que permite que apenas as partes alteradas dos arquivos sejam transferidas pelo *link* através do protocolo *remote-update*, economizando a banda de sinal e assim tornando a sincronização mais rápida.

O *Rsync* é uma ferramenta que possui inúmeras vantagens, uma delas é que sendo baseado no antigo modelo RCP *(Remote Copy)*, os *software* adquirem propriedades de criptografia do protocolo SSH (*Secure Shell*), tornando sua transmissão de dados mais segura que o FTP *(File Transfer Protocol)*, além de ter ainda um *pipeline* interno, que tem o objetivo de reduzir a latência para sincronização de múltiplos arquivos.

Apesar de ser uma ferramenta *open source*, e muito conhecido na solução de sincronização de arquivos, poucas técnicas para aperfeiçoamento do *Rsync* têm sido estudadas. Uma delas trata o problema de manutenção de grandes coleções replicadas de arquivos ou documentos em um ambiente distribuído com largura de banda limitada (Suel *et al.,* 2004). Nesse trabalho foi proposto um quadro para a sincronização de arquivos remotos e descrito novas técnicas que resultam em economia de largura de banda significativamente. O estudo torna-se de grande importância para sistemas que precisam ser utilizados em lugares com acesso à Internet instável e limitada largura de banda.

Para nossa pesquisa o fator crucial na abordagem do algoritmo *Rsync* é com relação a sua característica de replicação de dados mínimos na hora de transmitir informações, além do fato de poder ser utilizado em multiplataformas compatíveis como: *Windows, Linux, Mac*, etc. O que o torna uma importante e poderosa ferramenta para replicação de diretórios de dados quando temos uma estrutura falha de conexão com a Internet.

 $\overline{a}$ 

<sup>5</sup> http://samba.anu.edu.au/*Rsync*/

Por possuir essas características o *Rsync* foi implementado também em muitos sistemas que exigem essas particularidades de ocupação mínima de banda quando transfere os dados, como é o caso da replicação de arquivos em sistemas de distribuição para redes com capacidade de banda baixa (Pamintuam *and* Albacea, 2002). Essas estratégias de integração feitas com o *Rsync* recaem sobre o problema de conexões de baixa sobrecarga da rede, podendo com esse método, conservar eficientemente a largura de banda da rede, podendo até mesmo melhorar a rapidez na transferência de arquivos.

Em sistemas distribuídos, a tolerância a falhas também podem ser controlados através do *Rsync*, podendo assegurar cópias fieis de um objeto em diferentes hospedeiros. Com cópias idênticas do mesmo objeto em lugares diferentes, esses dados ainda podem ser acessados mesmo que um dos pontos hospedeiros fique inoperante ou desconectado da rede.

A diversidade de problemas envolvendo o algoritmo *Rsync* como solução nos atrai a atenção. Um exemplo disso pode ser constatado em programação de redes incrementais para sensores sem fio (Jaein *and* Culler, 2004), onde foi criado um mecanismo que reprograma sensores sem fio rapidamente, transferindo as mudanças incrementais para a nova versão do programa. Utilizando o algoritmo *Rsync* é gerada a diferença de duas imagens do programa, assim distribuindo apenas as alterações da chave do programa.

Alguns estudos abordam o problema de manter grandes pastas hierárquicas replicadas em um ambiente distribuído (Ghobadi *et al.,* 2011). Constatou-se que esse problema envolve inúmeras aplicações importantes, tais como, sincronização de pastas hierárquicas em ambientes *Peer-to-peer,* distribuição de conteúdos em redes *web cache,* espelhamento de *sites web,* armazenamento e pesquisa na *web*  em grande escala e de mineração. A solução proposta para o problema desse estudo (Ghobadi *et al.,* 2011), foi de um quadro para sincronização de arquivos remotos atualizando pastas hierárquicas entre dois servidores, e descrever novas técnicas que resultaram em economia de tempo significativo e menos erros durante a transferência de arquivos com o *Rsync*.

A técnica de armazenamento em nuvens de arquivos, (*Cloud storage*), vem se tornando uma prática cada vez mais comum hoje em dia, devido a sua conveniência, custo, eficácia e escalabilidade. Esse serviço procura oferecer aos

seus usuários a capacidade de sincronizar seus arquivos entre os servidores e seus dispositivos. É uma forma de sincronização de arquivos simples, no entanto, exige que todos os arquivos sejam disponibilizados em todos os outros locais da mesma forma que for alterado em um dos pontos (servidor ou dispositivos). O problema disso, é que podem ter enormes desperdícios de banda e atrasos significativos na hora de transmitir as atualizações. Utilizando o *Rsync* com o algoritmo Hadoop para processamento de dados distribuídos em grande escala (Zhang *et al.,* 2011), a sincronização dos diretórios de dados podem ser feita em diferentes nós na nuvem, podendo ser capaz de realizar a atualização incremental dos diretórios em vez de transmitir sua totalidade.

O *Rsync* tem sido utilizado também em empresas para sistemas de ambientes distribuídos para melhorar prestação de serviços e a interação de negócios (Ghobadi *et al.,* 2010). Geralmente, nesses sistemas em que empresas localizam-se geograficamente separadas o compartilhamento e manipulação de informações torna-se um pouco lenta por envolver pedidos manuais que pode ser submetidos a outros procedimentos administrativos. E devido ao crescimento dessas empresas, consequentemente a quantidade de informações a serem armazenadas tende a crescer em proporção bem maior. Por causa desse tipo de cenário, esse artigo, (Ghobadi *et al.,* 2010), trabalha a distribuição de arquivos em um ambiente onde os arquivos de diferentes recursos geograficamente separados podem ser compartilhados pelas agências de cooperação, realizando a replicação em vários servidores, atualizando-os assim que ocorrer a manipulação de dados. Além disso, o algoritmo pode reduzir o tempo de transferência de grandes arquivos de forma significativa usando *Wrapper Rsync* entre dois servidores de réplica.

Foram pesquisados ainda, artigos como o que utiliza o protocolo *single-round*  melhorado (Irmak *et al.,* 2005). Nesse, foi proposto uma abordagem para redução de rodadas utilizando protocolo de apagamento para sincronização de arquivos que oferecem melhorias significativas sobre o *Rsync*. Podendo projetar um protocolo de rodada-única que é comprovadamente eficiente no que diz respeito às medidas comuns de distância de arquivo, foi possível melhorar a latência por conta de uma pequena sobrecarga na largura de banda.

As melhorias com sincronismo em arquivos distribuídos através do algoritmo *Rsync* têm crescido, mas apesar dessa técnica estar sendo usada em sistemas no

mundo todo, ainda são poucas as tentativas de aperfeiçoar essa ferramenta na prática. O algoritmo *Rsync* se mostrou de grande importância no que diz respeito as suas aplicabilidades, adaptatibilidade e funcionalidade.

Na Figura 7, temos um exemplo de funcionamento do algoritmo *Rsync* usando o sincronismo de diretórios de dados em três domínios distribuídos em locais distintos.

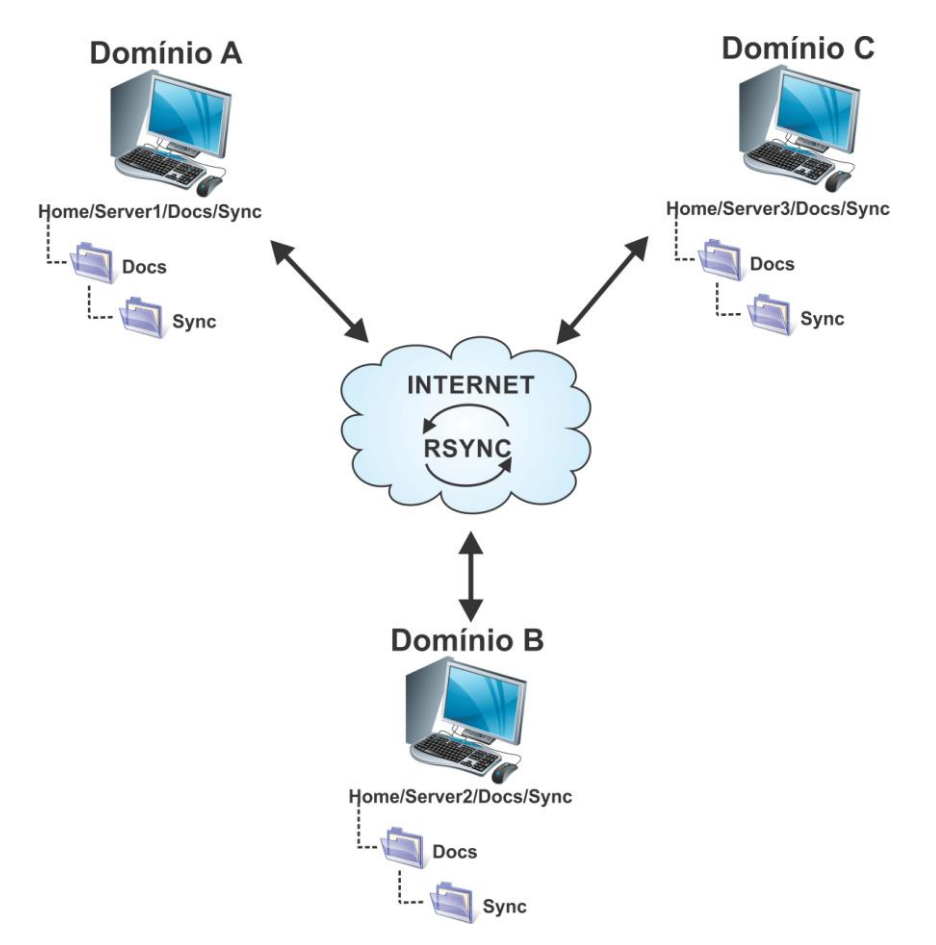

Figura 7. Funcionamento do Algoritmo *Rsync*.

Portanto, constatamos inúmeros pontos em que as pesquisas realizadas com o *Rsync* podem ser úteis, entre os mais importantes está à replicação de arquivos entre vários servidores trabalhando apenas a transferência de dados alterados, diminuindo o congestionamento da rede e podendo trabalhar com uma banda de acesso limitado e, além disso, podendo ainda utilizar outros algoritmos de compressão de dados facilitando a emissão das informações.

Durante a análise realizada com o *Rsync*, notamos que esse algoritmo pode transferir dados mesmo com pouca largura de banda disponível. Por isso, o tempo

que o *Rsync* leva pra sincronizar os dados depende dos recursos de banda disponível e do tamanho e tipo de arquivos que estão sendo postados no ambiente, uma vez que os AVEAs podem armazenar diferentes tipos de dados que vão desde arquivos de texto, imagens, vídeos a simples mensagens postadas através dos fóruns.

Dessa forma, percebemos a necessidade de implementar junto ao ambiente virtual de aprendizagem uma ferramenta que possibilite verificar a atual largura de banda, para que os usuários possam identificar quais os tipos de informações devem ser postados no ambiente naquele momento.

Por isso, destacamos na próxima seção algumas pesquisas realizadas com o Iperf, que se apresentou como uma poderosa ferramenta para medir a conexão atual de largura de banda.

#### **3.5 Medindo a Conexão com Iperf**

Para avaliar o desempenho da conexão, podendo assim trabalhar o envio de alguns dados, mesmo com uma taxa mínima de banda local, foram pesquisados trabalhos que ajudarão a entender melhor e adaptar uma ferramenta que irá medir a conexão, definindo que tipos de informações poderão ser enviados com um determinado percentual de banda.

Trabalhos recentes foram usados para comprovar a eficiência do *software* Iperf<sup>6</sup> comparando com outras ferramentas encontrados na literatura (Kolahi *et al.*, 2011). Esses trabalhos são muito importantes, pelo fato de algumas pesquisas utilizarem outros tipos de ferramentas para avaliar esse método, e além do fato de ainda existirem poucas pesquisas para comparar o desempenho das mesmas.

Outro trabalho de comparação desses métodos (Olvera-Irigoyen *et al.,* 2011), utilizou o Iperf propondo uma estimativa de largura de banda disponível em redes domésticas em um modo TCP *(Transmission Control Protocol)* leve, levando em conta as limitações dos atuais instrumentos de sondagem e as limitações do

 $\overline{a}$ 

<sup>6</sup> http://iperf.sourceforge.net/

processo de medição. Nessa pesquisa, (Olvera-Irigoyen *et al.,* 2011), os resultados dos testes mostram que, o Iperf neste modo TCP leve pode oferecer um poder maior de precisão, sendo mais rápido e sem interrupções de estimativas de largura de banda disponível em redes domésticas.

Contudo, alguns trabalhos realizaram pesquisas através de experiências com ferramenta TCP baseado em detecção de *status* (Han *et al.,* 2010). Os resultados desse método demonstraram estar mais perto de largura de banda real e mais firme contra perdas de pacotes do que o Iperf especialmente em redes de longa distância de alta velocidade. Mas, devido às características próprias do TCP, uma divergência entre largura de banda real e rendimento estimado ainda existe, especialmente em redes de longa distância de alta velocidade.

As pesquisas realizadas nos Capítulos 1 e 2 nos auxiliaram na construção dos métodos a serem aplicados neste trabalho, a fim de identificar uma estrutura que possibilite a implementação do esquema de sincronismo, capaz de satisfazer as necessidades impostas pelas variações de conexão.

Portanto, serão descritos no Capítulo 4 como foi elaborado o esquema de sincronismo proposto entre os AVEAs, assim como, a seleção e a implementação das técnicas utilizadas para concretização deste trabalho.

## **Capítulo lV**

# **4 O Esquema de Sincronismo Proposto**

As experiências descritas nos trabalhos levantados da literatura demonstraram que o esquema de sincronismo entre AVEAs proposto neste trabalho é complexo (Hsieh *and* Hsieh, 2003), (Kaur *et al.,* 2005), (Alwan *et. al.,* 2008). Mas, também nos motivaram pelas importantes orientações encontradas e os métodos aplicados que nos ajudarão na implementação deste projeto (Coulon *et. al.,* 2005), (Filip *et. al.,* 2009), (Pamintuan *and* Albacea, 2002).

Dentre os métodos possíveis para implementação do sincronismo, consideramos técnicas envolvendo banco de dados, a qual resultou em uma pesquisa paralela sobre qual seria o melhor SGBD a ser utilizado. Dessa forma, optamos por realizar os testes com o MySQL<sup>7</sup>, pelo fato de ser um SGBD de livre acesso e por possuir um método próprio de replicação da base de dados.

Esta seção descreve como foi elaborada a construção do esquema de sincronismo, combinando uma estrutura que envolve técnicas distintas para efetivação desse projeto.

## **4.1 Arquitetura do Sincronismo Proposto**

A arquitetura proposta, concentra-se principalmente na localização onde os dados estão armazenados para que possamos assim realizar o sincronismo. Mediante isso, construímos uma combinação de dois métodos, observando que o

 $\overline{a}$ 

 $^7$  http://www.mysql.com/

ambiente virtual *Moodle* não armazena suas informações em um único lugar (Bigas, 2009), sendo que os arquivos de *downloads* e *uploads* são armazenados em diretórios de dados e os outros dados, que representa a maior parte das informações, no banco de dados do AVEA.

Elaboramos dois modelos de estrutura para demonstrar os dois estados possíveis de Internet (ON/OFF) na hora de aplicar o sincronismo automático. A primeira situação é quando o ambiente virtual se encontra com acesso a Internet e todas as suas funcionalidades encontram-se ativas, podendo realizar as atualizações dos dados em modo síncrono. A segunda situação é quando o ambiente virtual se encontra sem conectividade com a Internet, onde o ambiente trabalha localmente e suas alterações serão atualizadas somente quando houver conectividade novamente, que neste caso é em modo assíncrono.

A [Figura 8](#page-50-0) ilustra o quadro geral da estrutura do método proposto, mantendo os AVEAs instalados em dois domínios distintos (DA e DB). As estações ligadas a esses domínios alimentam o banco de dados localmente, que por sua vez é atualizado quando alguma alteração ocorre no AVEA, mantendo o sincronismo dos dados enquanto houver conexão. No modo de execução *on-line*, o fluxo sendo contínuo mantém os servidores sempre em comunicação podendo trabalhar externamente. A transferência de dados mantém o sincronismo entre os BDs através da replicação e paralelamente mantém o sincronismo também entre os diretórios de dados através do algoritmo *Rsync*.

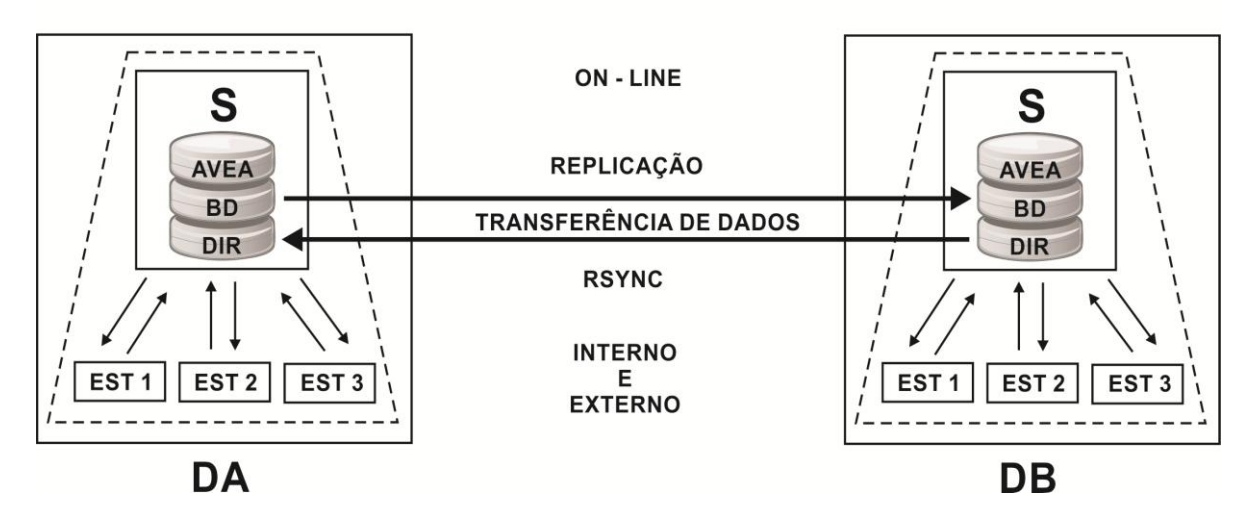

## **FLUXO DE EXECUÇÃO**

<span id="page-50-0"></span>Figura 8. Fluxo de execução do sincronismo *on-line*.

Durante o acesso *on-line*, em que todas as atualizações acontecem em modo síncrono, verificou-se a necessidade de eleger um domínio principal (DA), que será aqui representado pelo domínio mantido no servidor em Manaus. Isso será necessário para que os acessos sejam direcionados a um só ambiente atualizando-o quando houver conexão com a Internet. Somente depois as atualizações serão replicadas para outros ambientes. Portanto, quando não houver conexão, os acessos serão redirecionados aos ambientes mantidos no servidor local, e as alterações feitas serão enviadas ao ambiente principal quando restabelecer conexão.

Na [Figura 9](#page-51-0) temos o quadro do modo de execução *off-line*, onde a conexão é nula (a taxa de transmissão de dados é zero), ou parcialmente limitada (existe uma taxa de transmissão mínima de dados). Neste caso, as estações trabalham localmente ou por agendamento (*scheduling*), em que os domínios tentam manter a comunicação em um determinado intervalo de tempo programado e diferente para cada um, para atualizar o serviço quando houver alterações.

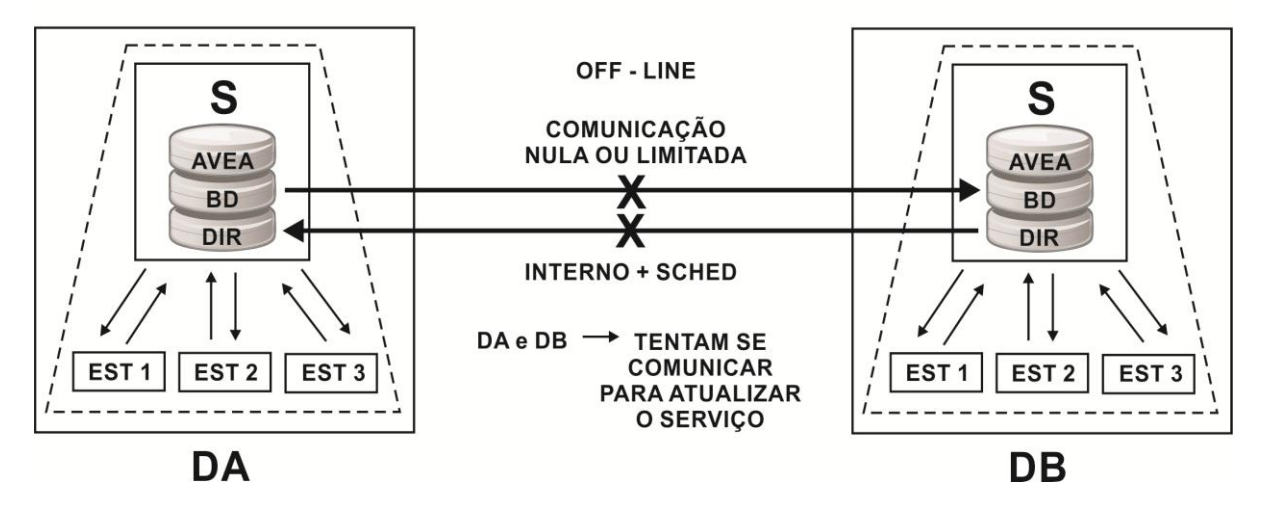

## **FLUXO DE EXECUÇÃO**

Figura 9. Fluxo de execução do sincronismo *off-line*.

<span id="page-51-0"></span>Os dois modelos para fluxo de execução do sincronismo entre AVEAs nos servem de suporte para implementação das técnicas a serem utilizadas para realização deste projeto.

Os ambientes virtuais de ensino, instalados em domínios diferentes, mantém o sincronismo entre os bancos de dados, transmitindo as alterações de um domínio para os outros domínios no momento em que são modificados, causando ao usuário a impressão de que é um único BD que está sendo utilizado. Paralelamente (como ilustra a Figura 10) ocorrem as atualizações dos diretórios de dados que armazenam arquivos de *downloads* e *uploads* do ambiente virtual*.* Dessa forma, fazendo com que todos os ambientes virtuais estabeleçam o equilíbrio dos dados, mantendo-os atualizados assim que forem introduzidas novas informações, seja por qualquer um dos usuários espalhados nos diferentes domínios.

A Figura 10 apresenta a organização das técnicas para a aplicação do sincronismo e como serão implementadas nos ambientes virtuais de ensino.

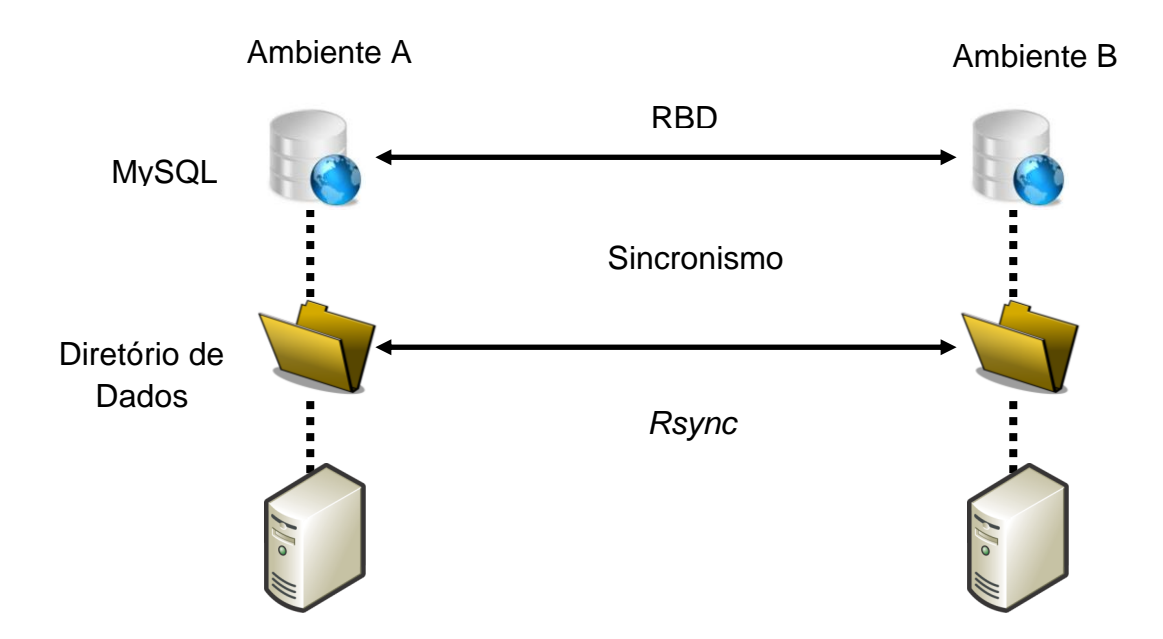

Figura 10. Aplicação das técnicas de sincronismo.

#### **4.2 Implementação do Modelo de Sincronismo Proposto**

Na aplicação do modelo de sincronismo proposto, verificamos a estrutura do AVEA a ser implementado, no caso o *Moodle*, onde verificou-se a necessidade de

realizar duas etapas conseguintes, pelo fato do ambiente armazenar maior parte das informações na base de dados (BD), e a outra parte em diretórios de dados, como é o caso de arquivos enviados por *upload* (Bigas, 2009).

- O primeiro passo é estabelecer um sincronismo com o BD dos AVEAs onde são armazenados a maior parte das informações. Com isso, as alterações realizadas em uma base de dados automaticamente será atualizada em outra. Portanto, seguindo a arquitetura proposta (Figura 8 e 9), trabalhamos dois domínios usando a técnica de Replicação de Banco de Dados para manter os dados sempre disponíveis e atualizados nos outros ambientes.
- O segundo passo a ser desenvolvido é a aplicação do algoritmo *Rsync* para replicar os diretórios de dados, complementando o sincronismo em paralelo com os outros dados que não estão armazenados no banco de dados do AVEA.

## **4.2.1 Aplicação da Replicação da Base de Dados**

Os fatores que nos levaram a aplicar a replicação do banco de dados em nossa implementação do sincronismo foram principalmente com relação às vantagens que esta técnica proporciona, como: *(i)* Disponibilidade: Os dados sendo replicado em vários locais, o sistema não precisa interromper o processamento porque um dos domínios ficou inacessível (Hector *et al.,* 2001). Dessa forma, o sistema não é afetado se um deles for excluído, inserido ou mesmo senão estiver funcionando corretamente. *(ii)* Confiabilidade: Segundo (Hector *et al.,* 2001), mesmo se um domínio da rede falhar haverá outros locais que irá fornecer as mesmas informações do domínio que falhou. *(iii)* Desempenho: Uma consulta de recuperação de dados pode ser processada a partir do domínio de dados local ao qual foi submetida (Özsu *and* Valduriez, 2001).

Com a aplicação do sincronismo, é importante manter a consistência do BD, pois no momento em que for executada uma atualização, essa alteração irá gerar um novo estado no BD. Sendo assim, se o BD era consistente antes da execução da transação, ele deve continuar consistente após a execução, independente do fato de que a transação tenha sido executada de forma concorrente com outras e de que possam ter ocorrido falhas durante sua execução (Özsu *and* Valduriez, 2001).

A replicação da base de dados pode ser realizada de maneira síncrona e assíncrona. No caso da replicação síncrona, os dados poderão ser atualizados em tempo real quando a conexão com a rede estiver sendo estabelecida. Dessa forma, no momento em que for feito alguma alteração em algum banco a atualização é replicada para todos os outros domínios da rede no mesmo instante. Na replicação assíncrona, os domínios tentarão fazer a atualização constantemente. Se não for possível manter conexão com a rede naquele instante, eles irão continuar tentando atualizar até conseguir restabelecer a conexão novamente.

No momento em que algum dos domínios perder comunicação na rede, o mesmo ficará isolado do sistema não afetando os outros. Dessa forma, eles continuarão a executar o sincronismo normalmente, e assim que os domínios restabelecerem comunicação eles serão reinseridos no sistema atualizando os dados e mantendo a disponibilidade do sistema novamente.

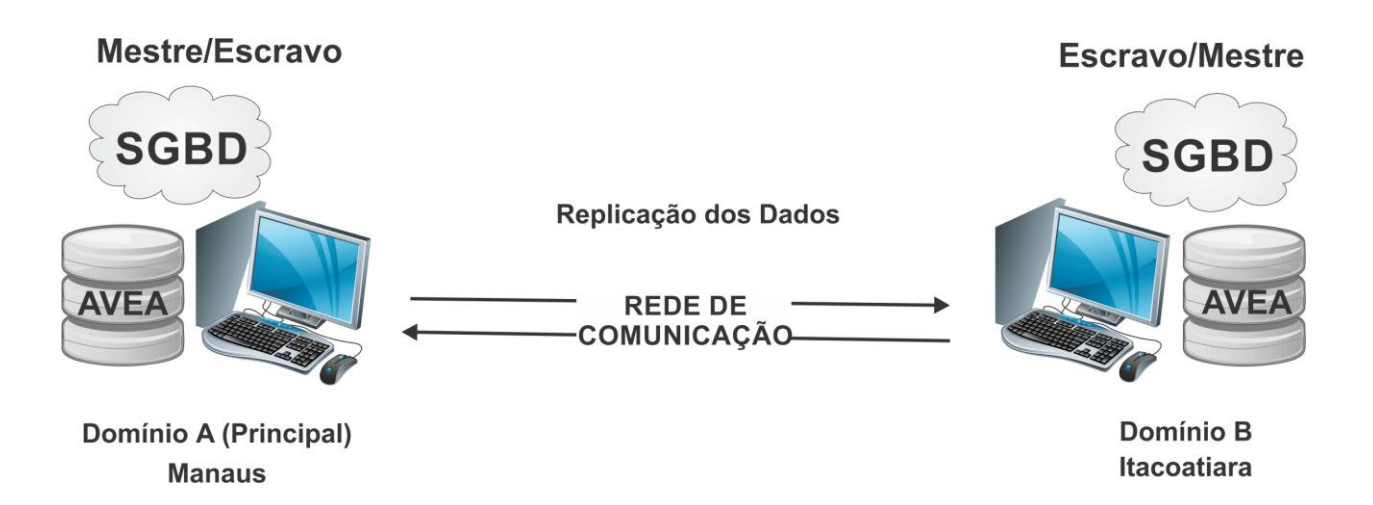

Figura 11. Estrutura de distribuição dos domínios.

Na Figura 11, temos a estrutura de distribuição dos domínios em duas localidades distintas sendo representadas por cidades. Os domínios mantêm comunicação direta enquanto o *link* com a Internet estiver sendo mantida. A transferência de dados será efetuada quando um dos domínios atualizar alguma informação.

O tipo do RBD adotado para a implementação desse trabalho será o homogêneo, no qual é composto pelos mesmos BDs. As bases de dados serão replicadas existindo uma cópia de cada um dos dados em cada domínio disponível, tornando as bases totalmente iguais.

Nesta implementação utilizaremos duas máquinas, uma para servir como mestre e outra como escravo. Porém, na configuração é necessário que ambas as partes possam ter liberdade de replicar nas duas direções. Por isso, é preciso dar ordem de replicação do mestre para o escravo e do escravo para o mestre, como se o mestre também fosse um escravo ao mesmo tempo, e assim, da mesma forma o escravo também funciona ao mesmo tempo como se fosse um mestre (Figura 11). Se utilizássemos mais de um banco de dados, teríamos que eleger somente um mestre e todos os outros funcionaria como escravos.

Um aspecto importante na replicação de BDs é com respeito aos *logs*. A partir da versão do MySQL 5.0 o *log* de atualização foi substituído pelo *log* binário. O *log*  binário faz as mesmas coisas que o *log* de atualização e é muito importante na replicação dos dados (MySQL AB, 2008).

O *log* binário é um registro iniciando a partir de um ponto fixo no tempo. Dessa forma, quaisquer escravos ao ser configurado necessitarão de cópias do banco de dados do seu mestre, como eles existiam no momento em que o *log* binário foi habilitado no mestre. Se os escravos forem iniciados com dados diferentes daqueles do mestre quando o *log* binário foi iniciado, os escravos falharão (MySQL AB, 2008).

Segundo (MySQL AB, 2008), o servidor mestre possui um *log* binário de atualizações onde registra as alterações no BD. É mantido também um arquivo de índices dos *logs* binários para manter os registros da rotatividade dos *logs*. Cada escravo, conectado no momento, informa ao mestre onde parou desde a última

atualização concretizada, realiza a atualização e então para e espera o mestre informar sobre novas atualizações.

Portanto, a replicação no MySQL baseia-se no fato do servidor mestre manter o registro de todas as alterações de seus bancos de dados no *log* binário. Cada servidor escravo recebe do mestre consultas salvas no *log* binário, para que assim execute as mesmas consultas nos seus dados replicados.

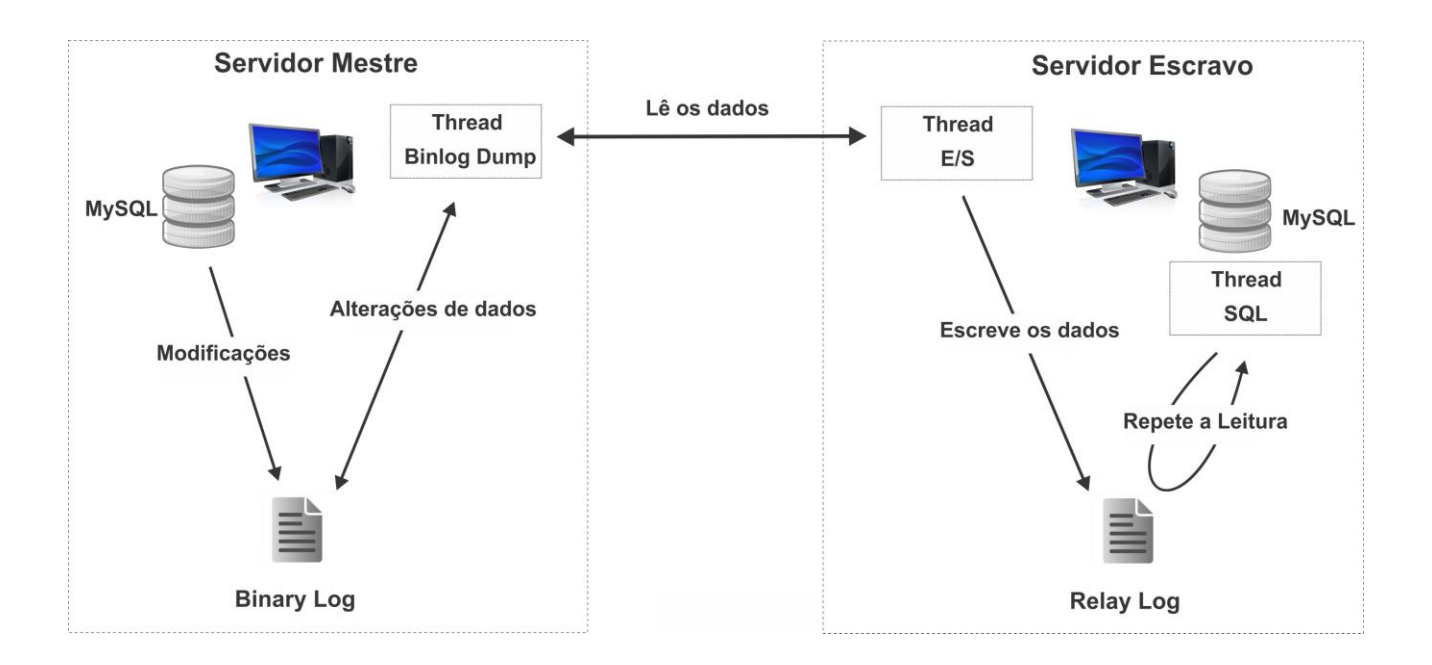

Figura 12. Funcionamento da replicação no MySQL.

Na replicação MySQL (Figura 12), três *threads<sup>8</sup>* são utilizados: uma no mestre e outras duas no escravo. Uma *thread* de E/S<sup>9</sup> é criada no escravo quando ele é iniciado. Ela se conecta ao mestre e requisita o envio de seus *logs* binários. Então

<sup>8</sup> Uma *thread* representa uma conexão. Em uma replicação de dados esses números devem ser diferentes, podendo aumentar de acordo com o número de servidores utilizados (escravos).

<sup>9</sup> A sigla E/S (Entrada e Saída), do inglês I/O (*Input/output*) é um termo muito utilizado no ramo da computação ou informática, indicando entrada (inserção) de dados por meio de algum código ou programama, para algum outro programa ou *hardware*, bem como a sua saída (obtenção) de dados, como resultado de alguma operação de algum programa, consequentemente resultado de alguma entrada.

uma *thread,* chamada *Binlog dump*, no mestre é criada para enviar estes *logs* binários. A *thread* de E/S lê o que o *Binlog dump* envia e simplesmente a copia para algum arquivo local no diretório de dados do escravo chamado *Relay log*. A última *thread*, a *thread* de SQL, é criada no escravo, ela lê o *Relay log* e executa as consultas contidas nele.

Em nossa implementação, acrescentamos apenas a ordem para o servidor mestre solicitar informações se existem mudanças no servidor escravo. Se existir, o escravo envia as informações ao mestre que por sua vez fará as alterações em sua base de dados, se igualando ao escravo. Desta forma, os dois domínios atuam como mestre e escravos ao mesmo tempo.

#### **4.2.2 Aplicação do Algoritmo** *Rsync*

O Algoritmo *Rsync* geralmente é utilizado para copiar diretórios e seus conteúdos da forma mais exata possível (preservando permissões, modos, *timestamps*). Além disso, antes de começar a copiar, ele analisa o destino ou origem e, vê o que realmente tem que ser copiado.

Nossa intenção com o algoritmo *Rsync* é manter cópias fiéis de dados, disponíveis também para os outros ambientes, transmitindo esses dados através da rede utilizando o mínimo de largura de banda possível. Para isso, utilizaremos um sincronismo de forma incremental, ou seja, só vai ser transmitido para o destino o que foi modificado na origem.

O *Rsync* utiliza uma linha de comando para execução do processo de sincronismo. A sintaxe da estrutura de linha de comando utilizada pelo *Rsync* é a seguinte:

\$ *rsync* [opções de comando] [dados de origem] [destino]

Como estamos trabalhando com servidores diferentes, ou seja, estamos enviando informações para outros usuários, utilizamos a linha de comando com uma diferença na estrutura.

\$ *rsync* [opções de comando] /dados de origem/ usuariodestino@10.1.1.1:/destino/

Neste último exemplo, utilizamos o endereçamento do usuário remoto de destino informando o local exato do diretório onde queremos copiar os dados.

Em nosso sincronismo utilizamos opções de comandos que foram escolhidos conforme a necessidade dos objetivos propostos para o sincronismo entre AVEAs, como: compressão dos dados, preservar permissões, etc. Dessa forma, a linha de comando utilizada previu características essenciais à estrutura desejada como, principalmente, a economia de banda na hora de transferir os dados, o qual é um dos focos desse projeto.

Mediante isso, vejamos um exemplo de linha de comando utilizada para sincronizar um diretório do ambiente.

\$ *rsync* -avzrupt --update –delete --partial -e ssh --r*sync*path="sudo *rsync*" /var/www/*Moodle*/ usuariodestino@10.1.1.1:/var/www/*Moodle*/

No exemplo acima, utilizamos a opção de comando do SSH (Ylonen *and*  Lonvick, 2006). O SSH (*Secure Shell*) é uma criptografia de protocolo de rede para uma comunicação segura de dados que possibilita uma conexão com outro computador na rede de forma a permitir execução de comandos de uma unidade remota. Ele possui as mesmas características do TELNET $10$ , com a vantagem da criptografia na conexão entre o cliente e o servidor. A criptografia usada pelo SSH se

**.** 

 $10$  TELNET é um protocolo de rede, utilizado na Internet para acessar remotamente uma máquina ou um servidor.

destina a garantir a confidencialidade e integridade dos dados através de uma rede não segura, como a Internet.

O comando --*rsync*-path="sudo *rsync*" foi executado em nosso sincronismo, pelo fato de o *Rsync* precisar ter acesso as pastas do ambiente como *root* da máquina que receberá as alterações. Assim, a cada execução, o algoritmo terá autorização como administrador da máquina acessada.

Demonstramos aqui algumas opções utilizadas na linha de comando do *Rsync,* e descrevemos suas principais características a seguir:

- *-a, --archive* significa modo arquivo (arquivamento), equivalente as opções -rlptgoD;
- *-v, --verbose* ele vai exibir informações sobre a sincronização;
- *-z, --compress* comprime os dados durante transferência;
- *-r, --recursive* copia recursivamente;
- *-e,* especifica qual o *shell* remoto a ser usado;
- --*partial*, se a conexão for interrompida, ele continua o sincronismo de onde parou;
- --*delete*, remove no destino os arquivos que não existam na origem;
- *-u* ou --*update*, atualiza os arquivos mais recentes na origem em destino, e também para que os arquivos mais antigos (da origem) não apaguem os mais recentes (do destino);
- *-p,* preserva as permissões.

A Figura 13 ilustra o funcionamento do algoritmo *Rsync* usando o diretório de dados do *Moodle*, aplicando o sincronismo nos dados que o AVEA não armazena na sua base de dados principal, como os arquivos de *upload* e *download*, e dessa forma, trabalhando paralelamente com a replicação do BD.

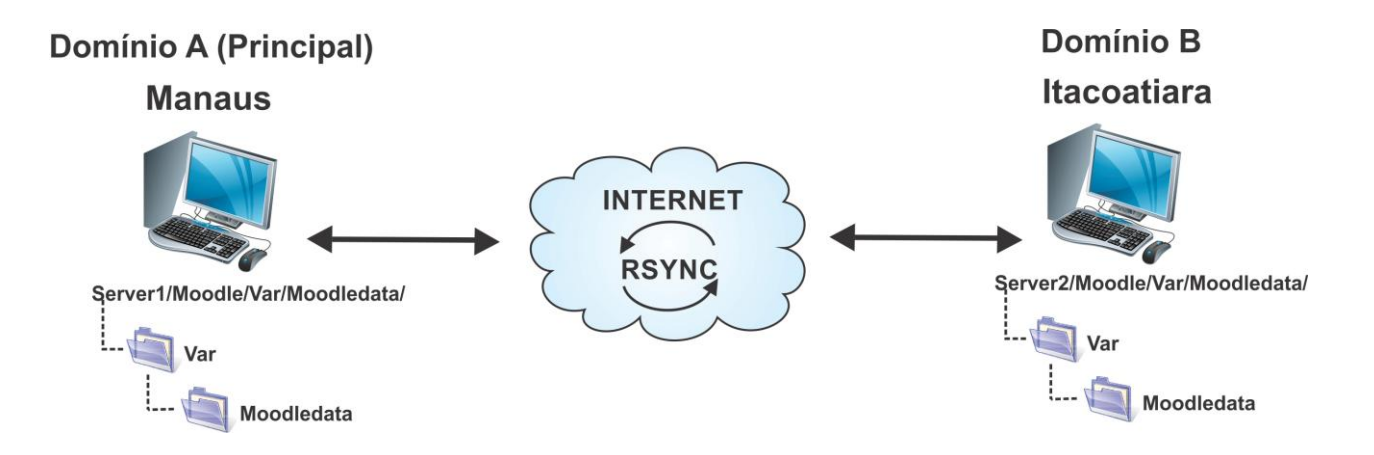

Figura 13. Funcionamento do *Rsync* usando diretório de dados dos AVEAs.

O *Rsync* será direcionado para ambos os servidores (sincronização bidirecional), assim, todos atuam como mestres e escravos no que se refere à atualização dos dados, como exemplifica a Figura 13. Dessa forma, os diretórios modificados serão atualizados em todos os outros servidores. Esse método já foi implementado em outros programas como é o caso do Unison<sup>11</sup>, que utiliza o algoritmo *Rsync* para sincronizar arquivos de programas. No entanto, nos testes que realizamos o Unison demorou mais tempo para executar o sincronismo na primeira execução, e o dobro do tempo para a segunda execução.

Os principais diretórios de dados que o *Rsync* irá sincronizar do ambiente são:

 var/*Moodle*data/ - Esse diretório é onde o ambiente *Moodle* mantém seus arquivos de dados enviados para *download* e *upload*.

 $\overline{a}$ 

<sup>11</sup> http://www.cis.upenn.edu/~bcpierce/unison/

 var/www/*Moodle*/ - Em um ambiente *web*, o diretório principal é sempre a pasta mais importante, pois é nele que ficarão os arquivos de configuração do programa.

Em nossos testes com o *Rsync*, também utilizamos o diretório da base de dados do MySQL, na tentativa de verificar se era possível realizar o sincronismo proposto neste trabalho somente com o algoritmo. Dessa forma, utilizamos todo o diretório do BD para realizar o sincronismo, e o resultado foi uma cópia exata do banco. Porém, foi necessário reiniciar o servidor para que as alterações fossem concretizadas.

var/lib/mysql/ - Diretório padrão da base de dados do MySQL.

Para automação deste trabalho criamos *scripts* para execução das operações de sincronismo dos diretórios. Em cada servidor, descrevemos os dados de endereçamento dos outros servidores que estamos enviando as informações. Como estamos realizando os testes com apenas dois servidores (A e B), as linhas principais de comando do *script* utilizando o *Rsync* está organizado da seguinte forma:

#### *# No primeiro script temos o comando executando do usuário A para o B*

*rsync -avzrupt --update --delete –partial -e ssh --rsyncpath="sudo rsync" /var/www/Moodle/ usuariob@10.208.1.126:/var/www/Moodle/*

#### *# No segundo script temos o comando executando do usuário B para o A*

*rsync -avzrupt --update --delete –partial -e ssh --rsyncpath="sudo rsync" /var/www/Moodle/ usuarioa@10.208.1.126:/var/www/Moodle/*

#### **4.2.3 Políticas de Acesso as Atualizações**

Quando estamos tratando de um conjunto de solicitações que precisam ter acesso a um determinado local para realizar diferentes ações, precisamos especificar quem tem prioridade naquele momento para obter autorização de acesso. Uma forma de controlar isso é criando regras que especificam todos os aspectos de solicitações (inclusive quem está autorizado a acessar), quando eles podem estabelecer o acesso e o nível de segurança que devem utilizar para efetuar as alterações cabíveis.

Por isso, objetivando manter o esquema de sincronismo entre os AVEAs consistente, e de forma a assegurar a integridade dos dados alterados em domínios distintos, será necessário estabelecer políticas de acesso às atualizações, prevenindo possíveis erros e perdas dos dados, visto que serão utilizados dois métodos de sincronismo diferentes, devido às informações do ambiente não serem armazenados no mesmo local.

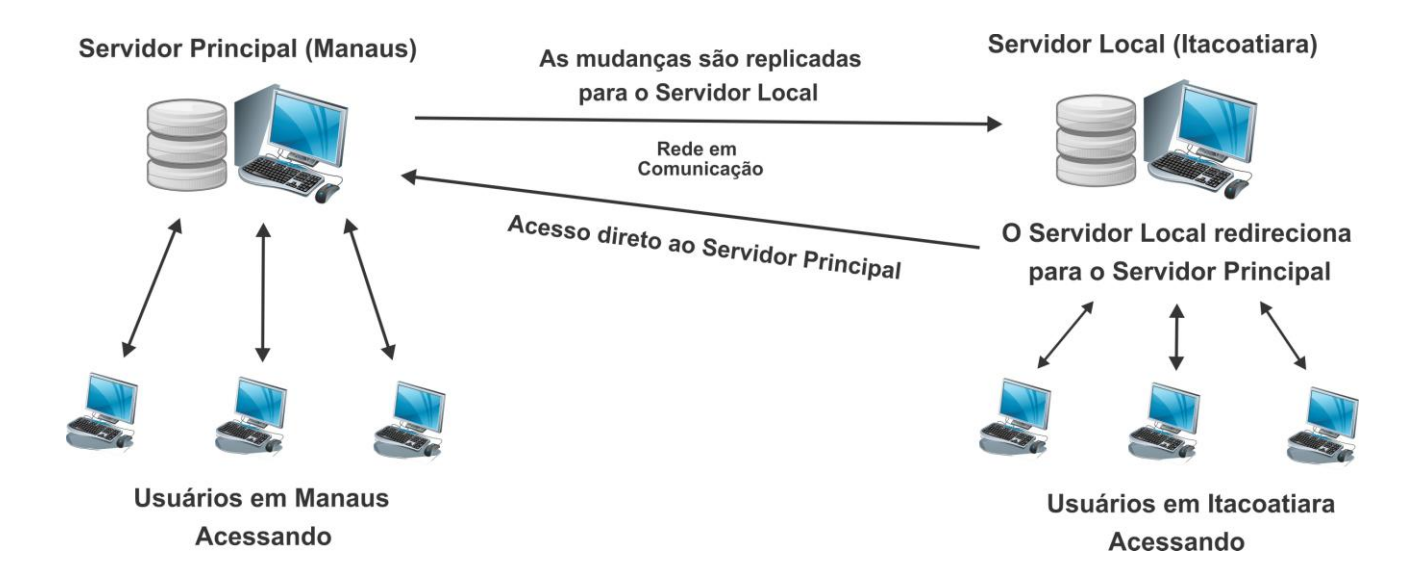

Figura 14. Políticas de acesso às atualizações com fluxo contínuo de dados.

Como visto na Figura 14, no melhor caso para o sincronismo, quando houver conexão, todos os acessos serão direcionados para o servidor principal localizado em Manaus. Assim, todas as funcionalidades serão acessadas normalmente e as atualizações serão repassadas automaticamente ao servidor local localizado em Itacoatiara. No momento em que não existir conexão com a Internet os acessos serão redirecionados aos servidores locais. Nesse caso, sendo atualizados respeitando prioridades que evitam conflitar as alterações realizadas nos domínios.

Portanto, mesmo os dois métodos de sincronismo atuando em paralelo, precisamos tratá-los de forma individual devido às atualizações estarem replicando os dados em momentos diferentes. Por isso, nesta seção, formularemos políticas de acesso estabelecendo regras de acordo com as características de cada método de sincronismo e o contexto atual de fornecimento de banda de Internet.

#### **4.2.3.1 Sincronia Durante a Atualização dos Diretórios de Dados**

A atualização dos dados disponibilizados no ambiente *Moodle*, por meio de *downloads* e *uploads*, vão ser realizadas através de um sincronismo entre os diretórios de dados utilizando o algoritmo *Rsync*. Nessa atualização, realizamos ainda o sincronismo do diretório principal dos AVEAs para que as modificações cabíveis as ferramentas dos ambientes também reconheçam as novas informações que estão sendo introduzidas.

A sincronia dos diretórios de dados com o *Rsync* será realizada no modo assíncrono, pois, o *script* criado para automatizar o sincronismo com o algoritmo será programado para ser executado somente no tempo definido para sua atualização, independentemente de se ter conexão ou não com a Internet no momento. Se não houver conexão de dados no momento programado, ele ficará aguardando a próxima execução até conseguir estabelecer o sinal novamente.

Será determinada a execução do sincronismo de uma em uma hora, sempre dez minutos antes de um horário exato marcado no relógio local. Isso será

necessário para que se existir um prazo a ser cumprido por alguma disciplina no ambiente (entrega de trabalho), ele seja atualizado dez minutos antes que termine o prazo de entrega. Dessa forma, os professores deverão informar, no momento de postar algum trabalho, o horário de entrega sempre com dez minutos antes de uma hora exata. E assim também, os alunos deverão ser informados que devem postar as atividades observando esse reajuste no horário da entrega, evitando atrasos e consequentemente perda de prazos.

Em cada um dos domínios será programado um horário diferente dos demais para executar o *script*, deixando uma margem de trinta minutos para que possa atualizar os dados sem que haja conflitos na sincronização, formando um ciclo de atualização. Assim, as informações serão repassadas de um ambiente para o outro constantemente.

Em caso de não haver conexão com a Internet em algum domínio durante a hora programada para replicar, o algoritmo *Rsync* será programado apenas para adicionar as informações no repositório de dados, e não fará a exclusão das informações quando elas não constarem no destino (--delete). Dessa forma, não perderemos os dados quando os dois domínios tiverem informações diferentes adicionadas antes do momento das atualizações acontecerem como exemplifica a Figura 15. Os outros comandos serão mantidos, visto que não afetarão os dados no ambiente.

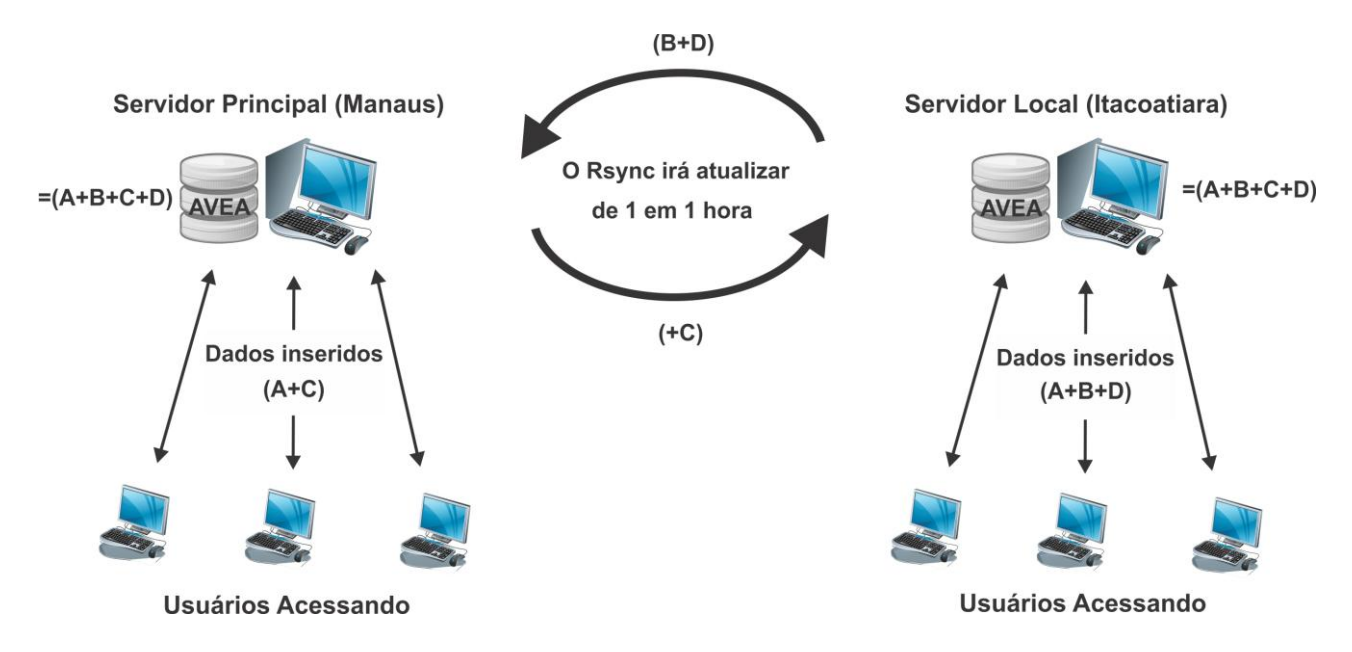

Figura 15. Política de acesso do Algoritmo *Rsync*.

Ao trabalharmos com mais de um domínio a replicação será feita na forma de um pra todos, ou seja, quando for o momento programado de um domínio replicar os dados ele enviará as modificações ao mesmo tempo pra todos os outros domínios, deixando todos os outros servidores iguais. Da mesma forma, quando for à hora programada dos outros domínios replicarem os dados, eles enviarão as atualizações a todos os outros servidores de uma só vez.

#### **4.2.3.2 Sincronia Durante a Atualização do Banco de Dados**

No banco de dados MySQL a replicação será feita principalmente em modo síncrono, ou seja, é realizada no exato instante em que a modificação acontece. Portanto, quando é realizada alguma alteração no banco de dados mestre, havendo conexão, no mesmo instante são replicadas as alterações no banco de dados escravo, e dessa forma, acontecerá também do escravo para o mestre.

A replicação do BDs será programada para tentar constantemente o sincronismo dos dados caso não haja conexão com a Internet no momento em que as alterações acontecerem, e assim, trabalhando também em modo assíncrono e atualizando somente quando a conexão for restabelecida.

A replicação implementada mantém o sincronismo dos dados do mestre para o escravo, mas permite que o mestre também receba informações para atualizar do escravo também. Dessa forma os dois domínios atuam como mestre e escravo.

Durante uma replicação assíncrona no BDs, quando os acessos estiverem acontecendo localmente, as cópias dos dados podem ficar fora de sincronia entre os bancos durante algum tempo. Quando alguma informação é incluída, a modificação é registrada nos *logs* e aguarda a leitura dos BDs em outros servidores. Nesse momento, nos dois servidores podem ser incluídas novas informações e na hora de atualizarem podem acontecer conflitos na replicação que comprometam a estrutura dos BDs.

Dessa forma, é importante que a replicação possa tratar esses conflitos de forma a assegurar a integridade dos dados. Com isso, há a necessidade de

sincronizar essas atualizações, de forma a manter a coerência e consistência do sistema como um todo. Para isso, utilizamos algumas técnicas de sincronização e controle de concorrência, como ordenação de eventos, filas, relógios, prioridades e algoritmos para tratar desse requisito e avaliar qual seria a melhor opção a ser aplicada.

Portanto, optamos por definir as formas de atualizações no banco de dados do ambiente na ordem de chegada registrados de acordo com o momento em que aconteceram as ocorrências, ou seja, os ambientes manterão o registro das alterações de ambos os domínios e atualizarão as informações de acordo com o horário em que ocorreram as mudanças.

Durante a construção do esquema de sincronismo, notamos que não seria possível a percepção de professores e alunos quanto ao momento em que o sincronismo dos dados são replicados entre os ambientes. Essa percepção dos participantes se faz necessário para que eles possam identificar quando foram sincronizados os dados pela última vez no ambiente, e assim, podendo assimilar a disponibilidade dos ambientes quando a replicação é realizada.

Mediante isto, no Capítulo 5 descrevemos como foi realizada a adaptação e avaliação do Módulo de Atividades Recente, introduzida no ambiente virtual de ensino e aprendizagem para registrar as alterações recentes feitas pelos participantes.

## **Capítulo V**

## **5 Sincronismo e Percepção do Usuário**

A importância de introduzir uma ferramenta que possibilite aos professores e alunos que utilizam AVEAs, a percepção dos dados que são introduzidos no ambiente virtual é, principalmente, quando algum dos domínios estiver sem comunicação. Dessa forma, será possível identificar através desta ferramenta, quando foram atualizados os últimos dados no ambiente, e consequentemente a última vez em que o sincronismo dos dados foram replicados.

Neste capítulo, descrevemos a adaptação do Módulo de Atividade Recente que tem como objetivo registrar as últimas alterações realizadas pelos participantes no ambiente virtual, bem como sua avaliação através dos métodos da Engenharia Semiótica.

#### **5.1 Adaptação do Módulo de Atividade Recente**

Durante a construção do sincronismo, foi possível observar algumas propriedades de *interface* do ambiente virtual *Moodle* as quais interferem diretamente na comunicação com seus usuários como: as cores de *template*, o tamanho da fonte utilizada em alguns locais e principalmente as ferramentas disponíveis pelo ambiente que auxiliam no melhor aproveitamento de seus recursos.

Devido às características do sincronismo entre os AVEAs proposto neste trabalho, ficou evidenciada a necessidade de utilizar um módulo que transmita aos participantes dos cursos as inclusões recentes realizadas pelos outros usuários e, dessa forma, informando os dados das últimas postagens feitas no ambiente.

Por isso, foi inserido no ambiente o Módulo de Atividade Recente que visa apresentar as últimas atividades realizadas no AVEA. Esse Módulo de Atividade Recente verifica o que foi alterado dentro do ambiente e automaticamente inclui as informações sobre as alterações.

Portanto, tendo informações gerais sobre as últimas postagens, todos os participantes poderão identificar também, quando foram realizadas as últimas atualizações do ambiente, tornando perceptível quando foi possível ocorrer o último sincronismo dos dados.

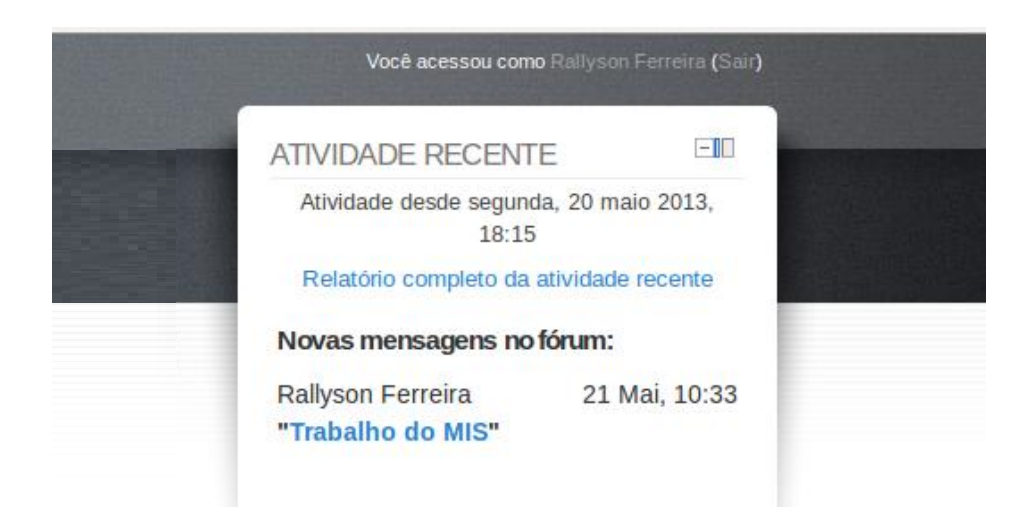

Figura 16. Módulo de Atividade Recente.

Esse módulo (Figura 16), que está disponível a partir da versão do *Moodle* 1.9, foi adaptado para descrever as alterações dos cursos somente quando os participantes estiverem acessando informações dentro da área referente aos cursos. Assim, quando os participantes estiverem posicionados na *home page* do ambiente eles terão informações sobre as alterações descritas sobre o ambiente, e não sobre os cursos.

#### **5.2 Avaliação de Comunicabilidade do Módulo de Atividade Recente**

Para avaliar os princípios de comunicação e colaboração que a introdução do Módulo de Atividade Recente efetivará aos participantes dos cursos, analisando a metacomunicação da *interface* com os usuários, aplicamos as estratégias da Engenharia Semiótica (De Sousa, 2005), (De Souza *and* Leitão, 2009), para medir o nível de percepção desta ferramenta quanto ao sincronismo proposto neste trabalho.

Segundo (Castro *and* Fuks, 2009), a Engenharia Semiótica propõe uma abordagem para IHC centrada na comunicação, onde o *designer* dos sistemas computacionais são atores ativos na comunicação com o usuário.

A engenharia semiótica propõe dois métodos para avaliar os efeitos da comunicabilidade em sistemas computacionais, o Método de Inspeção Semiótica (MIS) (De Souza *et al.,* 2008) e o Método de Avaliação da Comunicabilidade (MAC) (Prates *et al.,* 2000).

O método de avaliação realizado foi o MAC, pelo fato de realizar uma abordagem centrada na utilização de um artefato pelo usuário no que diz respeito aos aspectos de *interface*, e ressaltando que não avaliaremos o ambiente num todo, mas, somente a ferramenta em questão.

## **5.2.1 Aplicação do Método de Avaliação da Comunicabilidade (MAC) na Avaliação do Módulo de Atividade Recente**

A organização dessa avaliação foi feita inicialmente elaborando um questionário informando às ações que deviam ser realizadas pelos usuários. Essas ações foram determinadas buscando observar as postagens mais comuns realizados pelos usuários no AVEA.

Para registro desta avaliação, construímos as seguintes documentações: Termo de consentimento para avaliação de *interfaces* e utilização dos resultados para uso científico; Roteiro das tarefas a serem executadas pelos usuários; Tabela

explicativa das etiquetas do MAC; Tabela para registro das avaliações; Questionário para entrevista com os usuários.

A entrevista com os usuários foi realizada após a avaliação utilizando um questionário de fator de usabilidade, acompanhando as filmagens feitas durante os testes, podendo assim analisar melhor as dúvidas e satisfações dos participantes fazendo com que eles próprios visualizassem as ações que mais encontraram dificuldades e, dessa forma, podendo construir o MAC.

Na definição do cenário de uso definimos dois tipos de usuários diferentes: o Usuário Comum que classificamos como aqueles alunos que não tiveram nenhum contato com AVEAs anteriormente ou se tiveram, não foi o suficiente pra conhecer a fundo suas potencialidades; e o Usuário Experiente que classificamos como conhecedores praticantes de AVEAs. Isso foi definido visando analisar as diferentes formas de enxergar o ambiente, haja vista que diferentes tipos de usuários possuem diferentes formas de utilizar um programa. Por isso, o cenário foi especificado da seguinte forma:

*"Você é um usuário experiente e encontra problemas em utilizar AVEAs em lugares com a conexão de banda da Internet limitada ou nula, por isso adotou um ambiente que utiliza uma técnica de sincronismo automático podendo trabalhar também em modo off-line, postando suas informações mesmo se não tiver conexão nenhuma com a Internet. Mas, possui dificuldades para identificar as últimas atualizações do ambiente. Portanto, precisa de uma ferramenta que identifique essas alterações lhe informando quem postou, que momento ocorreu a alteração e o que foi alterado. Dessa forma, você poderá acompanhar as ocorrências no ambiente e saberá em que instante ocorreu a última atualização no AVEA."*

É importante salientar que não informamos aos participantes a existência do Módulo de Atividade Recente, com o intuito de que eles mesmos pudessem identificar intuitivamente a ferramenta e no final avaliássemos a sua relevância no contexto do sincronismo. Dessa forma, realizamos os testes com os Usuários Comuns acessando através do servidor principal e os Usuários Experientes acessando do servidor local ao mesmo tempo, para que pudéssemos avaliar tanto a

coerência do sincronismo quanto a assimilaridade dos participantes no momento em que as alterações fossem realizadas.

Para o cenário sugerido foram elaboradas as seguintes tarefas, sendo que os alunos já se encontram matriculados no curso de IHC (Interação Humano Computador), criado para as avaliações no ambiente virtual:

- Logar no ambiente virtual criado para o sincronismo;
- Verificar se existe algum aviso ou descrição sobre alterações no ambiente;
- Entrar no curso de IHC;
- Verificar se existe algum aviso ou descrição sobre tarefas postadas no curso na página principal do curso;
- Postar um aviso destinado a todos os participantes do curso de IHC;
- Voltar a página principal do curso;
- Verificar se é possível visualizar as últimas alterações no curso e as descrições de horário e data em que foram alterados;
- Durante a realização de suas tarefas outros participantes postaram alguma informação?
- O Módulo de Atividade Recente ficou em evidência na observação das atualizações do ambiente?

A construção do questionário para entrevista com os usuários foi elaborada a partir da observação feita através dos testes realizados com os mesmos. Procuramos nesta avaliação acentuar os principais pontos questionados pelos participantes, buscando não apenas detectar os itens falhos nas *interfaces*, mas, também opiniões sobre melhorias destas ferramentas.

Nesta avaliação todos os estudantes que participaram do caso de uso fizeram o teste, sendo cinco para cada tipo de classificação de usuário, o que representa um
número adequado para que fosse realizado esse teste (Nielsen, 1993). Apesar de classificarmos usuários diferentes, os testes de comunicabilidade foram aplicados a todos os participantes igualmente, pois o objetivo nesse trabalho é avaliar como essa ferramenta pode instigar a percepção dos usuários, facilitando o seu entendimento, mesmo para quem não tem muita experiência com a utilização desses ambientes.

Desse modo, foram analisadas e combinadas todas as avaliações em conjunto para que pudéssemos obter todos dados necessários para conclusão deste trabalho através das entrevistas, execução das tarefas sugeridas, teste de comunicabilidade e questionários de usabilidade.

Através da análise do Módulo de Atividade Recente, as etiquetagens apontaram algumas falhas principalmente no que referem-se ao tamanho da fonte utilizada no módulo. Além dos relatos sobre a fonte estar pequena para sua interpretação, a cor em azul também foi citada como uma das dificuldades para sua visualização.

Mesmo localizando-se no canto superior esquerdo do ambiente, no qual é uma posição que torna a ferramenta visível aos usuários, à percepção da sua função no ambiente não foi detectada no primeiro instante pelos estudantes, que buscaram inicialmente as informações solicitadas em outros locais do AVEA, como foi observado na tabela de registro das etiquetagens.

O resultado da soma dos registros da Tabela 4 demonstraram que a maior ocorrência foi da primeira etiqueta identificada como Cadê?, devido aos usuários tentarem em um primeiro instante identificar as informações na área central do ambiente e não através da ferramenta. As outras etiquetas obtiveram poucos registros e alguns nem chegaram a registrar um acontecimento, mas, mesmo assim, ressaltamos que todos os participantes concluíram a avaliação e a maioria dos registros ocorreu com os Usuários Comuns.

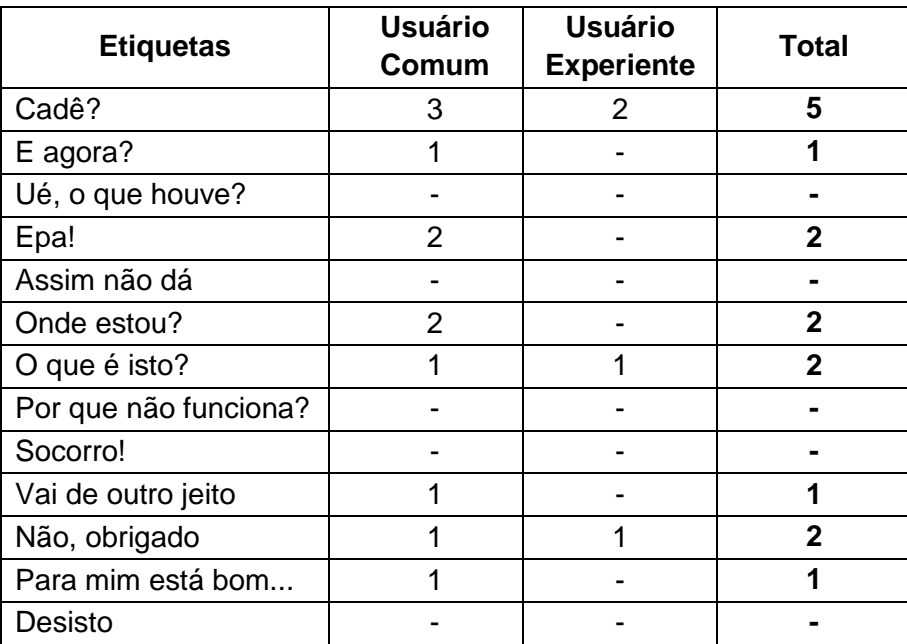

Tabela 3: Tabela de registro das etiquetagens do MAC.

De acordo com a avaliação de comunicabilidade foi produzido um perfil semiótico do *design* para os usuários da ferramenta aqui analisado:

*"Segundo minha interpretação você é um usuário experiente da área de ciência da computação e encontra problemas em utilizar AVEAs em lugares com a conexão de banda da Internet limitada ou nula, por isso adotou um ambiente que utiliza uma técnica de sincronismo automático podendo trabalhar também em modo off-line, postando suas informações mesmo se não tiver conexão nenhuma com a Internet. Mas, possui dificuldades para identificar as últimas atualizações do ambiente.*

*Eu entendo que você precisa de uma ferramenta que identifique todas as alterações no AVEA lhe informando quem postou, que momento ocorreu a alteração e o que foi alterado.*

*Desse modo, adaptei um módulo no ambiente virtual em que você poderá visualizar todas as ocorrências e saberá em que instante aconteceram às últimas atualizações no AVEA."*

Na entrevista com os usuários ficaram evidenciado os mesmos problemas que o método de comunicabilidade identificou e, além disso, foram sugeridos melhorias na ferramenta, como: aumentar o tamanho da fonte do módulo tornando-o mais visível e a troca das cores para um tom mais destacado; e, além disso, a mudança de posicionamento da ferramenta para um lugar mais estratégico.

O questionário utilizado na entrevista com os participantes, antes da realização dos testes, foi elaborado com as seguintes questões:

- Quais ambientes virtuais de ensino e aprendizagem você conhece ou já ouviu falar?
- Você possui experiência no uso de AVEAs? Se sim, descreva qual ambiente já utilizou e há quanto tempo você utiliza?
- Em sua opinião qual a importância do uso de AVEAs para colaboração e interação entre alunos e professores?
- Você já enfrentou problemas em utilizar AVEAs devido a intermitências na conexão com a Internet?
- Você já enfrentou problemas em utilizar AVEAS devido à falta de energia elétrica?
- Em sua Região como você classificaria a qualidade de banda de Internet utilizada: ( )Ótima, ( )Boa, ( )Regular, ( )Precária.
- Você considera importante o esquema de sincronismo proposto neste trabalho? Justifique sua resposta.
- Você conhece algum trabalho que tenha realizado uma proposta para resolver o mesmo problema questionado neste projeto sobre falta de uma estrutura adequada de acesso com a Internet enfrentado por AVEAs ou outra tecnologia conhecida?
- Você poderia sugerir outro esquema para resolver o problema proposto neste projeto de trabalho com relação à utilização de AVEAs em locais de difícil acesso a Internet?

O questionário utilizado na entrevista com os participantes, depois da realização dos testes, foi elaborado com as seguintes questões:

- Ao iniciar os testes, que área do ambiente, inicialmente, você identificou as alterações realizadas?
- Foram perceptíveis as informações sobre as alterações realizadas no ambiente?
- Você conseguiu identificar o Módulo de Atividade Recente adaptado para informar as alterações realizadas no ambiente?
- Foram perceptíveis as informações sobre as alterações realizadas no ambiente através do Módulo de Atividade Recente?
- Você considera importante a introdução do Módulo de Atividade Recente para percepção das alterações realizadas no ambiente?
- De que outra forma você acha que a introdução do Módulo de Atividade Recente pode lhe ajudar?
- Que sugestão você pode informar para uma melhor adaptação do Módulo de Atividade Recente no AVEA?

Portanto, fizemos o cruzamento das informações obtidas através dos métodos avaliados, criando um perfil semiótico e reconstruindo a metamensagem feita para o usuário.

*"Segundo minha interpretação você é um usuário experiente da área de ciência da computação e encontra problemas em utilizar AVEAs em lugares com a conexão de banda da Internet limitada ou nula, por isso adotou um ambiente que utiliza uma técnica de sincronismo automático podendo trabalhar também em modo off-line, postando suas informações mesmo se não tiver conexão nenhuma com a*  *Internet. Mas, possui dificuldades para identificar as últimas atualizações do ambiente.*

*Eu entendo que você precisa de uma ferramenta que identifique todas as alterações no AVEA lhe informando quem postou, que momento ocorreu a alteração e o que foi alterado, reforçando o intuito de colaboração e comunicação da ferramenta com relação ao sincronismo.*

*Desse modo, adaptei um módulo no ambiente virtual em que você poderá visualizar todas as ocorrências e, além disso, saberá identificar em que instante aconteceram às últimas atualizações no AVEA. O Módulo estará localizado do lado direito superior do ambiente, e as informações serão apresentadas com uma fonte adequada para que esteja visível a todos."*

Dessa forma, ressaltamos que a utilização do Módulo de Atividade Recente estando visível no ambiente virtual auxilia professores e alunos a acompanharem as atividades de modo geral, favorecendo a colaboração tanto no contexto dos cursos como também para o sincronismo.

Com a implementação do esquema de sincronismo realizada entre os ambientes virtuais de ensino, surge à necessidade de validar o trabalho realizado, para comprovar que as ferramentas selecionadas conseguiram atingir o resultado esperado, que é o de permitir acesso feito por usuários aos AVEAs mesmo em condições variáveis de conexão com a *web*, podendo sincronizar as alterações quando tal conexão for restabelecida novamente.

Portanto, realizamos um estudo de caso, apresentado no Capítulo 6, para que pudéssemos avaliar o esquema implementado, buscando representar um cenário real vivenciado por alunos e professores no uso de ambientes virtuais de ensino e aprendizagem, e assim, analisar detalhadamente a eficácia deste trabalho.

**Capítulo VI**

# **6 Estudo de Caso**

Na elaboração do estudo de caso desse projeto foi organizado um modelo de cenário de uso em dois laboratórios utilizados por alunos de graduação e pósgraduação do Instituto de Computação da UFAM, com o propósito de gerar situações condizentes com a realidade enfrentada pelos alunos que utilizam os AVEAs na modalidade de EAD. Podendo dessa forma, obter resultados adequados para a conclusão dos testes.

Em um primeiro contato, a maioria dos alunos descreveu ter conhecimento sobre outros ambientes, usadas em disciplinas dos cursos de Ciência da Computação, como é o caso do ColabWeb<sup>12</sup>. Outros relataram ainda não ter muito contato com ambientes virtuais de aprendizagem.

Foram repassadas para os participantes as características do ambiente, exemplificando as formas em que eles poderiam utilizá-lo, obedecendo, por exemplo, às políticas de acesso as atualizações estipuladas na Sessão 4.2.3.

#### **6.1 Descrição do Cenário**

Para a implementação da técnica de sincronismo, foram configuradas duas máquinas que serão utilizadas como servidor mestre e servidor escravo. A máquina utilizada como servidor principal está localizada no Laboratório de Sistemas Inteligentes, e a máquina utilizada como servidor local localiza-se no Laboratório de

 $\overline{a}$ 

 $12$  colabweb.ufam.edu.br/

Graduação, todas no prédio do IComp na UFAM. O servidor mestre será utilizado como o servidor principal, e o servidor escravo será o servidor local e servirá para controle da coleta dos dados de acesso dos estudantes.

A rede utilizada é do tipo LAN (*Local Area Network)*, padrão IEEE<sup>13</sup> 802.3 própria da UFAM. Não existem *nobreaks* em ambos os locais, ocasionando possíveis falhas nos testes realizados, mas felizmente somente em um momento ocasionou falta de energia nos locais. Por outro lado, devido a essas constantes falhas no abastecimento da rede elétrica no prédio onde localiza-se o laboratório, conseqüentemente existe também uma freqüente falta de fornecimento de *link* de Internet, o que acabou nos proporcionando um cenário adequado para realizar os testes, podendo assim verificar a consistência da replicação implementada.

Em uma replicação é importante que todos os servidores tenham um IP (*Internet Protocol*) fixo, evitando que eles sejam alterados em algum momento da replicação, e assim desestruturando o endereçamento do envio de dados. O banco de dados sendo da mesma versão (idênticos), também evita incompatibilidade na hora de programar a replicação.

No esquema de sincronismo proposto neste trabalho, foi implementado somente a replicação da base de dados do ambiente virtual *Moodle*, pelo fato de não nos interessar o sincronismo de dados de todo o BD, uma vez que podem conter outros programas que utilizam a base de dados no mesmo servidor e além de proporcionarem uma taxa muito alta de transferência de dados.

O BD utilizado é o MySQL na versão 5.1.67 e a plataforma é o Ubuntu 11.10. O ambiente *Moodle* utilizado foi a versão 2.2.9, que na época que se iniciou os testes era a versão estável mais atual, e como não ocorreram problemas com as configurações do ambiente decidimos por continuar com a mesma versão até o presente momento.

A máquina utilizada como servidor mestre em nossos testes possui o Sistema Operacional Linux versão Ubuntu 11.10, tipo 32 bits. O tipo de máquina utilizada foi um Notebook da marca Sony Vaio, modelo: PCG-61315L, Processador Intel®

**.** 

<sup>&</sup>lt;sup>13</sup> IEEE: Institute of Electrical and Electronics Engineers. O Instituto de Engenheiros Eletricistas e Eletrônicos é uma organização profissional sem fins lucrativos, fundada em 1884 nos Estados Unidos. É composto de engenheiros, cientistas e estudantes.

Core™ i3 CPU M 370 @ 2.40GHz × 4, com memória de 3,6 GiB e Disco de 222,3 GB.

O servidor escravo também possui o Sistema Operacional Linux versão Ubuntu 11.10, tipo 32 bits. O tipo de máquina utilizada foi um Computador de Mesa da marca Lenovo, modelo: TouchSmart300 PC, Processador Pentium® Dual-Core CPU E5700 @ 3.00GHz × 2, com memória de 2,0 GiB e Disco de 133,4 GB.

O objetivo de nosso esquema de sincronismo entre os AVEAs é com relação às dificuldades encontradas com a banda de Internet local. Contudo, essa técnica terá uma importante função também no que se diz respeito ao balanceamento de carga dos servidores mestre e escravos, à medida que for acrescentando mais usuários para acessarem o ambiente. Dessa forma, se for acrescentado também mais escravos nesse sistema, o acesso tende a melhorar ainda mais.

#### **6.2 Aplicação dos Conceitos ao Estudo de Caso**

Para que pudéssemos iniciar os testes do estudo de caso, relacionamos algumas situações que foram criadas simulando diferentes contextos do sincronismo nos quais, professores e alunos deveriam enfrentar durante o acesso ao ambiente virtual.

No cenário que montamos para realizar os testes, tentamos reproduzir um modelo mais idêntico possível ao proposto na aplicação do sincronismo (Capítulo IV), e assim, podendo representar uma situação real de uso dos AVEAs através do esquema de sincronismo implementado.

A Figura 17 ilustra o cenário elaborado para os testes, em que no servidor principal o Coordenador do curso representado pelo Usuário Administrador é quem controla e observa as alterações realizadas, validando em ambos os domínios o sincronismo entre os ambientes.

No servidor local os alunos acessam o ambiente postando e respondendo as tarefas enviadas pelo Coordenador. As tarefas postadas para os usuários

representam atividades comuns realizadas por professores em ambientes virtuais de aprendizagem como: avisos, trabalhos, fóruns, etc.

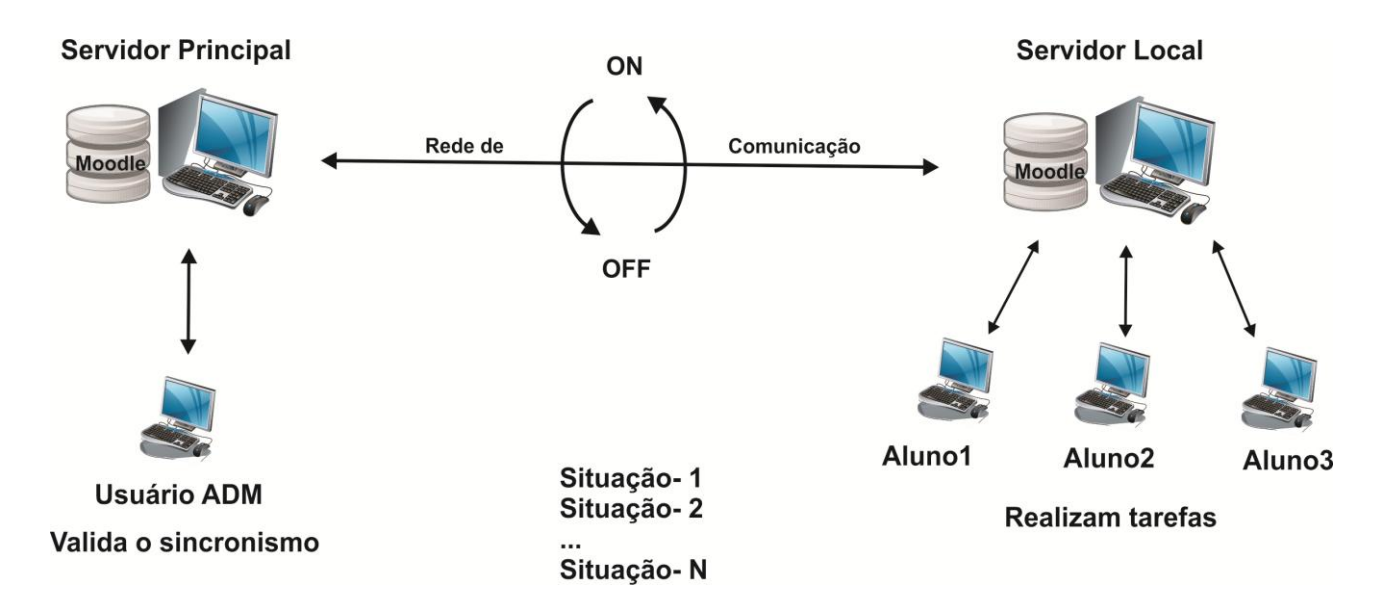

Figura 17. Representação do estudo de caso.

As situações impostas possuem as seguintes características:

- Servidor Principal (Notebook): Onde os dados do PC serão sincronizados para ele, e o Usuário Administrador controla o sincronismo acionando os estados da rede (ON/OFF).

- Servidor Local (PC do Laboratório): Onde os alunos irão se conectar a ele para realizar as tarefas.

- Os alunos recebem orientações do Professor sobre as políticas de acesso as atualizações, principalmente no que se refere ao prazo de entrega dos trabalhos para que sejam enviados sempre dez minutos antes do término do dia estipulado (esse horário é quando o algoritmo *Rsync* está programado para ser executado).

As situações avaliadas seguiram a seguinte ordem:

#### **Situação 1 - Tudo ON (O sistema funciona perfeitamente)**

- (1) Professor envia o trabalho e a data de entrega.
- (2) Alunos respondem o trabalho em tempo hábil de entrega.
- (3) Professores e Alunos postam no fórum.

#### **Situação 2 - Tudo ON (O sistema funciona perfeitamente e posteriormente um dos Servidores fica OFF)**

- (1) Professor envia o trabalho e a data de entrega.
- (2) Os alunos visualizam o envio do trabalho.
- (3) Professores e alunos postam no fórum.

**Nota:** Neste momento o Servidor Local (PC) fica sem conexão.

(4) Alunos respondem o trabalho em tempo hábil de entrega.

**Nota:** Após a data de entrega o Servidor Local (PC) restabelece a conexão. Neste momento o sincronismo dos dados é efetivado.

(5) O Professor verifica quem respondeu o trabalho na data correta.

## **Situação 3 - Tudo ON (O sistema funciona perfeitamente e posteriormente um dos Servidores fica OFF)**

- (1) Professor envia o trabalho e a data de entrega.
- (2) Os alunos visualizam o envio do trabalho.
- (3) Professores e alunos postam no fórum.

**Nota:** Neste momento o Servidor Local (PC) fica sem conexão.

(4) Alguns Alunos respondem o trabalho em tempo hábil de entrega, mas, a maioria não consegue enviar antes do prazo e com o fechamento do portal após a data limite eles não conseguem enviar o trabalho no prazo determinado.

(5) O Professor verifica o ambiente constantemente aguardando restabelecer a conexão e assim visualizar as últimas alterações.

**Nota:** Após a data de entrega o Servidor Local (PC) restabelece a conexão. Neste momento o sincronismo dos dados é efetivado.

(6) O Professor verifica quem conseguiu responder o trabalho em tempo hábil.

## **Situação 4 - Tudo ON (O sistema funciona perfeitamente e posteriormente um dos Servidores fica OFF)**

(1) Professor envia o trabalho e a data de entrega, mas, não determina o fechamento do portal para envio dos trabalhos.

(2) Os alunos visualizam o envio do trabalho.

(3) Professores e alunos postam no fórum.

**Nota:** Neste momento o Servidor Local (PC) fica sem conexão.

(4) Alguns Alunos respondem o trabalho em tempo hábil de entrega, mas, como o Professor não determinou o fechamento do portal após a data limite de entrega outros Alunos enviam o trabalho após o prazo determinado.

(5) O Professor verifica o ambiente constantemente aguardando restabelecer a conexão e assim visualizar as últimas alterações.

**Nota:** Após a data de entrega o Servidor Local (PC) restabelece a conexão. Neste momento o sincronismo dos dados é efetivado.

(6) O Professor verifica quem respondeu o trabalho em tempo hábil e constata que alguns alunos não entregaram no prazo correto.

## **Situação 5 - Tudo ON (O sistema funciona perfeitamente e posteriormente um dos Servidores fica OFF)**

- (1) Professor envia o trabalho e a data de entrega.
- (2) Os alunos visualizam o envio do trabalho.
- (3) Professores e alunos postam no fórum.

**Nota:** Neste momento o Servidor Principal (Notebook) fica sem conexão.

(4) Alunos respondem o trabalho em tempo hábil de entrega.

(5) O Professor verifica o ambiente constantemente aguardando restabelecer a conexão e assim visualizar as últimas alterações.

**Nota:** Após a data de entrega o Servidor Principal (Notebook) restabelece a conexão. Neste momento o sincronismo dos dados é efetivado.

(6) O Professor verifica quem respondeu o trabalho na data correta.

## **Situação 6 - Tudo ON (O sistema funciona perfeitamente e posteriormente um dos Servidores fica OFF)**

- (1) Professor envia o trabalho e a data de entrega.
- (2) Os alunos visualizam o envio do trabalho.
- (3) Professores e alunos postam no fórum.
- (4) Alguns Alunos respondem o trabalho.

**Nota:** Neste momento, ainda dentro do prazo de entrega, o Servidor Local (PC) fica sem conexão.

(5) Os outros Alunos conseguem enviar o trabalho em tempo hábil de entrega.

**Nota:** O prazo de entrega é encerrado e o portal se fecha para envio dos trabalhos.

(6) O Professor verifica quem conseguiu enviar o trabalho.

**Nota:** Após a data de entrega o Servidor Local (PC) restabelece a conexão. Neste momento o sincronismo dos dados é efetivado.

(7) O Professor visualiza alterações no ambiente e comprova que outros alunos também enviaram o trabalho na data correta.

# **Situação 7 - ON (Servidor Principal) / OFF (Servidor Local) (Os Servidores perdem comunicação, devido ao Servidor Local estar OFF)**

(1) Professor envia um trabalho e a data de entrega.

**Nota:** Neste momento é restaurada a conexão com Servidor Local (PC).

- (2) Alunos visualizam o envio do professor sobre o trabalho.
- (3) Alunos respondem o trabalho.

# **Situação 8 - ON (Servidor Principal) / OFF (Servidor Local) (Os Servidores perdem comunicação, devido ao Servidor Local estar OFF)**

(1) Professor envia um trabalho e a data de entrega.

**Nota:** A conexão com o Servidor Local (PC) é restaurada com o prazo curto para entrega do trabalho.

(2) Alunos visualizam o envio do professor sobre o trabalho.

(3) Alunos postam no fórum sobre o período em que ficaram sem comunicação.

(4) Professor verifica as últimas alterações realizadas no ambiente e restabelece um novo prazo de entrega.

(5) Alunos respondem o trabalho no prazo correto.

# **Situação 9 - OFF (Servidor Principal) / ON (Servidor Local) (Os Servidores perdem comunicação, devido ao Servidor Principal estar OFF)**

(1) Professor envia um trabalho e a data de entrega

**Nota:** Neste momento é restaurada a conexão com Servidor Principal (Notebook)

- (2) Alunos visualizam o envio do trabalho
- (3) Alunos respondem o trabalho

## **Situação 10 - OFF (Servidor Principal) / ON (Servidor Local) (Os Servidores perdem comunicação, devido ao Servidor Principal estar OFF)**

(1) Professor envia um trabalho e a data de entrega e verifica a conexão constantemente.

**Nota:** A conexão com o Servidor Principal (Notebook) é restaurada com o prazo curto para entrega do trabalho ou até mesmo ultrapassou a data.

(2) Alunos visualizam o envio do professor sobre o trabalho.

(3) Alunos enviam um aviso ao professor sobre o recebimento do trabalho.

(4) Professor verifica as últimas alterações realizadas no ambiente confirmando o período em que ficou OFF e restabelece um novo prazo de entrega.

(5) Alunos respondem o trabalho no prazo correto.

Ao iniciarmos os testes com os métodos avaliados para o sincronismo entre os AVEAs ocorreram alguns erros inesperados, como: A interrupção da replicação, queda no abastecimento de energia no laboratório de informática, a máquina utilizada no laboratório (Servidor Principal) travou em alguns momentos no inicio dos testes.

A falta de abastecimento de energia ocorreu uma única vez e não representou alterações nos testes, pois, logo em seguida ela retornou e conseguimos dar continuidade nas avaliações. Os problemas com a interrupção da replicação foram identificados como problemas de aplicação, e através dos testes decidimos que o forma mais segura de resolver esse problema era reiniciando a replicação sincronizando as máquinas novamente. Os outros problemas citados não influenciaram diretamente nossa avaliação, e dessa forma, não prejudicando os resultados alcançados.

A cada situação avaliada, eram discutidos com os alunos os passos executados com o único objetivo de detectar possíveis falhas durante o uso dos ambientes, como também das técnicas implementadas. Essa discussão foi importante pelo fato de nos permitir visualizar de diferentes formas como o sincronismo está sendo executado, apresentando uma dimensão do problema a ser tratado.

Os horários em que foram realizados os testes seguiram o mesmo cronograma em que os alunos costumam acessar o ambiente ColabWeb, usado pelos cursos oferecidos em Ciência da Computação da UFAM. Portanto, de acordo com uma consulta feita através do ColabWeb, os horários que mais registravam acessos dos participantes eram sempre momentos antes e após o horários das aulas dos cursos em atividade.

No momento em que os alunos eram designados a acessar o ambiente criado para o sincronismo automático, eles também eram orientados a acessar o ColabWeb, mesmo sem realizar nenhuma tarefa. Esse acesso ao mesmo tempo, aos dois ambientes de aprendizagem, foi importante para que pudéssemos verificar e comparar a disponibilidade dos AVEAs mediante os diferentes contextos em que a conexão com a Internet local pode se encontrar. E assim, podendo representar novamente um cenário idêntico ao enfrentado pelos alunos e professores que utilizam essa tecnologia para aprendizagem à distância.

Para que pudéssemos exemplificar melhor o registro de acessos aos ambientes virtuais de aprendizagem, dividimos os alunos em três grupos (Manhã, Tarde e Noite), sendo respectivamente o primeiro grupo formado por quatro alunos, devido ser o horário de maior acesso, o segundo com três alunos e o terceiro também com três alunos. Esses horários foram assim distribuídos com o intuito de analisar o sincronismo em todos os turnos em que existam cursos que utilizam ambientes virtuais de aprendizagem, como também, verificar as variações da conexão ao longo do dia.

Cada grupo realizou todas as dez tarefas impostas mediante as situações criadas para os testes.

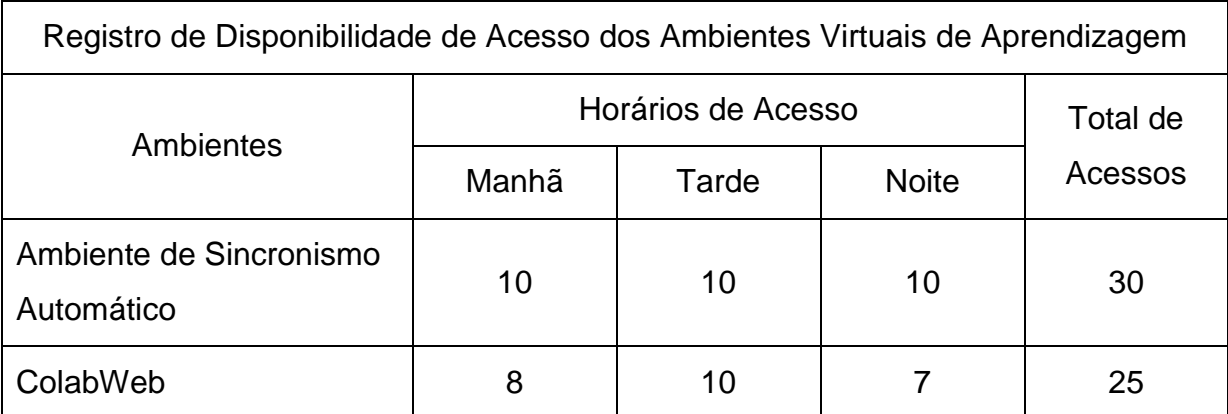

Tabela 4: Tabela de registro de disponibilidade de acesso dos ambientes virtuais de aprendizagem.

Observando a Tabela 5 verificamos que todos os momentos em que os alunos tentaram acessar o ambiente criado para o sincronismo, eles conseguiram

realizar as alterações desejadas no AVEA. Mesmo ocorrendo uma falha na replicação, como citado anteriormente, os alunos conseguiram acessar o ambiente, visto que esse problema não afeta o acesso diretamente ao AVEA.

Por outro lado, constatamos que o acesso ao ambiente ColabWeb não alcançou êxito em algumas tentativas, conseguindo uma margem de 83,4% de um total de 30 acessos. Em 4 das 5 ocasiões em que o ColabWeb estava indisponível para acesso, o motivo foi uma interrupção no sinal com a Internet e em 1 ocasião o motivo foi falta no abastecimento de energia no prédio onde o servidor hospeda o ambiente virtual.

Portanto, os testes elaborados com o caso de uso nos proporcionaram uma análise conjunta em que tanto os participantes internos (professores e alunos) quanto os externos (avaliadores), puderam contribuir diretamente para coleta de dados e consequentemente sugerindo melhorias para o método de sincronismo implementado neste trabalho.

#### **6.3 Discussão**

Através do estudo de caso realizado com o ambiente virtual criado para o sincronismo, conseguimos avaliar adequadamente o esquema implementado passando aos participantes a complexidade de situações reais com as quais nos confrontamos todos os dias ao utilizar esses ambientes.

No processo de coleta dos dados, os métodos de avaliação escolhidos contribuíram para demonstrar a eficiência do esquema de sincronismo implementado neste trabalho. As diferentes avaliações realizadas como a entrevista e a observação dos participantes proporcionaram a possibilidade de cruzamento de informações, e assim, refinando ainda mais as conclusões.

Segundo (Yin, 1994) "*a utilização de múltiplas fontes de dados na construção de um estudo de caso, permite-nos, por um lado, considerar um conjunto mais diversificado de tópicos de análise (quando usamos diferentes fontes para diferentes factos ou fenômenos) e, por outro lado, obter dados de proveniência diferente mas* 

*que convergem no sentido de nos permitir (ou não) corroborar o mesmo facto ou fenômeno*".

O estudo de caso representou situações fictícias e, por isso, proporcionaram mais liberdade aos participantes. Mas, devido ao acompanhamento dos observadores, não permitiu que pudessem realizar situações irreais que consequentemente nos conduziriam a possíveis erros de representação do estudo de caso. Por isso, todo o processo do estudo de caso foi realizado com orientações dos observadores, evitando procedimentos errôneos por parte dos participantes e assim, se precavendo quanto a falhas na coleta de dados.

O estudo de caso representou uma fonte valiosa de avaliação de nosso esquema de sincronismo implementado. Isso se deve, também, pelo fato de que o estudo de caso é criado para fazer o detalhamento dos testes a partir de múltiplos pontos de vista dos participantes envolvidos em uma situação.

Portanto, obtivemos através do estudo de caso resultados satisfatórios no que se refere aos propósitos esperados através dos métodos utilizados para o sincronismo.

**Capítulo VII**

#### **7 Conclusão**

O cenário tecnológico vigente caracteriza a Internet como uma ampla estrutura de alcance global, que ultrapasse as barreiras tecnológicas e interligue as pessoas através de suas inovações, melhorando a comunicação e consequentemente nossas vidas. Entretanto, a realidade nos mostra que esse cenário ainda está longe de ser alcançado, revelando muitas regiões em que não existe conformidade de uma estrutura adequada para que haja conexão.

Mediante isso, algumas tecnologias educacionais de serviço *online*, voltadas para a aprendizagem e colaboração, têm sido seriamente afetadas com as limitações causadas pela variação de sinal com a Internet, como é o caso da EAD. A obtenção de conectividade em qualquer lugar e a qualquer momento vem ser a chave para o sucesso da EAD.

Por isso, uma proposta de esquema alternativo para uso de ambientes virtuais de ensino em situações instáveis de conexão com a *web* foi concebida e implementada neste trabalho.

O esquema proposto reuniu métodos diferentes para a implementação do esquema de sincronismo, envolvendo uma investigação aderente às características do AVEA utilizado. Dessa forma, pelo fato do *Moodle* armazenar maior parte das informações na sua base de dados e outra parte em diretórios de dados, foram pesquisados paralelamente dois métodos para fazer o sincronismo entre os AVEAs. A primeira técnica utilizada foi à replicação de banco de dados para sincronismo dos dados armazenados na base de dados. A outra técnica utilizada foi através do algoritmo *Rsync*, para replicação dos diretórios de dados.

Para validação do esquema de sincronismo, foi desenvolvido e avaliado o Módulo de Atividade Recente, que foi analisado através das estratégias da

Engenharia Semiótica juntamente com o Método de Usabilidade. Portanto, os resultados apresentados através dos questionários, entrevistas e observação do usuário mediante o uso da ferramenta, além de nos fornecer informações importantes para a adaptação deste módulo, também contribuiu para a implementação do sincronismo, visto que a avaliação de tal módulo recai sobre a percepção dos usuários quanto às informações que são disponibilizadas no ambiente através do esquema de sincronismo.

As tarefas idealizadas para os testes constantes na seção 6.2, foram todas executadas com sucesso, sendo que mesmo com interrupções na replicação o acesso aos ambientes não era afetado, uma vez que estavam instaladas nos servidores localmente. Desta forma, através do estudo de caso, comprovamos 100% de disponibilidade do AVEA, mediante o esquema de sincronismo implementado neste trabalho, evidenciando a contribuição central da investigação.

Através deste projeto, estabelecemos um fluxo de trabalho diferenciado para as ações de EAD mediadas por ambientes virtuais de ensino e aprendizagem, abrindo novas oportunidades de aprendizado e usufruindo das vantagens tecnológicas que essas ferramentas podem nos proporcionar.

O desenvolvimento do esquema de sincronismo implementado neste trabalho para um contexto de uso de ambientes virtuais em arquitetura cliente-servidor (altamente dependente da conexão à *web*) uma vez que alcançou o objetivo geral, pode servir de modelo para sua aplicação também em outros domínios/cenários.

#### **7.1 Trabalhos Futuros**

Durante a análise realizada para construção do esquema de sincronismo, identificou-se a necessidade de trabalhar o envio dos dados mesmo quando existe uma conexão de Internet com limitada largura de banda. Isso se torna evidente quando temos diferentes dados a serem compartilhados através dos AVEAs, como arquivos de texto, imagens, vídeos, chat e fóruns. Dessa forma, é necessário adaptar uma ferramenta que possibilite medir o desempenho da conexão, para que

mesmo com uma conexão limitada seja possível o envio de informações mais leves como postagem de avisos em fóruns.

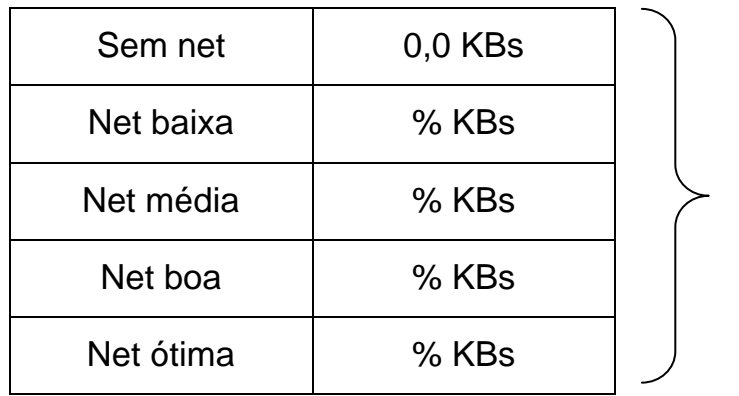

# *Medir a conexão*

Definir com base no pacote dos dados (Banda da net).

Tabela 5: Medindo a Conexão.

A Tabela 6 exibe um quadro para trabalhar o sincronismo de acordo com a largura de banda disponível. Neste caso, as taxas de percentual são definidas de acordo com o pacote de dados disponível no momento, podendo estabelecer quais seriam os tipos de dados possíveis para transferência naquele instante. A implementação dessa ferramenta auxiliaria na definição de um novo modelo de sincronismo, que poderia trabalhar o envio de informações mediante o quadro atual de conexão com a Internet.

#### **Referências Bibliográficas**

ABDEL-HAMID, Y.S.; GULLIVER, T.A., *"Parallel access to multiple Internet mirror sites,"* Communications, Computers and signal Processing, 2003. PACRIM. 2003 IEEE Pacific Rim Conference on, vol.2, no., pp.816,819 vol.2, 28-30 Aug. 2003.

ABED – Associação Brasileira de Educação a Distância. **CENSO ead.br / organização** -- São Paulo: Pearson Education do Brasil, 2011.

AKAL, F., TÜRKER, C., SCHEK, H.-J., BREITBART, Y., GRABS, T., VEEN, L. *Finegrained replication and scheduling with freshness and correctness guarantees.* In Proc. of the Int. Conf. On Very Large Data Bases (VLDB), pages 565–576, 2005.

ALMEIDA, M. E. B. *Tecnologia na escola: criação de redes de conhecimento.* In: Integração das tecnologias na educação**.** Secretaria de Educação a Distância. Brasília: Ministério da Educação/Seed, 2005.

ALWAN, A. A., IBRAHIM, H., UDZIR, N. I. *"A Framework for Checking Integrity Constraints in a Distributed Database."* Convergence and Hybrid Information Technology, 2008. ICCIT'08. Third International Conference on. Vol. 1. IEEE, 2008.

ANTONENKO, P.; TOY, S.; NIEDERHAUSER, D. *Modular Object-Oriented Dynamic Learning Environment: What Open Source Has To Offer*. In: Association for Educational Communications and Technology, 27th, Chicago, IL, October 19-23, 2004.

AZEVEDO, C. E. F. DE; ELIA, M. DA F., 2011. *Proposta de uma arquitetura de acesso a mundos virtuais para escolas com baixo requisito tecnológico*. 8º E-TIC – 2011 – Relação das Comunicações. Rio de Janeiro.

BARBOSA, R. M. *Ambientes Virtuais de Aprendizagem*. Porto Alegre: Artmed, 2005.

BIGAS, J. M. DE C., *"Canal PBX Voip para E-learning"*. Dissertação de Mestrado em Informática – Universidade do Minho. Braga, Portugal. 2009.

BRASIL. Ministério da Educação, Secretaria de Educação Superior, Comissão Assessoria para Educação a Distância. **Relatório**. Disponível em:

<http://portal.mec.gov.br/sesu/arquivos/pdf/EAD.pdf>. Acesso em: 24 jan. 2013.

CASTRO, T.; FUKS, H. *Inspeção Semiótica do ColabWeb: Proposta de Adaptações para o Contexto de Aprendizagem de Programação.* Revista Brasileira de Informática na Educação. Vol.17, N. 1. Pp 71-81. ISSN 1414-5685. 2009.

CECCHET, E., MARGUERITE, J., ZWAENEPOEL, W. *Partial replication: Achieving scalability in redundant arrays of inexpensive databases*. In (OPODIS), pages 58–70, 2003.

Centre for Learning & Performance Technologies, *"Top 100 Tools for Learning".* Disponível em: <http://c4lpt.co.uk/top100tools/>. Acesso em 7 jan. 2013.

COULON, C., PACITTI, E., VALDURIEZ, P. *Consistency management for partial replication in a high performance database cluster.* In Int. Conf. on Parallel and Distributed Systems (ICPADS), pages 809–815, 2005.

DATE, C. J., *"Introdução a sistemas de banco de dados"*.Rio de Janeiro: Elsevier Brazil, 2004. 975p.

DE BASTOS, FÁBIO DA PURIFICAÇÃO; ALBERTI, TAÍS FIM; MAZZARDO, MARA DENIZE, 2005. *Ambientes Virtuais de Ensino-Aprendizagem: Os desafios dos novos espaços de ensinar e aprender e suas implicações no contexto escolar.* – Rio Grande do Sul: CINTED – UFRGS, V. 3 Nº 1, Maio, 2005.

DE NARDIN, A. C.; DE BASTOS, F. da P. *Mediação Tecnológica - Educacional: Potencialidades do Ambiente Virtual de Ensino - Aprendizagem Moodle.* Partes. V.00 p.eletrônica. Março de 2010.

DE SOUZA, C. S. *The Semiotic Engineering of Human-Computer Interaction.* The MIT Press, Cambridge, MA. 2005.

DE SOUZA, C. S.; LEITÃO, C. F.; PRATES, R. O.; BIM, S. A.; DA SILVA, E. J. *Using the Semiotic Inspection Method in Scientific Research Contexts.* Manuscrito não publicado. 2008.

DE SOUZA, C. S.; LEITÃO, C. F. *Semiotic Engineering Methods for Scientific Research in HCI***.** Princeton: NJ. Morgan & Claypool, 2009.

DOSHI, P.; RAISINGHANI, V., *"Review of dynamic query optimization strategies in distributed database,"* Electronics Computer Technology (ICECT), 2011 3rd International Conference on , vol.6, no., pp.145,149, 8-10 April 2011.

DOUGIAMAS, M.; TAYLOR, P. C. *Moodle*: *Using Learning Communities to Create an Open Source Course Management System.* Proceedings of the EDMEDIA Conference, 2003.

DOUGIAMAS, M; TAYLOR, P. C. *Interpretive analysis of an internet-based course constructed using a new courseware tool called Moodle*. 2002.

FILIP, I., VASAR, C., ROBU, R. *"Considerations about an Oracle database multimaster replication."* Applied Computational Intelligence and Informatics, 2009. SACI'09. 5th International Symposium on. IEEE, 2009.

FUERTES, M. I. R., *On the Consistency, Characterization, Adaptability and Integrity of Database Replication Systems***.** Diss. UNIVERSIDAD POLITÉCNICA DE VALENCIA, 2011.

GANCARSKI, S.; NAACKE H.; PACITTI E.; VALDURIEZ P. *The leganet system: Transaction processing in a database cluster*. Information Systems Journal, 2007.

GHOBADI, A.; ESWARAN, C.; HO, C.-K.; AMOLI, P. V.; KARIMI, R., 2010. *Automated tools for manipulating files in a distributed environment with Rsync 2*, 1383–1388.

GHOBADI, A.; MAHDIZADEH, E. H.; KEE, Y. L.; WEI, L. K.; GHODS, M. H., 2011. *Pre-processing directory structure for improved Rsync transfer performance*, 1043–1048.

HAN, Y.-T.; HWANG, I.-Y.; KIM, C.-C.; PARK, H.-S., 2010. *A new attainable tcp throughput measurement tool for long distance high speed networks*. Communications Letters, IEEE 14 (10), 990–992.

HECTOR, G. M.; JEFFREY, D.; & JENNIFER, W., 2001. *Implementação de Sistemas de Bancos de Dados*. Rio de Janeiro: Campus.

HOLT, A. *"Theoretical performance analysis of mirroring World Wide Web sites."* Communications, IEE Proceedings-. Vol. 150. No. 4. IET, 2003.

HSIEH, C.-C., HSIEH, Y.-C. *"Reliability and cost optimization in distributed computing systems."* Computers & Operations Research 30.8 (2003): 1103-1119.

IRMAK, U.; MIHAYLOV, S.; SUEL, T., 2005. *Improved single-round protocols for remote file synchronization 3*, 1665–1676.

ITMAZI, J. *Sistema Flexible de Gestión Del eLearning para Soportar El Aprendizaje en las Universidades Tradicionales y Abiertas. Tesis Doctoral en Métodos y Técnicas Avanzadas de Desarrollo de Software*. Universidad de Granada, 2005.

JAEIN, J.; CULLER, D. *"Incremental network programming for wireless sensors,"* Sensor and Ad Hoc Communications and Networks, 2004. IEEE SECON 2004. 2004 First Annual IEEE Communications Society Conference on , vol., no., pp. 25- 33, 4-7 Oct. 2004.

KAUR, N.; SINGH, R.; SARJE, A. K.; MISRA, M., *"Performance evaluation of secure concurrency control algorithm for multilevel secure distributed database system,".* Information Technology: Coding and Computing, 2005. ITCC 2005. International Conference on , vol.1, no., pp.249,254 Vol. 1, 4-6 April 2005.

KENSKI, V. M. *Educação e tecnologias: o novo ritmo da informação*. Campinas: Papirus, 2007.

KOLAHI, S. S.; NARAYAN, S.; NGUYEN, D. D. T.; SUNARTO, Y., 2011. *Performance monitoring of various network traffic generators*, 501–506.

MACHADO JUNIOR, F. S. *Interatividade e interface em um ambiente virtual de aprendizagem.* Passo Fundo: IMED, 2008.

MORAES, M. *Gestão e docência em EAD: guia geral do programa Aberta/Sul*. Florianópolis, 2007.

MORAN, J. M. **O que é Educação a Distância.** Disponível em: <http://www.eca.usp.br/prof/moran/dist.htm>. Acesso em 07 jan. 2013.

MORÉ, R. P. O.; COSTA, A. M.; TAVARES, G. V.; COSTA, D. DE M.; COELHO, T. T.; ARAÚJO, M. S. A., 2010. *Ambiente Virtual de Ensino-Aprendizagem: Relato de Experiência com Curso de Ciências da Administração a Distância da UFSC. "*X Coloquio Internacional sobre Gestión Universitaria em América Del Sur". Mar Del Plata-Argentina.

MySQL AB, Sun Microsystems. *Manual de Referência do MySQL 4.1.* Dezembro 2008. Disponível em: [<http://ftp.nchu.edu.tw/MySQL/doc/refman/4.1/pt/index.html>](http://ftp.nchu.edu.tw/MySQL/doc/refman/4.1/pt/index.html). Acesso em 26/11/2012.

NIELSEN, J. *Usability Engineering***.** Academic Press., 1993.

OLIVEIRA, A. M., MUNHOZ, A. M., CARNEIRO, M. L. F., *Análise do ambiente virtual MOODLE como tecnologia de apoio aos estudantes de biblioteconomia*. Múltiplos Olhares em Ciência da Computação - UFRGS, v. 1, n. 1, mar. 2011.

OLVERA-IRIGOYEN, O.; KORTEBI, A.; TOUTAIN, L.; ROS, D., 2011. *Available bandwidth probing in hybrid home networks*, 1–7.

ÖZSU, M. T.; VALDURIEZ, P., *Princípios de Sistemas de Bancos de Dados Distribuídos*. Editora Campus, 2001. ISBN 85-352-0713-9.

PACITTI, E., COULON, C., VALDURIEZ, P., ÖZSU, M. T. *Preventive replication in a database cluster.* Distributed and Parallel Databases, 18(3):223–251, 2005.

PAMINTUAN, D.G., II; ALBACEA, E.A.; "*File replication and distribution system for low bandwidth networks*". Parallel Architectures, Algorithms and Networks, 2002. I-SPAN '02. Proceedings. International Symposium on , vol., no., pp.117-122, 2002.

PATIÑO-MARTÍNEZ, M., JIMÉNEZ-PERIS, R., KEMME, B., ALONSO, G. *MIDDLE-R: Consistent database replication at the middleware level.* ACM Trans. Comput. Syst*.*, 23(4):375–423, 2005.

PRATES, R. O.; DE SOUZA, C. S.; BARBOSA, S. D. J. *Communicability Evaluating Method for User Interfaces***.** ACM Interactions, Nova York: v. 7, n. 1, 33–38, 2000.

RAHBAR, A., MOHSENZADEH, M., RAHMANI, A. M. *"HDD3M: A New Data Communication Protocol for Heterogeneous Distributed Mobile Databases in Mobile Ad Hoc Networks."* Education Technology and Computer, 2009. ICETC'09. International Conference on. IEEE, 2009.

RODRIGUEZ, P.; KIRPAL, A.; BIERSACK, E.W., *"Parallel-access for mirror sites in the Internet,"* INFOCOM 2000. Nineteenth Annual Joint Conference of the IEEE Computer and Communications Societies. Proceedings. IEEE, vol.2, no., pp.864,873 vol.2, 2000.

SALAS, J.; JIMÉNEZ-PERIS, R.; PATIFIO-MARTINEZ, M.; KEMME, B. "*Lightweight Reflection for Middleware-based Database Replication,"* Reliable Distributed Systems, 2006. SRDS '06. 25th IEEE Symposium on , vol., no., pp.377- 390, 2-4 Oct. 2006.

SERRANO, D., PATIÑO-MARTÍNEZ, M., JIMÉNEZ-PERIS, R., KEMME B. *"Boosting database replication scalability through partial replication and 1 copy-snapshot-isolation,"* in Dependable Computing, 2007. PRDC 2007. 13th Pacific Rim International Symposium on, Dec. 2007, pp. 290–297.

SUEL, T.; NOEL, P.; TRENDAFILOV, D., 2004. *Improved file synchronization techniques for maintaining large replicated collections over slow networks*. Proceedings – International Comference on Data Engineering 20, 153-164.

SWAIN, M., KIM, Y.-G. *"Finding an optimal mirror site."* SoutheastCon, 2005. Proceedings. IEEE. IEEE, 2005.

TRIDGELL, A.; MACKERRAS, P., 1996. *The Rsync Algorithm*. Imagine (5).

VALENTE, J. A. *Pesquisa, comunicação e aprendizagem com o computador. O papel do computador no processo ensino-aprendizagem.* In: Almeida, M. E. B.; MORAN, J. M. (Org.). Integração das Tecnologias na Educação. Brasília: Ministério da Educação, Seed, 2005.

VIANNEY, J.; TORRES, P.; SILVA, E. *A Universidade Virtual no Brasil: os números do ensino superior a distância no país em 2002*. Relatório. Disponível em: <http://portal.mec.gov.br/sesu/arquivos/pdf/EAD.pdf>

YENER, B. *"Light weight security for parallel access to multiple mirror sites,"* Computers and Communications, 2000. Proceedings. ISCC 2000. Fifth IEEE Symposium on , vol., no., pp.180,185, 2000.

YIN, R. K., 1994. *Case Study Research: Design and Methods, Third Edition, Applied Social Research Methods Series***, Vol 5 –** EUA: Sage Publications.

YLONEN, T.; LONVICK, C., *The Secure Shell (SSH) Protocol Architecture***.**  Standards Track. RFC 4251 **–** January, 2006.

WADA, Y.; WATANABE, Y.; SYOUBU, K.; SAWAMOTO, J.; KATOH, T., *"Virtual Database Technology for Distributed Database*,*"* Advanced Information Networking and Applications Workshops (WAINA), 2010 IEEE 24th International Conference on , vol., no., pp.214,219, 20-23 April 2010

WAZLAWICK, RAUL SIDNEI, 2009. *Metodologia de Pesquisa para Ciência da Computação*. 1, ed. Rio de Janeiro: Campus.

ZHANG, J., YU X., & LI, Y., LIN, L., 2011, *"HadoopRsync"*, Cloud and Service Computing (CSC), 2011 International Conference on , vol., no., pp.166-173, 12-14 Dec. 2011.

ZHEN, C.; LI, K. *"Improved Distributed Concurrency Control Algorithm Based on Real-Time Database Systems,"* Computational Intelligence and Software Engineering, 2009. CiSE 2009. International Conference on , vol., no., pp.1,3, 11-13 Dec. 2009

ZHENG, Q.; BI, X. *"An improved concurrency control algorithm for distributed real-time database,"* Advanced Management Science (ICAMS), 2010 IEEE International Conference on , vol.2, no., pp.364,367, 9-11 July 2010.

#### *APÊNDICE I: Script usado no sincronismo com o Algoritmo Rsync*

O script usado no sincronismo dos diretórios de dados do ambiente *Moodle* consiste em atualizar os dados em dois diretórios: *var/www/Moodle* e *var/Moodledata.*

*#!/bin/bash*

*# Determinando o tempo para executar o sincronismo.*

*sleep 1h*

*# Inicio do Sincronismo*

*echo "Sincronizando..."*

*# Sincronismo do diretório principal do ambiente*

*Rsync -avzrupt --update --delete –partial -e ssh --Rsync-path="sudo Rsync" /var/www/Moodle/ usuario-a@10.208.1.126:/var/www/Moodle/*

*# Sincronismo do repositório de dados do ambiente*

*Rsync -avzrupt --update --delete –partial -e ssh --Rsync-path="sudo Rsync" /var/Moodledata/ usuario-a@10.208.1.126:/var/Moodledata/*

## *APÊNDICE II: Permissão aos usuários no arquivo Sudoers*

As alterações no arquivo Sudoers, são para que os usuários tenham acesso como privilégios de *sudo* as máquinas acessadas. No campo *# User privilege specification,* inserimos os privilégios para os usuários *a* e *b*.

*# This file MUST be edited with the 'visudo' command as root.*

*#*

*# Please consider adding local content in /etc/sudoers.d/ instead of # directly modifying this file.*

*#*

*# See the man page for details on how to write a sudoers file.*

*#*

*Defaults env\_reset*

*# Host alias specification*

*# User alias specification*

*# Cmnd alias specification*

*# User privilege specification root ALL=(ALL:ALL) ALL usuario-a ALL=(ALL) NOPASSWD:ALL usuario-b ALL=(ALL) NOPASSWD:ALL*

*# Members of the admin group may gain root privileges %admin ALL=(ALL) NOPASSWD:ALL*

*# Allow members of group sudo to execute any command %sudo ALL=(ALL:ALL) ALL #includedir /etc/sudoers.d*